# МИНИСТЕРСТВО ОБРАЗОВАНИЯ И НАУКИ РЕСПУБЛИКИ КАЗАХСТАН Некоммерческое акционерное общество «АЛМАТИНСКИЙ УНИВЕРСИТЕТ ЭНЕРГЕТИКИ И СВЯЗИ имени Гумарбека Даукеева»

Кафедра *«Автоматизация и управление»*

 «ДОПУЩЕН К ЗАЩИТЕ» Зав. кафедрой *АУ к.т.н., доцент, Федоренко И. А* (ученая степень, звание, Ф.И.О.)  $\longrightarrow$  «  $\longrightarrow$   $202$  r. (подпись)

# **ДИПЛОМНЫЙ ПРОЕКТ**

На тему: *Разработка автоматизированной системы управления поточного производства штамповки деталей* 

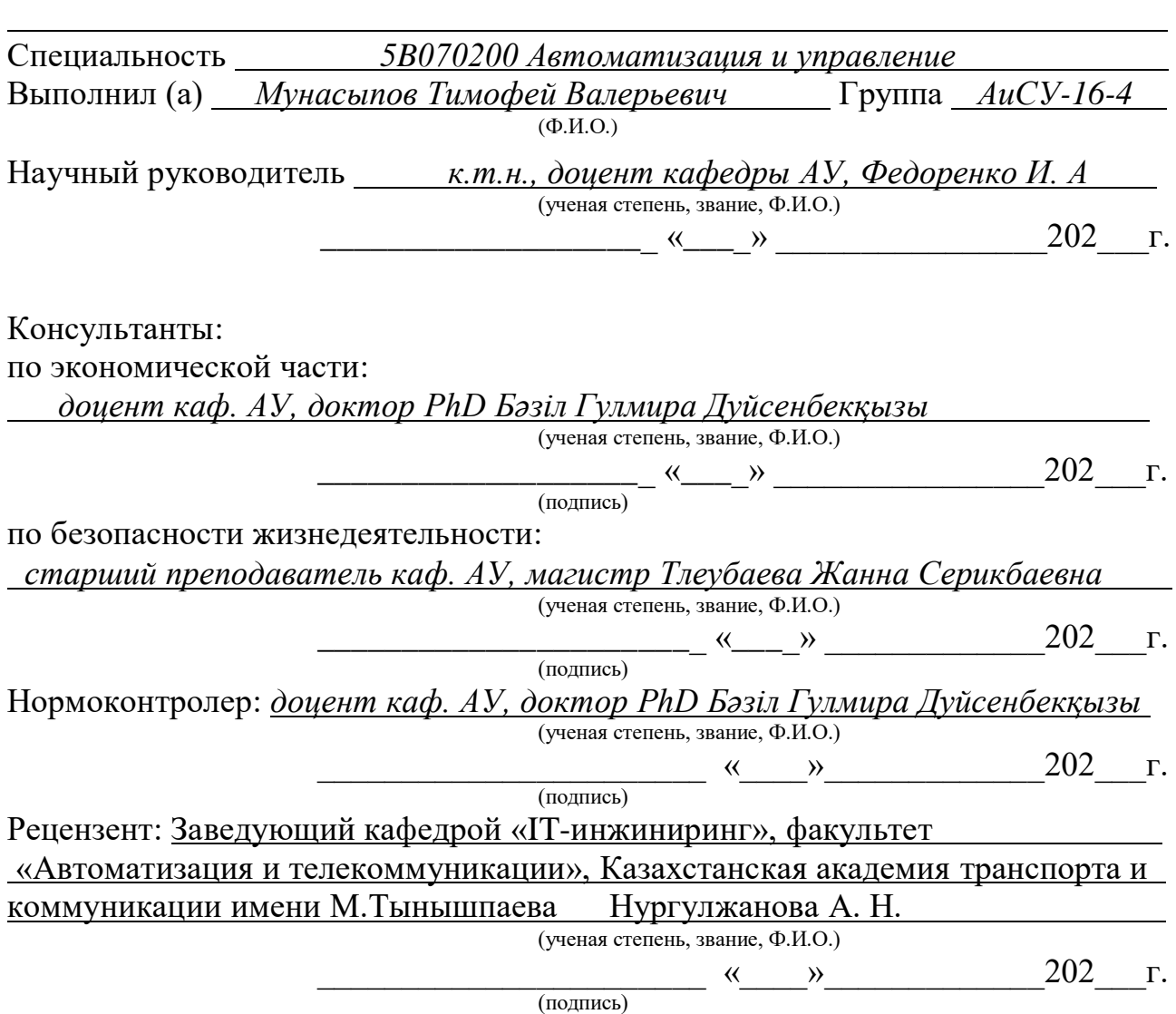

Алматы 2020

# МИНИСТЕРСТВО ОБРАЗОВАНИЯ И НАУКИ РЕСПУБЛИКИ КАЗАХСТАН Некоммерческое акционерное общество «АЛМАТИНСКИЙ УНИВЕРСИТЕТ ЭНЕРГЕТИКИ И СВЯЗИ имени Гумарбека Даукеева»

Институт *систем управления и информационных технологий*

Кафедра *«Автоматизация и управление»*

Специальность *5B070200 Автоматизация и управление*

# **ЗАДАНИЕ**

на выполнение дипломного проекта

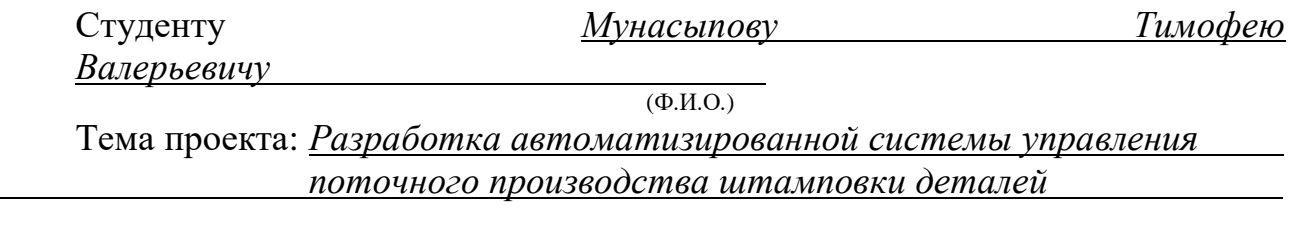

Утверждена приказом по университету № *56* от «*30*» *апреля* 20*20* г.

Срок сдачи законченного проекта «*10*» *июня* 202*0* г.

 $\overline{a}$ 

 

Исходные данные к проекту (требуемые параметры результатов исследования (проектирования) и исходные данные объекта):

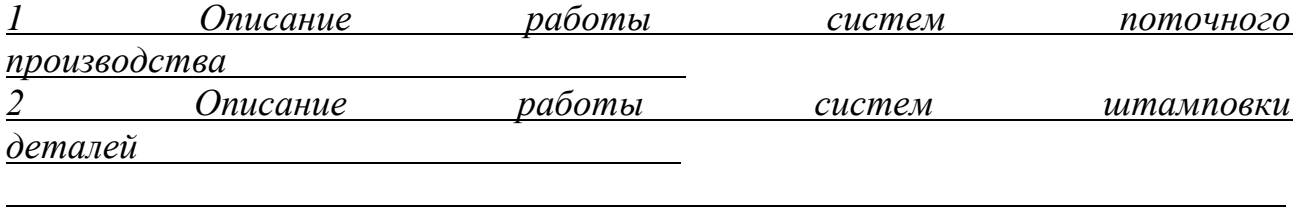

Перечень вопросов, подлежащих разработке в дипломном проекте, или краткое содержание дипломного проекта:

*1 Обзор существующих систем поточного производства штамповки деталей*

*2 Разработка плана автоматизации штамповки деталей* 

*3 Выбор устройств для разрабатываемой системы* 

*4 Математическое моделирование работы системы* 

| ັ       | Выполнение | дополнительных | задании | no |
|---------|------------|----------------|---------|----|
| проекту |            |                |         |    |
|         |            |                |         |    |

Перечень графического материала (с точным указанием обязательных чертежей):

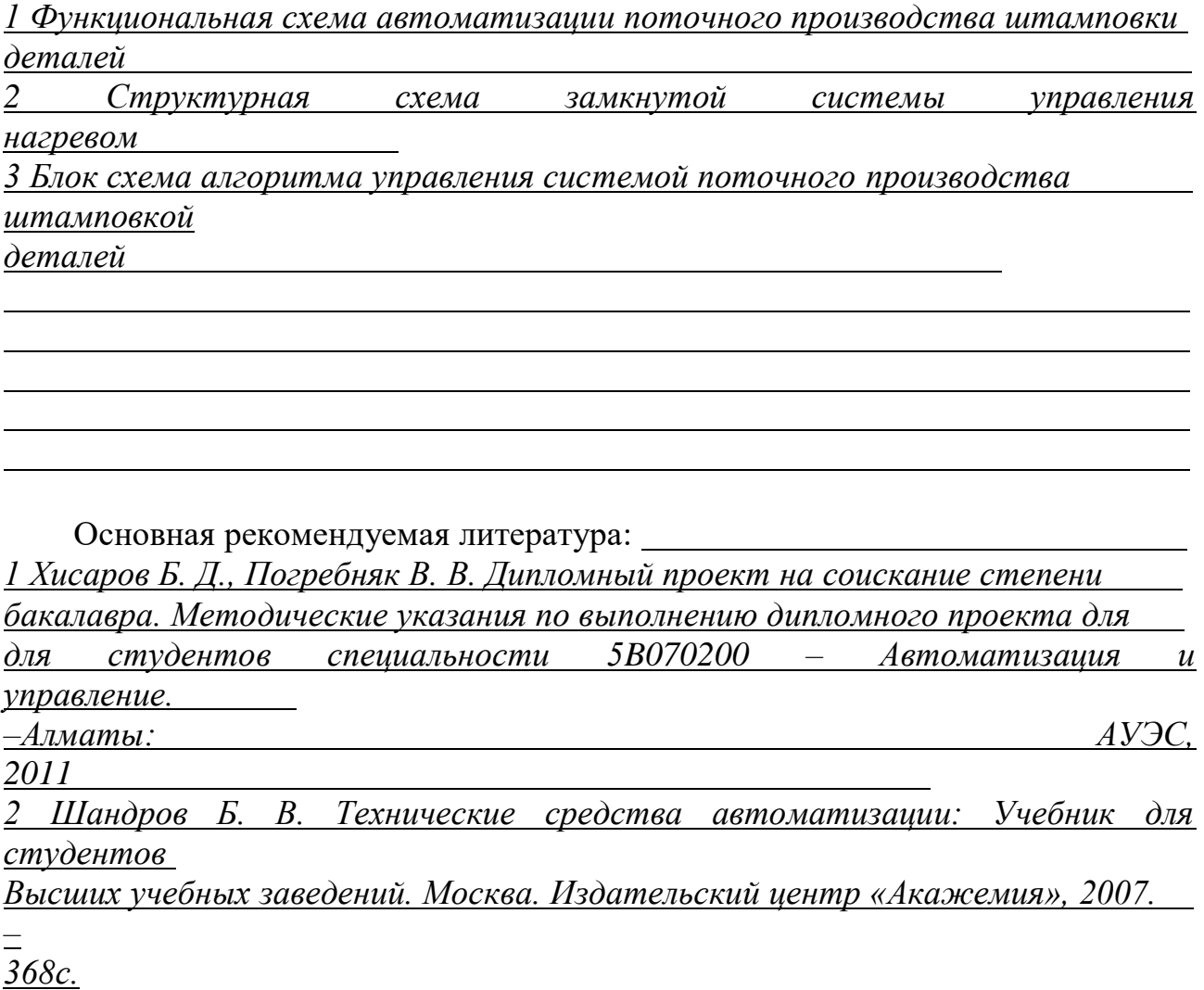

Консультации по проекту с указанием относящихся к ним разделов проекта

 

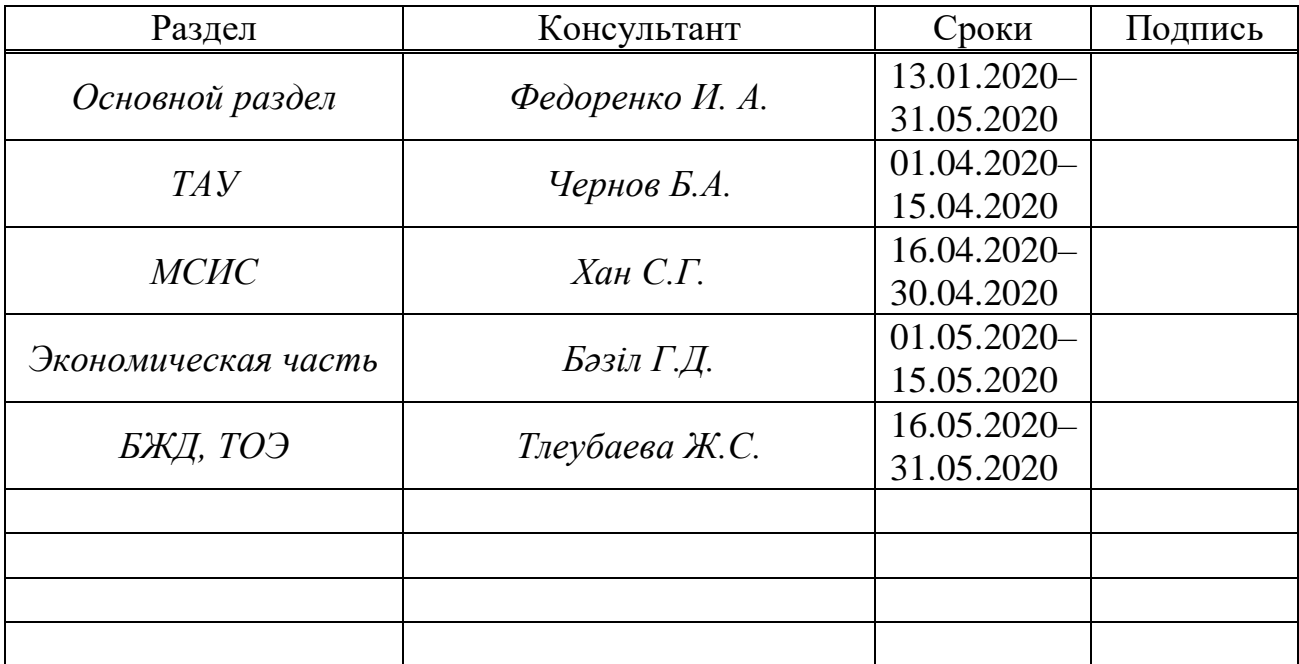

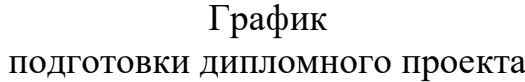

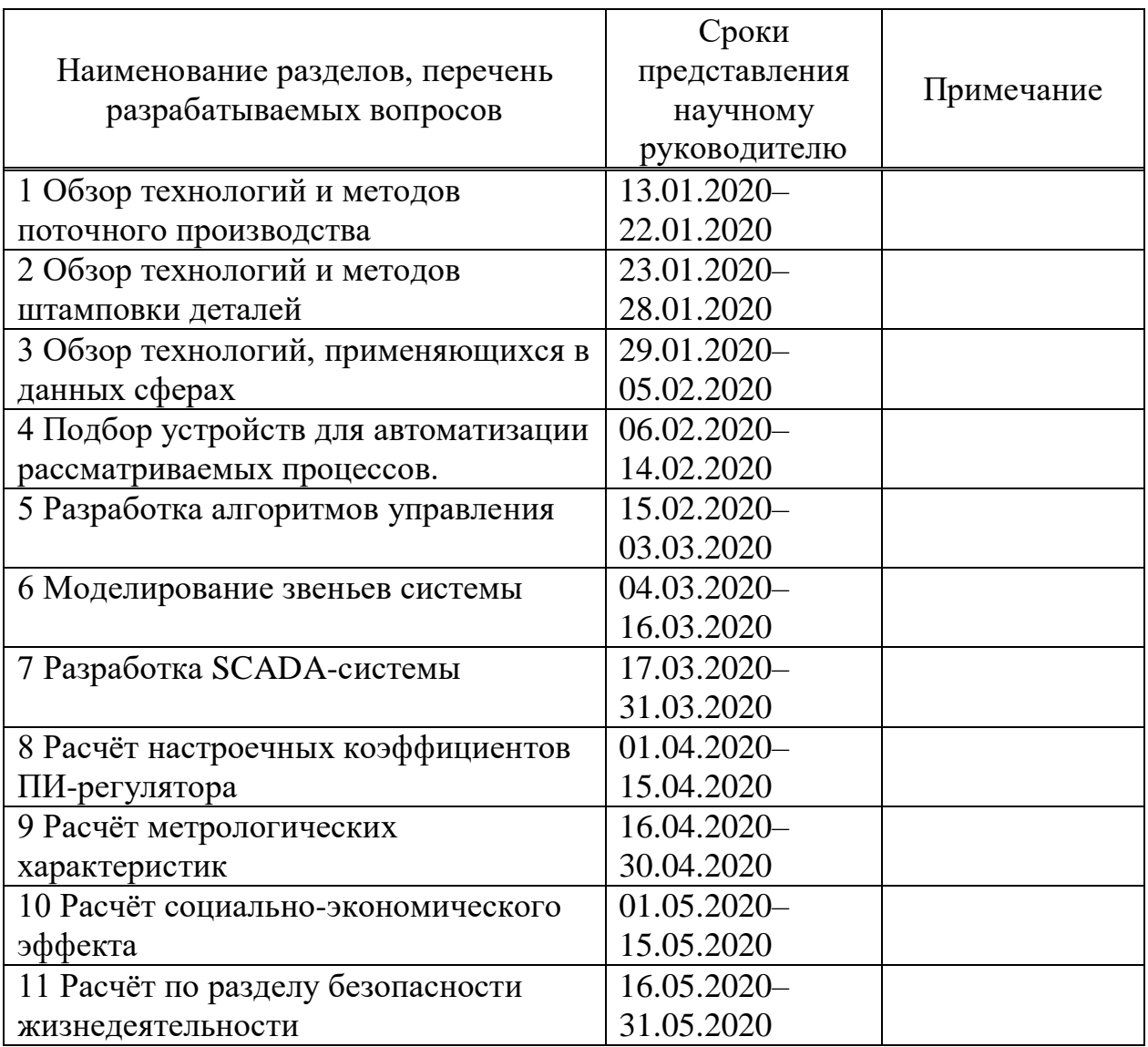

Дата выдачи задания «*13*» *января* 202*0* г.

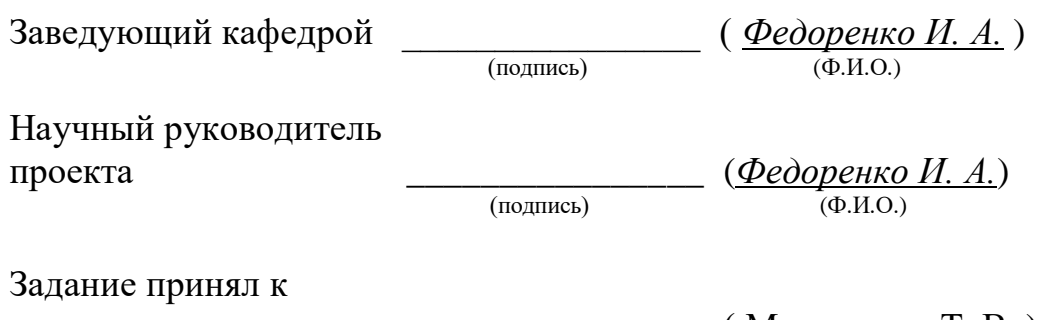

исполнению студент \_\_\_\_\_\_\_\_\_\_\_\_\_\_\_\_ ( Мунасыпов Т. В. )

( $M$ унасыпов Т. В.)

В данной дипломной работе рассматривается проектирование автоматизированной системы управления для поточного производства штамповки с помощью методики горячей штамповки, для обеспечения высокого качества производимой продукции.

В работе произведен выбор необходимого технологического оборудования для реализации данной автоматизированной системы, произведен теоретический расчёт настроек для регулятора данной системы с помощью метода D-разбиения, используемый для определения параметров при которых система будет являться устойчивой, а также разработана SCADA-система для удобного отслеживания и управления процессом штамповки оператором.

### **Abstract**

This thesis deals with the design of an automated control system for in-line stamping production using the hot stamping technique to ensure high quality of manufactured products.

In the work, the selection of necessary technological equipment for the implementation of this automated system, the theoretical calculation of the settings for the controller of this system using the D-partition method was performed. This method is used to determine the parameters at which the system would be stable. Moreover also a SCADA system was developed for convenient tracking and control stamping process by the operator.

#### **Аңдатпа**

Бұл дипломдық жобада өндірілетін өнімнің жоғары сапасын қамтамасыз ету үшін ыстық штамптау техникасын қолдана отырып, штамптау өндірісінің автоматтандырылған басқару жүйесін жобалау мәселесі қаралады.

Жобада автоматтандырылған жүйені іске асыратын қажетті технологиялық жабдық таңдалды, жүйенің орнықты болатын параметрлерін анықтау үшін қолданылатын D-бөлу әдісімен, жүйедегі реттегішті күйге келтіретін теориялық есебі шығарылды, сонымен қатар оператор арқылы штамптау басқару үдерісі мен ыңғайлы қадағалауға арналған SCADA-жүйесі әзірленді.

# **Содержание**

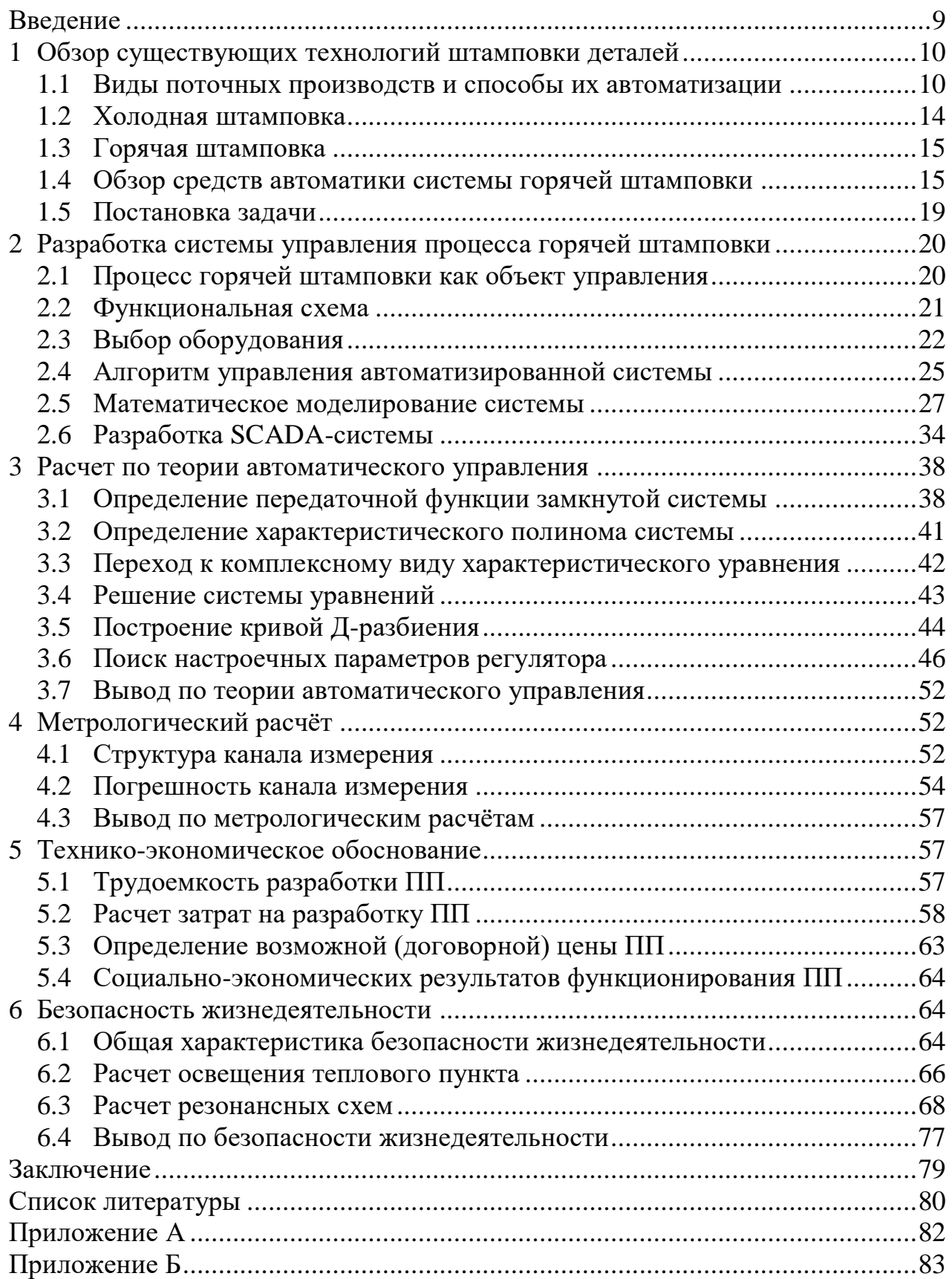

### **Введение**

<span id="page-8-0"></span>Процесс штамповки является одним из самых распространённых способов обработки металлических заготовок на предприятиях, занимающихся машиностроением. Данный вид обработки позволяет достаточно быстро получать требуемые формы из металлических заготовок. Однако с развитием отрасли появляются задачи по повышению темпа производства, при сохранении или улучшение качества производимой продукции.

Одним из способов решения данной задачи является автоматизация производственных процессов на предприятии. Автоматизация позволяет:

 повысить качество продукции, за счёт точности производимого управления;

 уменьшение обслуживающего персонала, за счёт передачи их функции устройствам автоматизации;

 повысить безопасность труда, за счёт отсутствия людей на опасных участках;

 увеличить объем производимой продукции, за счёт более рационального использования временного ресурса.

В основной массе штамповка в машиностроении представляет собой поточную линию, т.к. для достижения результата заготовке необходимо пройти несколько этапов обработки. Сама поточная линия подразумевает практически непрерывное перемещение заготовок вдоль линии.

# <span id="page-9-0"></span>**1 Обзор существующих технологий штамповки деталей**

# **1.1 Виды поточных производств и способы их автоматизации**

<span id="page-9-1"></span>Одним из способов автоматизации поточного производства является внедрение в него всевозможных автоматических линий. Они, например, могут охватывать решение таких конструкторских задач, как создание механизмов межстаночной транспортировки, изменения ориентации, накопления заделов, а также систем управления машинными комплексами [2].

Тем самым, одной из задач автоматизации помимо управления изменением параметров объекта, является решение задачи перемещения в пространстве деталей, подвергающихся воздействиям в различных точках системы.

На рисунке 1.1 показаны основные признаки, определяющие организационную форму поточной линии.

Различные формы поточного производства отличаются друг от друга числом закрепленных за поточной линией обрабатываемых деталей и степенью непрерывности их производственного процесса. Технической базой во всех формах поточного производства является система машин, при которой предмет труда проходит последовательный ряд взаимно связанных частичных процессов обработки, выполняемых цепью разнородных, но взаимно связанных рабочих машин [1]. Каждая рабочая машина, выполняющая специальные операции, доставляет для последующей машины сырой материал. При этом все рабочие машины действуют одновременно, а продукт непрерывно находится на различных ступенях производственного процесса и перехода из одной фазы в другую фазу производства.

На практике поточное производство реализуется в виде следующих основных форм [3]:

Поточная линия;

- Комплексно-механизированное производство;

– Роботизированное и гибкое автоматизированное производство.

Одним из часто используемых видов поточного производства является Комплексно-механизированное поточное производство, которое обеспечивает строго согласованное во времени выполнение операций всех стадий процесса изготовления изделий, начиная от получения исходных заготовок, заканчивая выпуском готовых изделий через равные промежутки времени. Типичными представителями комплексных систем машин-автоматов являются автоматические линии [1].

В практике создания автоматических линий для массового и крупносерийного производства на современном этапе автоматизации актуальным являются гибкие автоматические линии, использование которых повышает эффективность производства [4].

Автоматические линии являются традиционным и наиболее часто применяемым средством автоматизации производственных процессов, характеризующихся большим (крупносерийным или массовым) масштабом выпуска [9]. Они представляют собой цепочку автоматического оборудования – станков, установленных согласно технологическому процессу и соединенных между собой транспортирующими устройствами либо непосредственно, либо через разнообразные промежуточные компоненты. Сюда же следует отнести и агрегатные станки, которые компонуются из самостоятельных унифицированных и специальных узлов и деталей путем объединения их в единый агрегат, представляющий собой единый производственный комплекс. Для агрегатных станков характерны единые для каждого станка системы загрузки, выгрузки, управления и контроля. Агрегатный станок можно рассматривать как автоматическую линию, выполненную на одной станине [2].

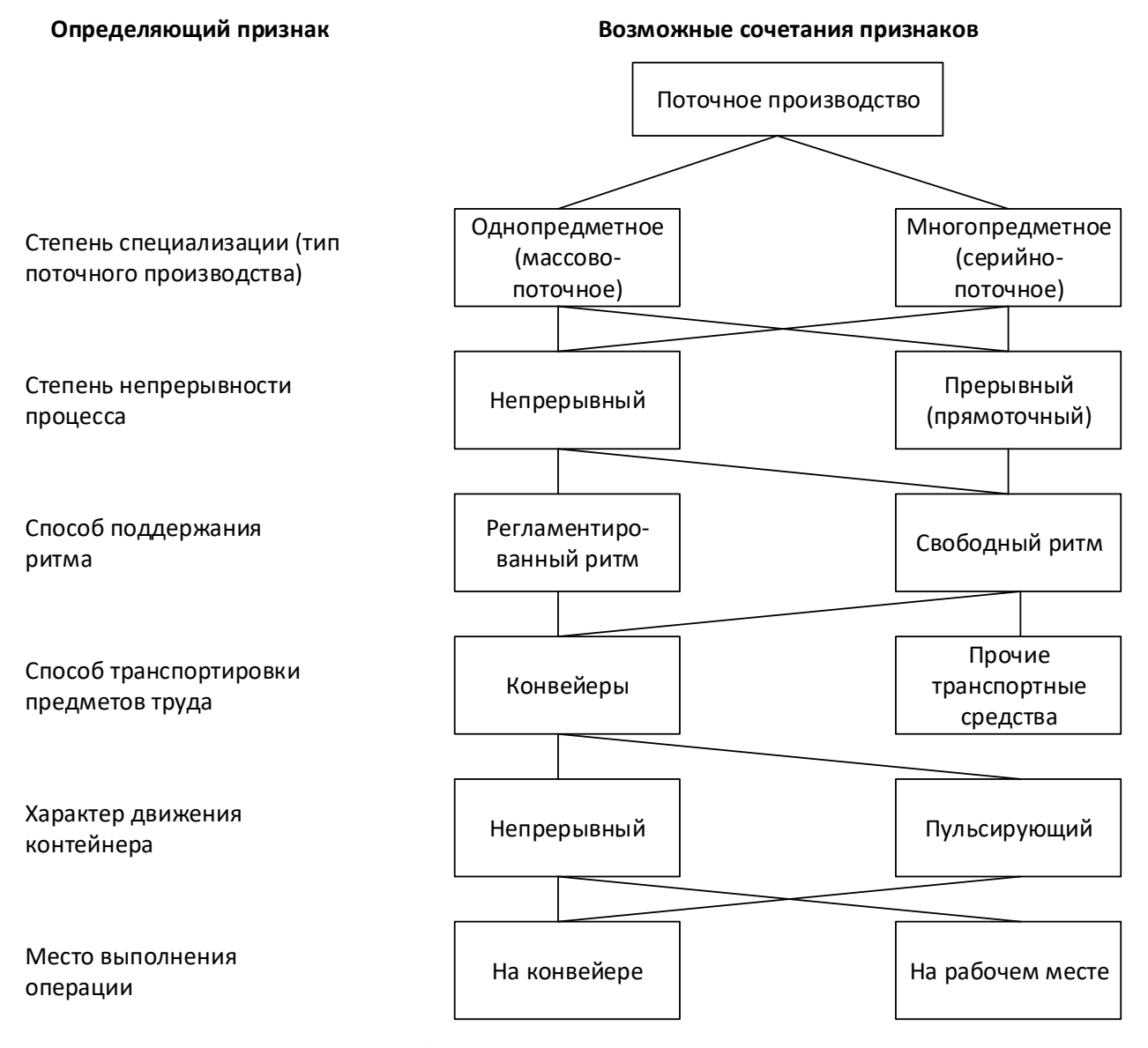

Рисунок 1.1 – Классификация основных видов поточных линий

Автоматизация отдельного станка направлена на уменьшение участия человека в эксплуатации этого станка. Это достигается как соответствующими мероприятиями, обеспечивающими автоматизацию управления данного станка, так и изменением его конструкции [4].

В зависимости от вида заготовки на технологическом оборудовании автоматической линии осуществляется либо бесспутниковая обработка детали, либо ее обработка в приспособлениях-спутниках. В обоих этих случаях транспортирующие устройства выносятся за пределы рабочих зон станков.

Загрузочно-разгрузочные устройства станков, встраиваемых в автоматические линии, предназначены для автоматической установки заготовок или полуфабрикатов деталей в зажимные приспособления в рабочую зону данного станка или для снятия оттуда этих заготовок или полуфабрикатов [4, 9].

Загрузочно-разгрузочные устройства станков, встраиваемых в автоматические линии, какова бы ни была конструкция этих устройств, должны удовлетворять следующим требованиям:

 обеспечение минимума времени выполнения операции по разгрузке и выгрузке детали;

 обеспечение высокой безотказности работы, а также высокой долговечности и ремонтоспособности;

 обеспечение требуемой точности установки в зажимном приспособлении;

– исключение появления на детали в результате загрузки и выгрузки дополнительных дефектов типа забоин, щербин, вмятин, сколов и т.д.

Одна из таких компоновок предусматривает встраивание загрузочноразгрузочного устройства в станок. При этом осуществляется общий привод механизмов станка и такого загрузочно-разгрузочного устройства. Примером здесь может служить автооператор, осуществляющий загрузку и разгрузку токарного автомата цилиндрическими заготовками из подводящего наклонного лотка. Такая компоновка применима для всех типов станков, когда используются ориентированные штучные заготовки относительно небольшой массы. При этой компоновке достигается простота конструкции загрузочно-разгрузочного устройства и соответствующие этому меньшая металлоемкость и сокращение требуемых производственных площадей. Однако использование такой компоновки ведет к меньшей универсализации конструкции, ограничениям в накоплении заготовок и затруднениям в уборке стружки и защите от смазывающе-охлаждающей жидкости [9].

Другая из возможных компоновок предусматривает установку загрузочно-разгрузочного устройства рядом со станком, предназначенным для однопроходной обработки. Общий привод механизмов станка и такого загрузочно-разгрузочного устройства при этом не осуществляется. Примером здесь может служить бункерное валковое устройство, осуществляющее загрузку и разгрузку «столба» подшипниковых колец, обрабатываемых на бесцентровом круглошлифовальном автомате для наружного шлифования за один сквозной проход. Загрузочно-разгрузочные устройства такой компоновки могут применяться для всех типов станков, когда используются ориентированные штучные заготовки относительно небольшой или средней массы. В этом случае обеспечивается возможность раздельной наладки как станка, так и подобного устройства, осуществляющего загрузку и разгрузку, а также возможность использования унифицированных узлов и большее удобство уборки стружки и защиты от смазывающе-охлаждающей жидкости. Однако применение такой компоновки ведет к усложнению конструкции и к большей металлоемкости, а также требует больших производственных площадей [9].

Наконец, третья типовая компоновка предусматривает установку загрузочно-разгрузочного устройства рядом со станком, предназначенным для многопроходной обработки. Загрузочно-разгрузочные устройства при использовании такой компоновки могут применяться для всех типов станков, когда штучные заготовки относительно небольшой или средней массы обрабатываются партиями за несколько проходов без изменения своей ориентации. Общий привод механизмов станка и такого загрузочноразгрузочного устройства при этом также не осуществляется. Характерная особенность компоновки такого рода загрузочно-разгрузочного устройств по сравнению со второй типовой компоновкой заключается в том, что неотъемлемой частью этих устройств является наличие лотков, возвращающих поток деталей с выхода станка на его вход, а также необходимых для такого возврата подъемников, большей частью гидравлических. Многопроходная обработка на одном станке ведет к экономии площади по сравнению с использованием в автоматической линии нескольких последовательно установленных однопроходных станков. Однако при этом требуется специальная конструкция как самого загрузочноразгрузочного устройства, так и устройств для транспортировки, ориентированная на определенный тип заготовки [9].

С помощью промышленных роботов можно объединять технологическое оборудование в отдельные робототехнические комплексы различного масштаба, не связанные жестко планировкой и числом комплектующих агрегатов [5]. Принципиальными отличиями робототехники от традиционных средств автоматизации являются их широкая универсальность (многофункциональность) и гибкость (мобильность) при переходе на выполнение принципиально новых операций.

Промышленные роботы находят применение во всех сферах производственно-хозяйственной деятельности. Они успешно заменяют тяжелый, утомительный и однообразный труд человека, особенно при работе в условиях вредной и опасной для здоровья производственной среды [2]. Они способны воспроизводить некоторые двигательные и умственные функции человека при выполнении ими основных и вспомогательных производственных операций без непосредственного участия рабочих. Для этого их наделяют некоторыми способностями: слухом, зрением, осязанием,

13

памятью и т. д., а также способностью к самоорганизации, самообучению и адаптации к внешней среде.

# **1.2 Холодная штамповка**

<span id="page-13-0"></span>Процесс штамповки подразумевает пластическую деформацию металлических заготовка. Данный процесс позволяет за достаточно быстрое время получить готовую деталь требуемых размеров и формы.

Штамповка, при которой не требуется предварительной термической обработки, называется холодной. Процесс холодной штамповки считается одним из наиболее простых в реализации и автоматизации, поэтому пользуется большой популярностью. Для данного вида штамповки не нужны никакие дополнительные специфические условия.

Холодную штамповку можно разделить на два вида:

листовая;

объемная.

Листовая штамповка производится с использованием прокатных листов, полос, лент. Толщина готовой детали не сильно отличается от толщины заготовки.

Для холодной штамповки используются материалы, которые обладают высокой пластичностью. К таким относятся:

медь;

низкоуглеродистая легированная сталь;

бронза;

пружинистая сталь.

Процесс листовой штамповки состоит из разных базовых операций, к котором относятся:

 отрезка – отсечение фрагмента от заготовки по незамкнутому контуру;

вырубка – отсечение фрагмента от заготовки по замкнутому контуру;

пробивка – вырубка излишка из заготовки;

обрезка – отсечение излишка от заготовки;

гибка – придание формы изгибанием;

вытяжка – постепенная деформация листа в полую объемную фигуру;

отбортовка – закругление бортов детали;

формовка – придание рельефа постепенным растяжением материала;

 холодное выдавливание – превращение толстой заготовки в полую постепенным выдавливанием части металла.

Объемная штамповка подразумевает изменение формы заготовки в штампах. При объемной получают детали сложной формы и высокого качества.

Холодная объемная штамповка ставит перед материалами более повышенные требования к пластичности используемых материалов.

Большой разницы нет в идее обработки между объемной и листовой штамповкой. Однако стоит заметить, что объемная штамповка больше направлена на придание заготовкам более сложных форм. Она в общем случае подразумевает перераспределение металла заготовки внутри штампа, тем самым получаются новые формы.

# **1.3 Горячая штамповка**

<span id="page-14-0"></span>Как понятно из названия, горячая штамповка осуществляет при предварительном разогреве заготовке. Причем заготовки разогреваются до температуры ковки, т.к. при обычной температуре они обладают малой пластичностью.

Горячая штамповка бывает только объемной. Как и в случае с холодной объемной штамповкой она происходит путём помещения заготовки в штамп, после чего выдавливание излишком металла из штампа.

Данный метод позволяет получать детали даже очень сложной формы, т.к. метал при температуре ковки намного легче принимает форму штампа.

Однако у этого метода есть свой минус – это расширение при разогреве, и соответственно последующая усадка при охлаждении. Данный минус не является критическим, особенно если при производстве штампа учитывать усадку.

Но при этом, данный метод имеет ряд плюсов при производстве продукции крупными сериями:

- увеличение производительности труда;
- уменьшение отходов металла;
- изготовление деталей сложных форм;
- высокое качество поверхности готовых деталей.

Однако горячая штамповка, в отличие от холодной не имеет большой базы автоматизации, в связи с более сложной структурой системы управления.

<span id="page-14-1"></span>Исходя из этого, в данной работе стоит рассмотреть именно процесс автоматизации метода горячей штамповки.

# **1.4 Обзор средств автоматики системы горячей штамповки**

1.4.1 Датчики температур

Датчики температуры нужны для того, чтобы проконтролировать температуру в помещении, жидкости, твердого объекта или расплавленного металла.

Основой действия температурных датчиков в автоматизированном управлении является изменение температуры в электрический сигнал. Это обуславливает преимущества электрических измерений: результаты легко передавать по сети, скорость передачи может быть достаточно высокой. Величины могут преобразовываться друг в друга и обратно. Цифровой код создает повышенную точность замера, скорость и чувствительность.

Существует два вида промышленных средств измерения температуры: термоэлектрические преобразователи (термопара) и термосопротивление.

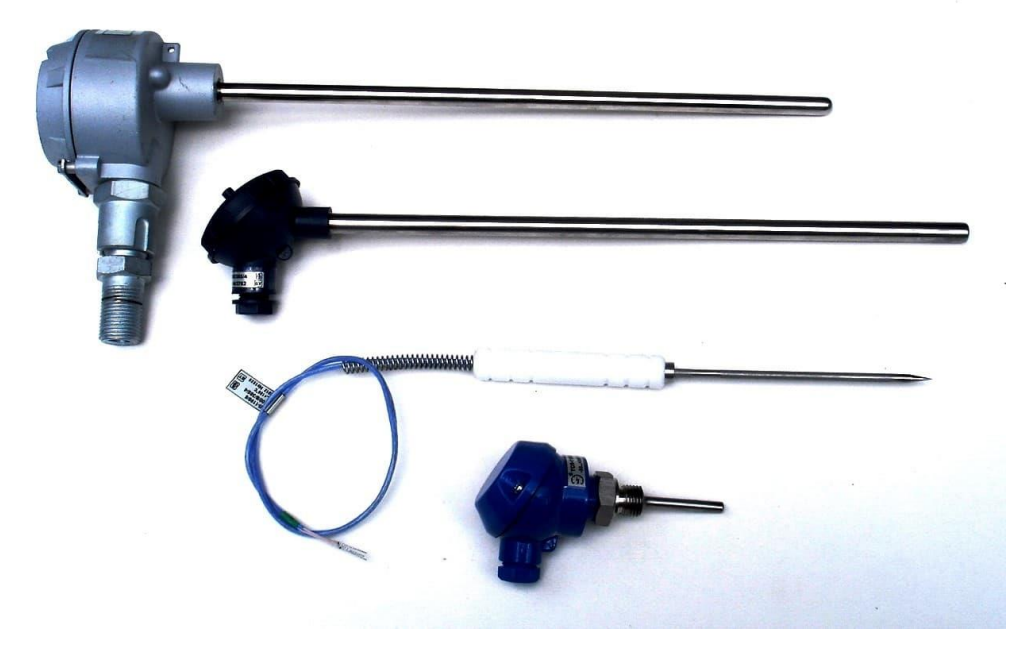

Рисунок 1.2 – Общий вид корпуса промышленных датчиков температуры

Термопара представляет собой две проволоки из разных металлов, спаянных между собой [9]. При разности температур между горячим и холодным концом в цепи возникает электрический ток.

Термопара является высокоточным датчиком температуры, однако эту точность достаточно проблематично снять. Термопара является относительным датчиком температуры, уровень ее напряжения имеет зависимость от температурной разности между спаями. При этом холодный спай находится при комнатной температуре или при какой-либо другой.

Гораздо более простым способом измерения стало применение терморезисторов [9]. Они работают на зависимости сопротивления материалов от внешней температуры. Металлические термометры сопротивления, в частности платиновые обладают очень высокой точностью и линейностью.

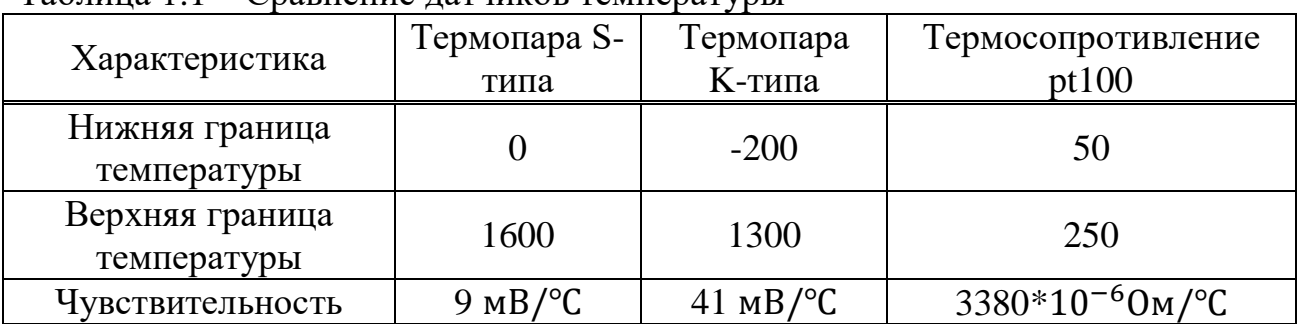

Таблица 1.1 – Сравнение датчиков температуры

# 1.4.2 Датчики положения

При работе с поточными линиями, так же очень важную роль играет информация о наличии и положении заготовок. Для получения данной информации используются так называемые датчики положения.

Существует множество различных видов датчиков положения. Но весьма популярными являются бесконтактный датчики положения.

Бесконтактные датчики хоть имеют разное строение и чувствительный элемент, но имеют один общий принцип работы. Их принцип работы заключается в испускании некоторого сигнала (лазерное излучение, магнитное излучение, ультразвук и т.д.) и после измерение его значения на чувствительном элементе.

Датчики лазерного типа работает по принципу определения нет ли объектов между излучателем (лазер) и чувствительным элементов (фоторезистор, фототранзистор и т.д.). При отсутствии объекта лазерное излучение попадает на элемент. При появлении объекта, он перекрывает лазерное излучение и у чувствительного элемента изменяется фоточувствительный параметр.

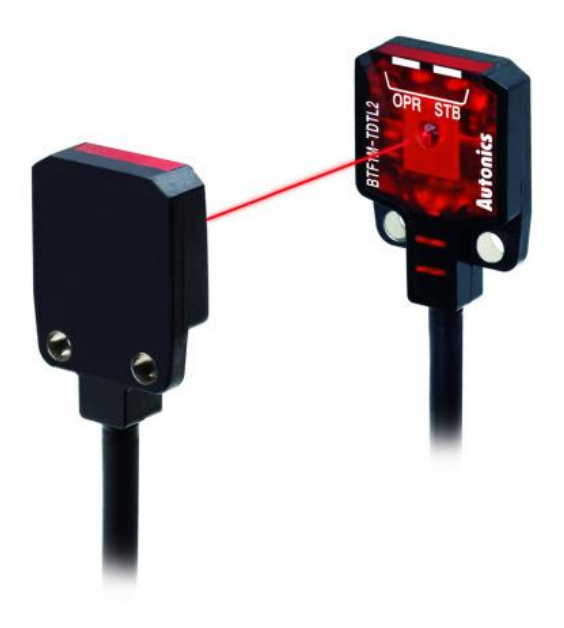

Рисунок 1.3 – Лазерный датчик положения

Датчики, работающие с магнитным и ультразвуковыми излучателями, имеют чуть другой принцип работы. Он заключается в измерении не прямого, а отраженного излучения. То есть данный принцип обратен тому, что был описан ранее. Здесь сигнал на чувствительном элементе есть тогда, когда объект попадает под излучение, и отсутствует, когда объекта нет.

Таблица 1.2 – Сравнение датчиков положения

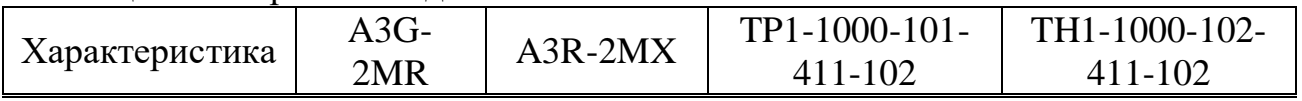

| ИП | <b>-Іазерны</b> и | лазерныи | ьтразвуковои<br>ЧЬ. | ′ льтразв∨ковои |
|----|-------------------|----------|---------------------|-----------------|
|----|-------------------|----------|---------------------|-----------------|

*Продолжение таблицы 1.2*

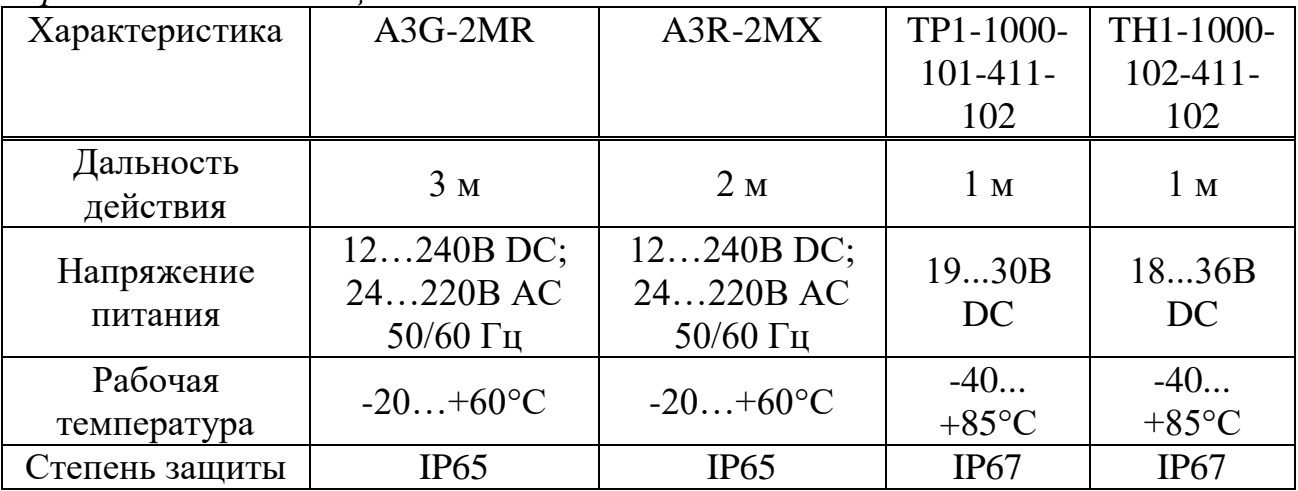

1.4.3 Регулятор

В качестве регулятора обычно выступает промышленный логический контроллер (ПЛК) [7]. ПЛК является универсальным решением в современных системах автоматического управления.

ПЛК представляет собой миниатюрный самостоятельный вычислительный элемент. Он предназначен для сбора, обработки сигналов, а также для выработки сигналов управления. Самый простейший пример использования ПЛК — это чтение значения температуры с объекта и выработка сигнала для регулирования её.

Лидерами на мировом рынке по производству программируемых логических контроллеров являются компании Siemens и Schneider Electric. Их решения в сфере автоматики весьма популярны, т.к. это выпускают не только ПЛК, а также различное периферийное оборудование к контроллерам, а также средства автоматики, полностью совместимые друг с другом.

В российском сегменте автоматики лидером являются ПЛК от компании ОВЕН.

Стоит также упомянуть российскую компанию «Модульные Системы Торнадо». У данной компании присутствуют решение отличающиеся от привычного использования ПЛК. Они предлагают организацию распределённой системы на уровне ввода-вывода. Данная идея реализована у них в серии устройств MIRage-N. Их идея заключается в том, что в шкафах устанавливаются модули ввода-вывода, которые подключаются к сети Fast Ethernet, к которой подключаются остальные устройства. И в данном случае регулятором может выступать любое устройство сети, имеющее возможность сбора и обработки данных.

1.4.4 Нагреватели

Для разогрева деталей до температуры ковки, используются специализированные регулирующие органы, которые можно назвать нагревателями. Существуют различные виды нагревательных элементов и принципов их работы.

Одним из популярных видов нагревателей являются те, которые вырабатывают энергию за счёт сжигания топлива, к примеру газ. Однако данный метод не всегда является удобным, т.к. он требует постоянных поставок топлива.

Но более популярной разновидностью нагревателей являются так называемые электронагреватели. Принцип их работы понятен из их названия – они преобразуют электрическую энергию в тепловую. Самым распространённым подвидом нагревателей является трубчатый электронагреватель (ТЭН).

| Характеристика     | T <sub>3</sub> HP-60               | T <sub>3</sub> HP-140 | T <sub>HP</sub> -320       |
|--------------------|------------------------------------|-----------------------|----------------------------|
| Диаметр            | $8/10/13$ MM                       | $8/10/13$ MM          | 13 MM                      |
| Мощность при 220 В | $0,94/1,2/1,5$ KBT                 | $2,4/3,0/3,0$ KBT     | $3.5$ $\rm{kBr}$           |
| Мощность при 380 В | $/1,2/1,2$ $\kappa$ B <sub>T</sub> | $2,4/3,0/3,75$ kBT    | $5.0 \text{ }\mathrm{rBr}$ |

Таблица 1.3 – Сравнение трубчатых электронагревателей

1.4.5 Двигатели

В поточном производстве основная идея заключается в перемещении заготовок вдоль всей линии. Для перемещения объектов используются двигатели – устройство, преобразующее любую энергию в механическую работу (перемещение). Существуют множество видов двигателей, работающих на различных видах энергии. Однако в сфере поточного производства наиболее популярны электродвигатели.

Электродвигатели обладают большой популярностью, т.к. их источник питания является весьма распространённым и доступным на производствах. Также данный вид двигателя обладает большим значением коэффициента полезного действия (КПД).

#### **1.5 Постановка задачи**

<span id="page-18-0"></span>Целью дипломного проекта является разработка автоматизированной системы штамповки деталей. В ходе выполнения данного дипломного проекта необходимо выполнить ряд следующих задач:

описать процесс горячей штамповки как объект управления;

разработать функциональную схему автоматизации;

произвести выбор оборудования для системы;

 описать алгоритм управления автоматизированной системы управления;

произвести математическое моделирование;

определить коэффициенты регулятора.

# <span id="page-19-0"></span>**2 Разработка системы управления процесса горячей штамповки**

### **2.1 Процесс горячей штамповки как объект управления**

<span id="page-19-1"></span>Горячая штамповка, которая предполагает деформирование металлической заготовки в нагретом состоянии, используется для того, чтобы изменить не только конфигурацию этой заготовки, но и ее размеры. Чаще всего такая технологическая операция применяется для того, чтобы изменить геометрические параметры не в одной плоскости, а в нескольких измерениях. В таких случаях эта процедура носит название «горячая объемная штамповка».

Сущность процесса горячей штамповки заключается в том, что готовое изделие из металла получают из нагретой до определенной температуры заготовки, воздействуя на нее давлением, для чего используется специальный штамп. При выполнении горячей штамповки температура заготовки изменяется от состояния просто нагретой поверхности до ковочной. Чтобы ограничить течение нагретого металла в ненужном направлении, на отдельных участках внутренней поверхности штампа выполняют специальные полости и выступы. Таким образом, внутренняя поверхность штампа формирует замкнутую полость (ручей), конфигурация которой полностью соответствует форме готового изделия.

Представим процесс горячей штамповки в виде схемы из устройств, используемых в данном процессе.

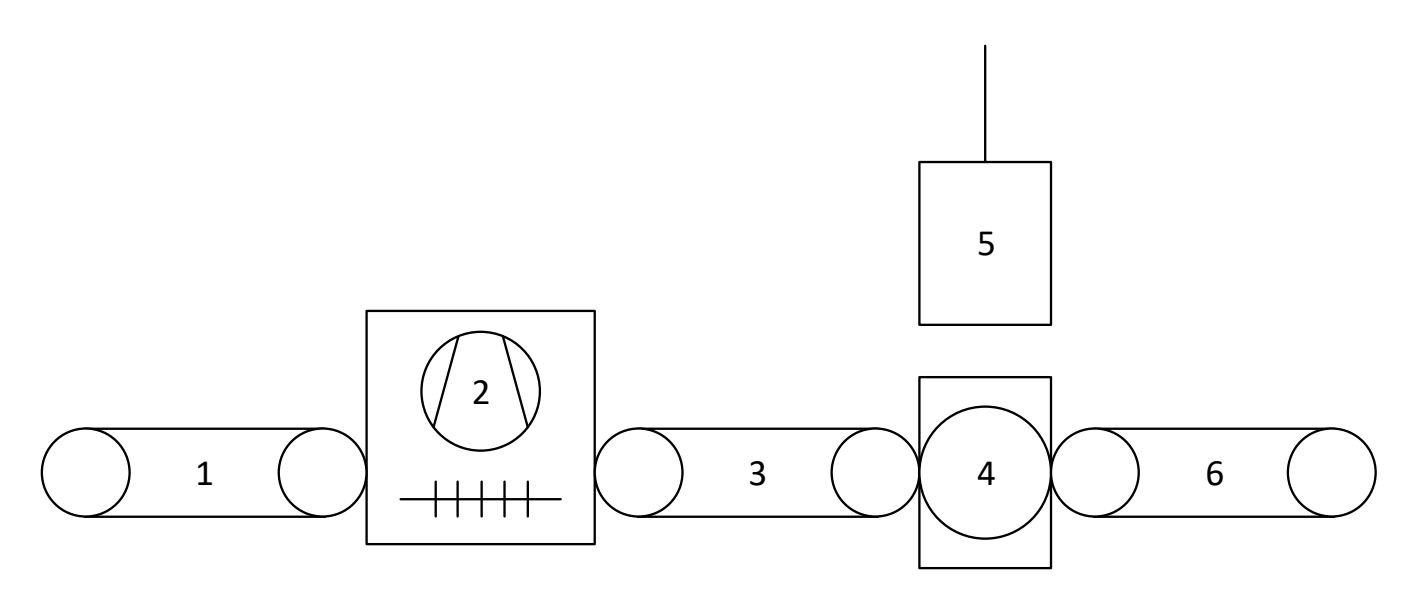

Рисунок 2.1 – Общий вид горячей штамповки

На рисунке 2.1, представлены следующие устройства:

- $-1, 3, 6 -$ конвейеры;
- 2 печь;
- $-4$  прессовый стол;
- $-5$  пресс.

Как можно понять, нагревание заготовок в горячей штамповке является одной из наиболее важных операций, т.к. именно это дает возможность осуществлять данный процесс.

# **2.2 Функциональная схема**

<span id="page-20-0"></span>Для дальнейшего проектирование необходимо составить функциональную схему автоматизации.

На функциональной схеме отображаются все устройства данной системы отображается технологическое оборудование, органы управления и средства автоматики. На ней так же указываются связи между отдельными частями системы.

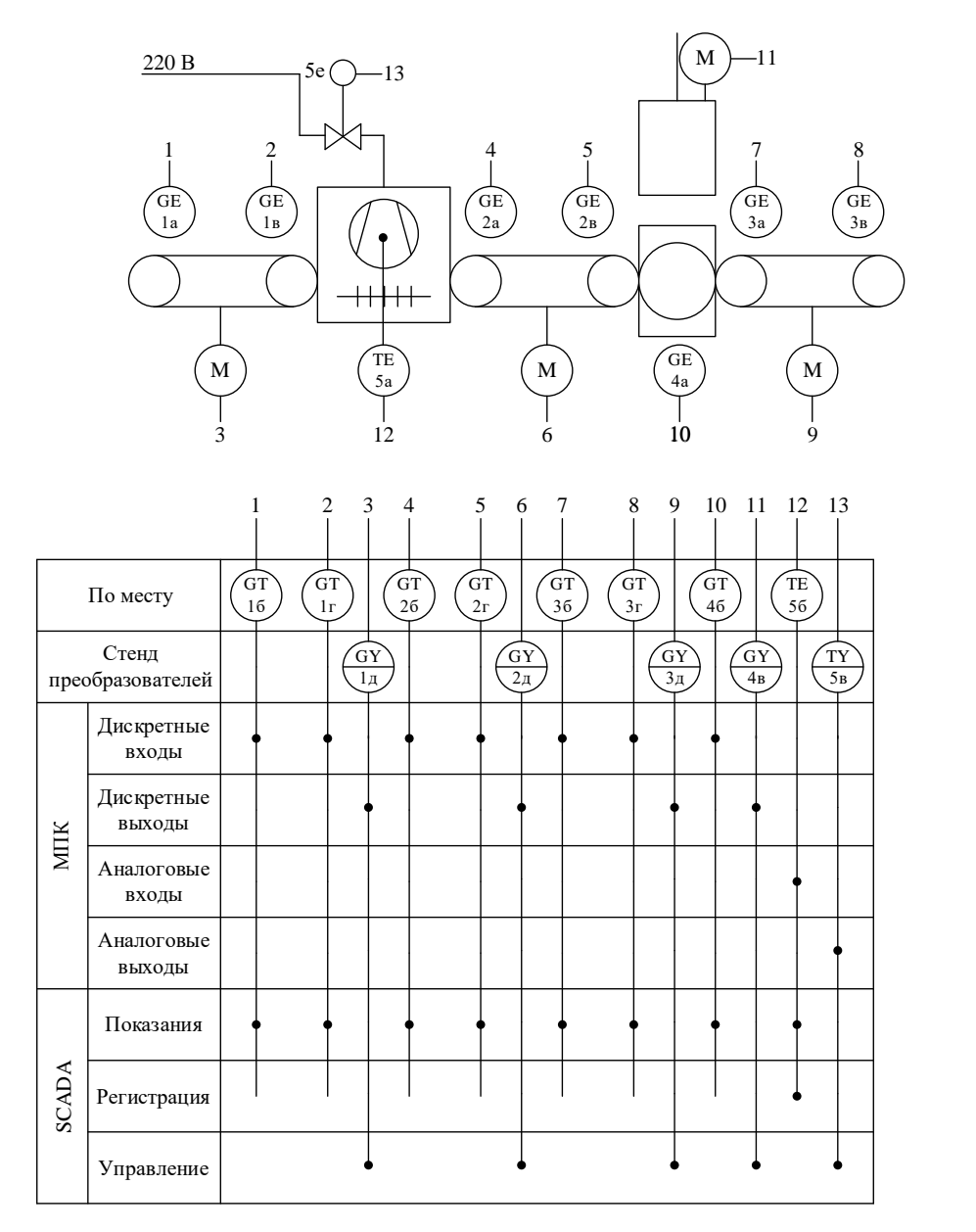

Рисунок 2.2 – Функциональная схема автоматизации

# **2.3 Выбор оборудования**

<span id="page-21-0"></span>Для построения автоматизированной системы управления поточным производством штамповки деталей теперь необходимо произвести выбор автоматического оборудования.

В частности, необходимо выбрать следующее оборудование: датчик температуры, контроллер, регулирующий орган.

2.3.1 В связи с тем, что в печи происходит до высоких температур (более 1000 градусов цельсия), целесообразно рассматривать термоэлектрические преобразователи. Краткий обзор был сделан в подразделе 1.4. Наиболее логично использовать термопару типа S, т.к. для нее предел нормальных измерений является выше, чем для термопары типа K.

Рассмотрим термопару серии TC80 предназначенную для высокотемпературных измерений. Данная термопара соответствует стандарту EN 50 446.

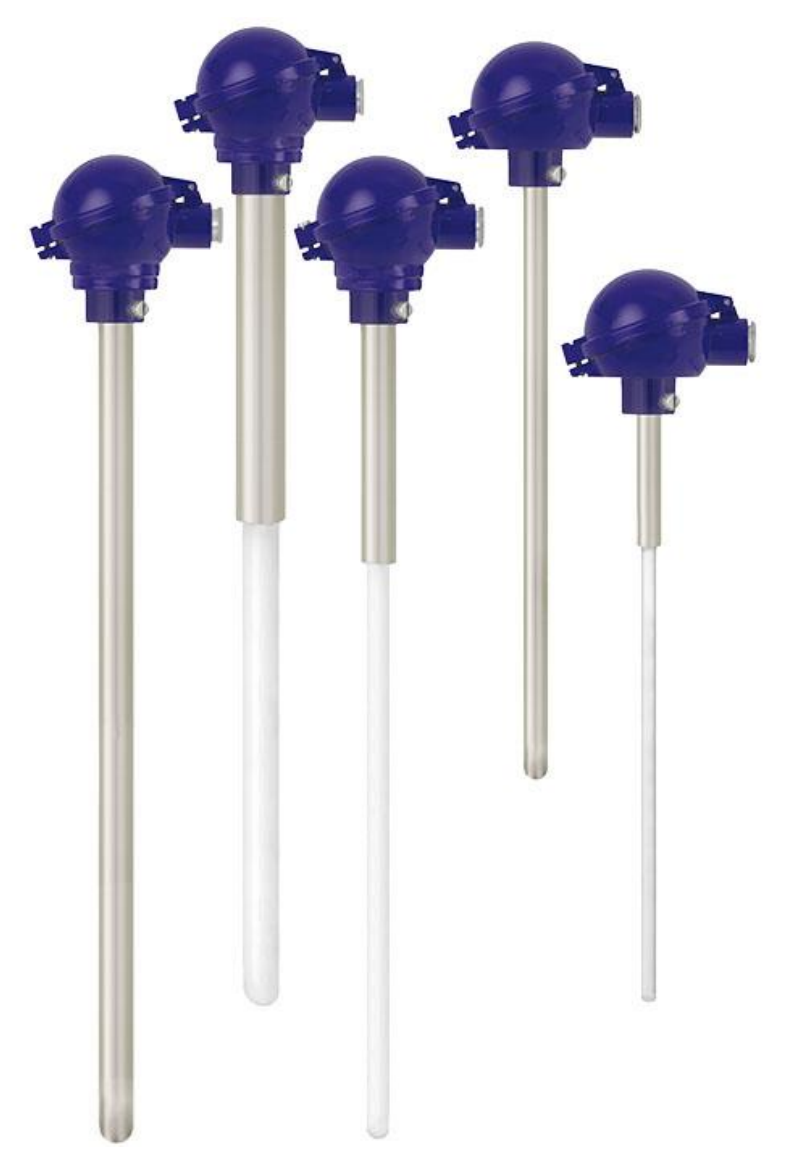

Рисунок 2.3 – Общий вид термоэлектрических преобразователей TC80

| Название    | Тип | OТ | Пределы<br>измерения, <sup>o</sup> С<br>ДΟ | Материалы<br>защитной<br>арматуры | Длина монтажной<br>части, мм             |
|-------------|-----|----|--------------------------------------------|-----------------------------------|------------------------------------------|
| <b>TC80</b> | `S  |    | 1600                                       | От 355 до 2000                    | Углеродистая сталь,<br>нержавеющая сталь |

Таблица 2.1 – Технические характеристики TC80 [13, 14]

2.3.2 Среди рассмотренных в первой главе компании, производящих контроллеры, стоит обратить больше внимание на Siemens. Т.к. у данной компании есть широкий выбор контроллеров и устройств автоматики. Также у них имеется собственная среда разработки, позволяющая программировать контроллеры и разрабатывать SCADA-системы в одном проекте, что позволяет намного облегчить работу программистов.

Среди разных видов её контроллеров стоит обратит внимание на контроллеры серии S1200. Рассмотрим три модели их данной серии:

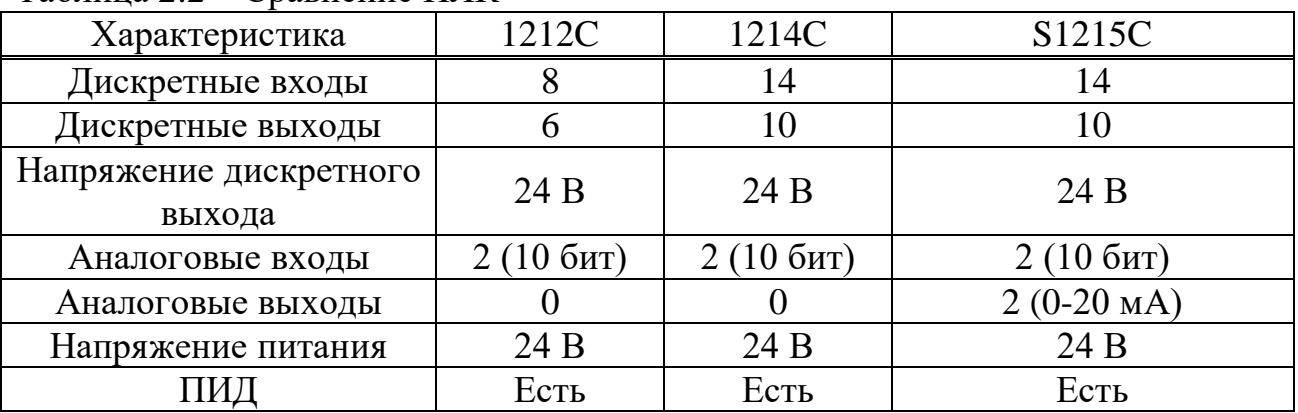

Таблица 2.2 – Сравнение ПЛК

Исходя из функциональной схемы и предоставленных результатов наиболее логично выбрать контроллер S1215C, т.к. он способен обеспечить необходимым количеством входов/выходов, включая аналоговый выход.

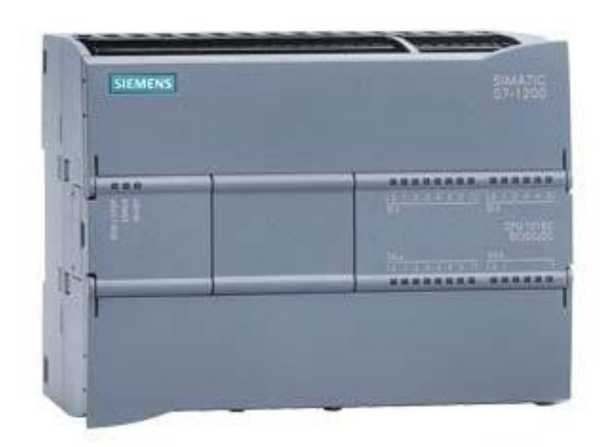

Рисунок 2.4 – Контроллер Siemens S1215C

2.3.3 В качестве регулирующего органа целесообразно использовать трубчатый электронагреватель. Среди рассмотренных электронагревателей в пункте 1.4.4 целесообразно использовать ТЭНР-320, т.к. он обладает наибольшей мощностью среди его аналогов. В данном случае необходим нагреватель большей мощности, т.к. в задаче стоит разогрев металлов до высоких температур, и это задает высокие требования к электронагревателю.

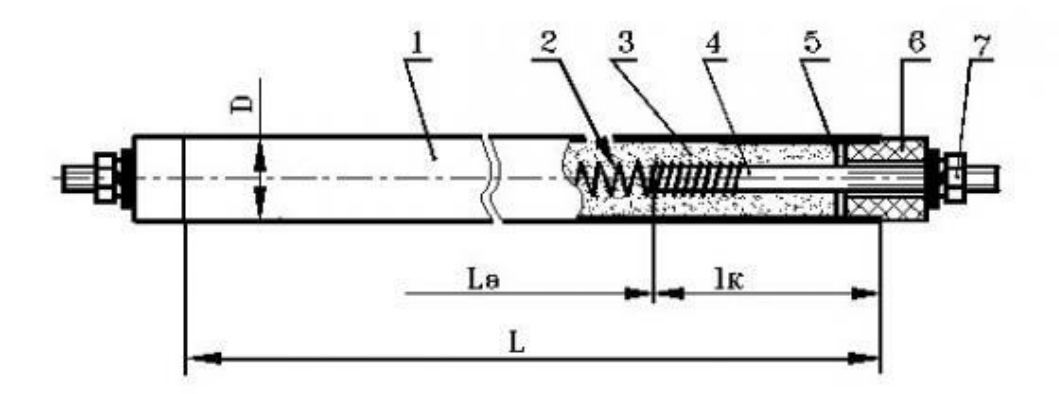

1 - оболочка; 2 - спираль; 3 - наполнитель; 4 - контактный стержень; 5 - герметизирующий материал; 6 изолятор; 7 - контактные шайбы и гайка; L - развернутая длина трубы; la - активная длина (la=L-2lк); lк номинальная длина контактных стержней в заделке.

Рисунок 2.5 – Внутренняя структура ТЭНР-320

### **2.4 Алгоритм управления автоматизированной системы**

<span id="page-24-0"></span>Алгоритм управления такой системой не требует никаких сложных структур. Большинство алгоритма основывается на проверке имеющихся данных.

В данной системе будет предусмотрено два режима управления:

- автоматический;
- ручной.

Основную программу целесообразно разбить на несколько подпрограмм, к которым относится:

- чтение сигналов;
- автоматический режим управления;
- ручной режим управления.

Блок схема основной программы представлена на рисунке 2.6.

В подпрограмме чтения сигналов датчиков сигналы с датчиков просто записываются в области памяти контроллера. Из данных областей в последствии будут браться данные для проверки в автоматическом и ручном режимах. Блок-схема подпрограммы чтения сигналов представлена на рисунке 2.7.

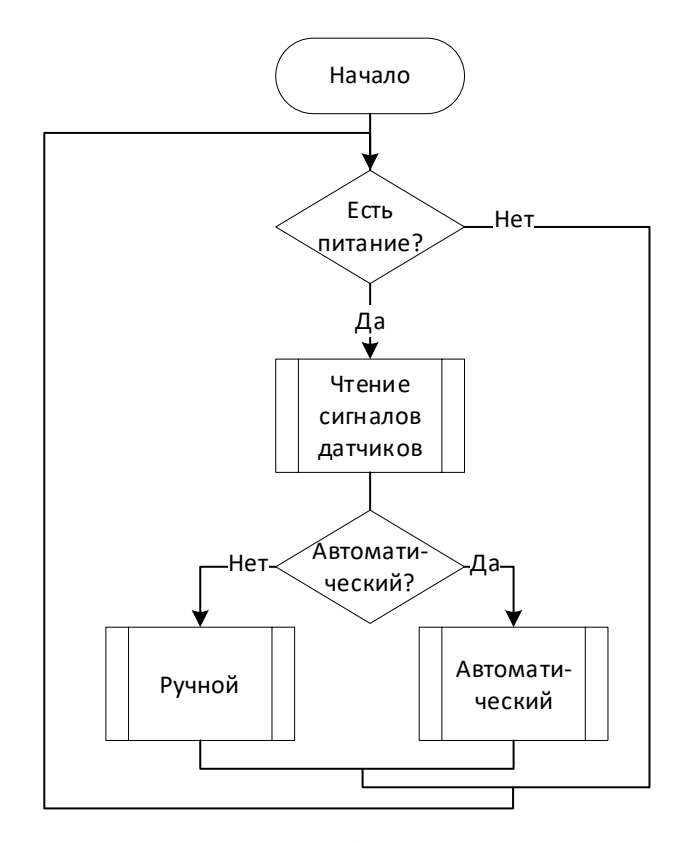

Рисунок 2.6 – Алгоритм выбора режима управления

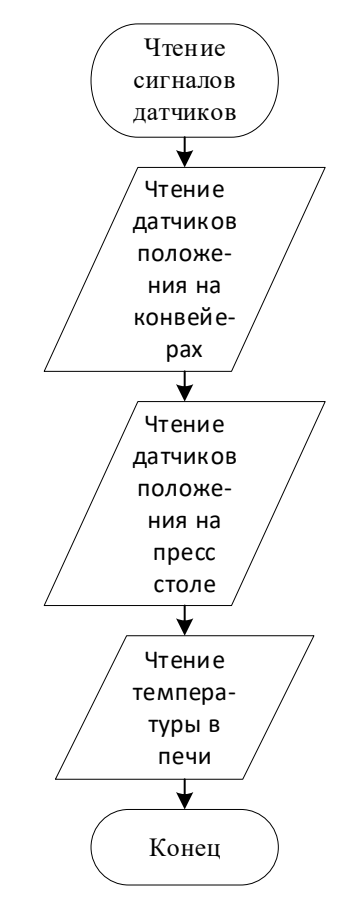

Рисунок 2.7 – Алгоритм чтения сигналов датчиков

Автоматический режим работы предполагает автоматическое перемещение заготовки вдоль линии производства. Это осуществляется с помощью конвейеров. Блок схема автоматического алгоритма управления помещена в приложение Б (рисунок Б.1).

Ручной режим работы предполагает ручное управление процессом оператором через SCADA-систему. Через неё он получает сведения и сам решает какие операции необходимо произвести в данный момент. Блок-схема ручного алгоритма управления помещена в приложение Б (рисунок Б.2).

#### **2.5 Математическое моделирование системы**

<span id="page-26-0"></span>2.5.1 Математическая модель и разработка схемы моделирования процесса нагрева деталей

Нагрев металла в печи описывается следующей передаточной функцией:

$$
W_{0y} = \frac{k_{0y}}{(T_{0y.1} \cdot S + 1) \cdot (T_{0y.2} \cdot S + 1)} [°C/\kappa Br],
$$
 (2.1)

где  $k_{0V}$  – коэффициент передачи печи;

 $T_{\text{OV,1}}$ ,  $T_{\text{OV,2}}$  – постоянные времени печи. Коэффициент передачи печи:

$$
k_{0y}=953.
$$

Постоянные времени печи:

$$
T_{OY.1} = 9 c,
$$
  

$$
T_{OY.2} = 7 c.
$$

Тогда передаточная функция объекта управления.

$$
W_{0y} = \frac{953}{(9 \cdot S + 1) \cdot (7 \cdot S + 1)}
$$

Для получения схем моделирования, воспользуемся следующим выражением.

$$
W(S) = \frac{Y(S)}{X(S)},
$$

где Y(S) – полином выходного сигнала; X(S) – полином входного сигнала.

В соответствии с данным выражением, запишем выражение передаточной функции объекта управления.

$$
W_{0y} = \frac{953}{(9 \cdot S + 1) \cdot (7 \cdot S + 1)} = \frac{Y_{0y}(S)}{X_{0y}(S)}.
$$

Перемножим элементы по диагонали.

$$
953 \cdot X_{0y}(S) = (9 \cdot S + 1) \cdot (7 \cdot S + 1) \cdot Y_{0y}(S).
$$

Раскроим скобки.

$$
953 \cdot X_{0y}(S) = 63 \cdot Y_{0y}(S) \cdot S^2 + 16 \cdot Y_{0y}(S) \cdot S + Y_{0y}(S).
$$

Решим относительно старшей степени оператора Лапласа при выходной величине.

$$
63 \cdot Y_{0y}(S) \cdot S^2 = 953 \cdot X_{0y}(S) - 16 \cdot Y_{0y}(S) \cdot S - Y_{0y}(S).
$$

Соберем схему моделирования объекта управления в MatLab.

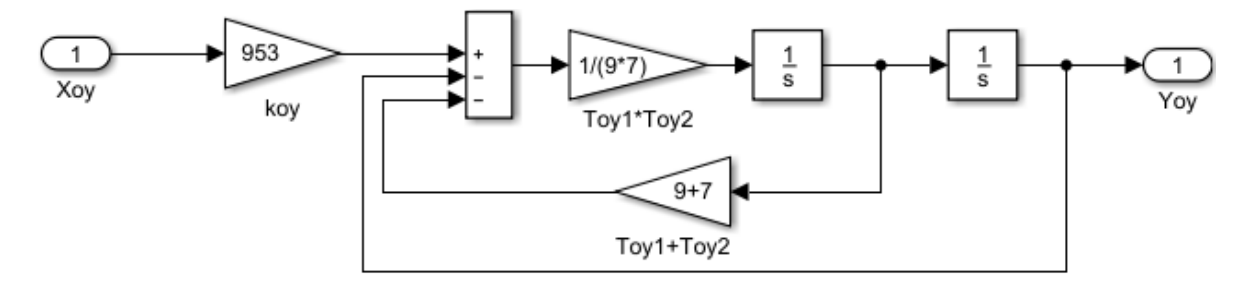

Рисунок 2.8 – Схема моделирования объекта управления

Снимем переходную характеристику объекта управления.

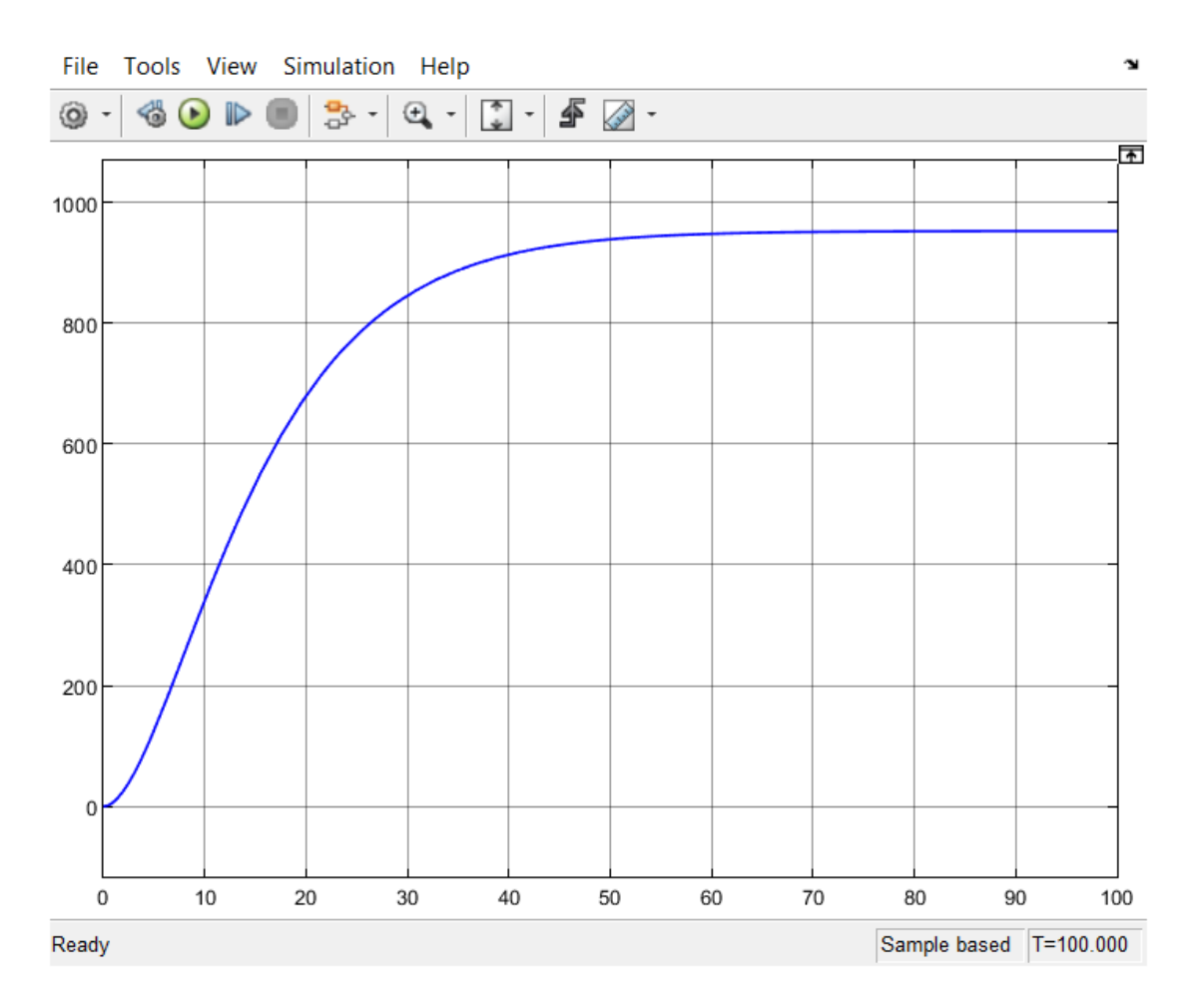

Рисунок 2.9 – Переходная характеристика объекта управления

2.5.2 Математическое описание и построение переходной характеристики термопары

В качестве датчика выступает термопара, которая описывается следующей передаточной функцией.

$$
W_{\underline{A}} = \frac{k_{\underline{A}}}{T_{\underline{A}} \cdot S + 1} [B/\text{°C}], \qquad (2.3)
$$

где k<sub>Д</sub> – коэффициент передачи термопары;

 $T_{\text{II}}$  – постоянная времени термопары. Коэффициент передачи термопары 5649 S-типа равен:

$$
k_{\rm \overline{A}}=0.009.
$$

А постоянная времени датчика:

$$
T_{\rm \bar{A}}=0.004\;c.
$$

Тогда передаточная функция датчика:

$$
W_{\text{A}} = \frac{0.009}{0.004 \cdot S + 1}.
$$

В соответствии с выражением (2.2), запишем выражение передаточной функции датчика.

$$
W_{\underline{A}} = \frac{0.009}{0.004 \cdot S + 1} = \frac{Y_{\underline{A}}(S)}{X_{\underline{A}}(S)}.
$$

Перемножим элементы по диагонали.

$$
0.009 \cdot X_{\underline{A}}(S) = (0.004 \cdot S + 1) \cdot Y_{\underline{A}}(S).
$$

Раскроим скобки.

$$
0.009 \cdot X_{\underline{A}}(S) = 0.004 \cdot Y_{\underline{A}}(S) \cdot S + Y_{\underline{A}}(S).
$$

Решим относительно старшей степени оператора Лапласа при выходной величине.

$$
0.004 \cdot Y_{\underline{A}}(S) \cdot S = 0.009 \cdot X_{\underline{A}}(S) - Y_{\underline{A}}(S).
$$

Соберем схему моделирования датчика в MatLab.

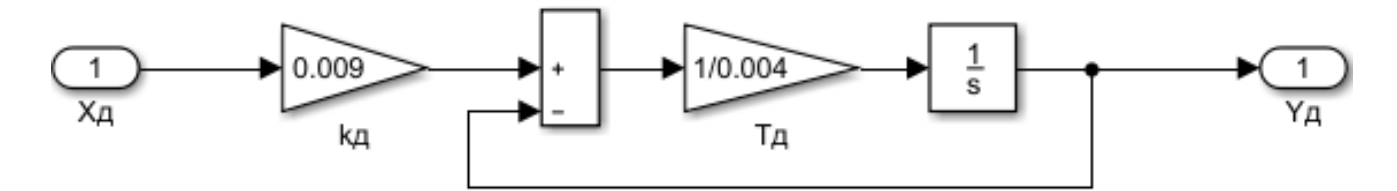

Рисунок 2.10 – Схема моделирования датчика

Снимем переходную характеристику датчика.

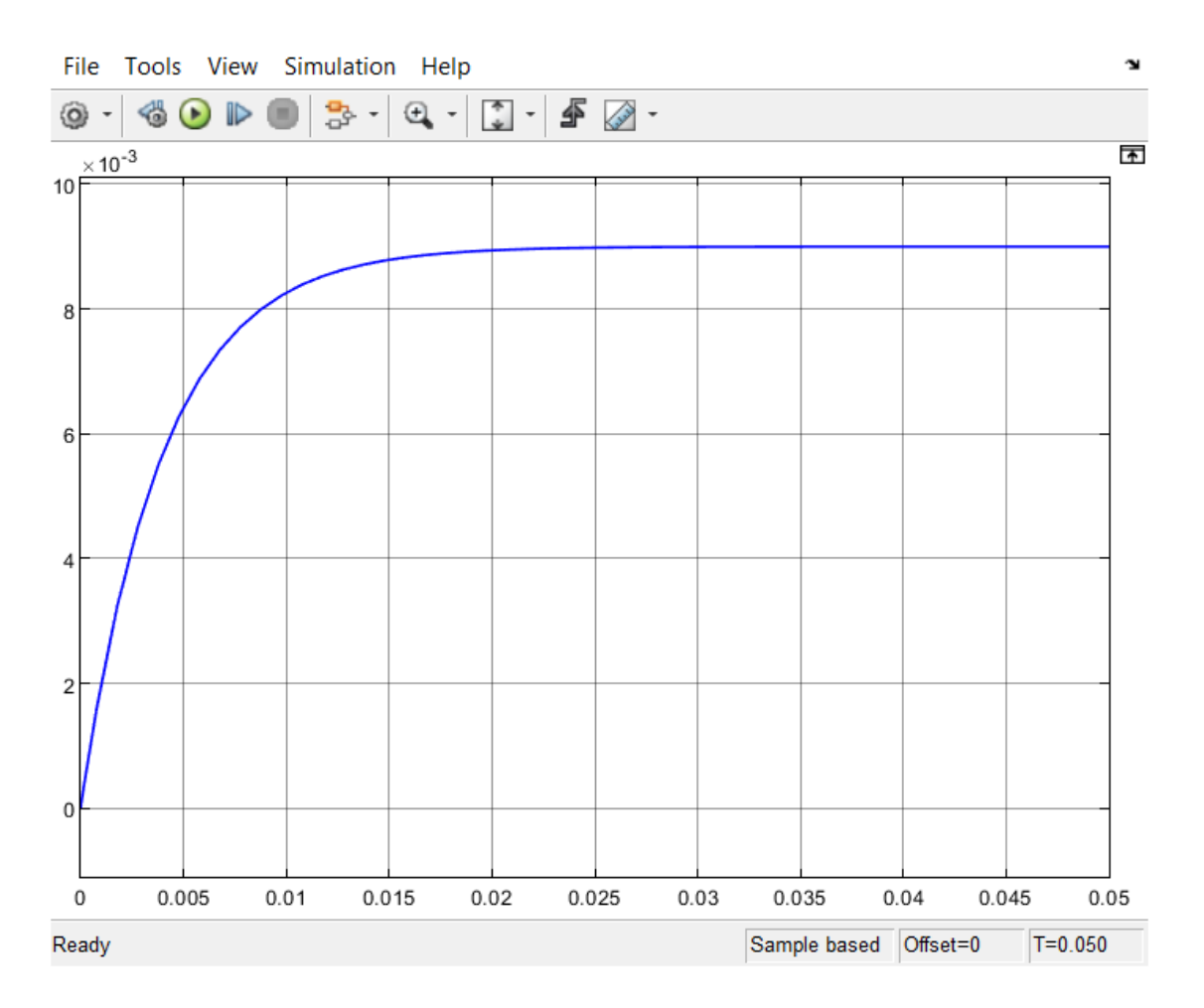

Рисунок 2.11 – Переходная характеристика датчика

2.5.3 Математическое описание и построение переходной характеристики соединения исполнительного механизма и регулирующего органа

Регулятор мощности в САУ выступает как обыкновенный усилитель, повышая входное напряжение.

$$
W_{HM} = k_{HM} [B/B], \qquad (2.4)
$$

где k<sub>им</sub> – коэффициент усиления регулятора мощности.

ПИ-регулятор вырабатывает сигнал от 0 до 24В. Регулятор мощности DSC-240 имеет максимальное выходное напряжение 220В. Соответственно, его коэффициент усиления равен:

$$
k_{HM} = \frac{220}{24} = 9.16.
$$

Тогда передаточная функция исполнительного механизма:

 $W_{\text{UM}} = 9.16$ .

Нагревательный элемент постепенно выходит на выработку мощности и описывается апериодическим законом первого порядка.

$$
W_{P0} = \frac{k_{P0}}{T_{P0} \cdot S + 1} \text{ [kBr/B]},
$$
 (2.5)

где  $k_{PQ}$  – коэффициент преобразования трубчатого электронагревателя;

Т<sub>РО</sub> – постоянная времени трубчатого электронагрвателя. ТЭН-300 имеет мощность 3.15кВт. Тогда его коэффициент передачи:

$$
k_{P0} = \frac{3.15}{220} = 0.0143.
$$

Постоянная времени данной ТЭН:

$$
T_{P0} = 0.026 \, \text{c.}
$$

Тогда передаточная функция регулирующего органа:

$$
W_{P0} = \frac{0.0143}{0.026 \cdot S + 1}.
$$

Найдем произведение передаточных функций исполнительного механизма и регулирующего органа.

$$
W_{\text{MmPo}} = W_{\text{MM}} \cdot W_{\text{PO}} = 9.16 \cdot \frac{0.0143}{0.026 \cdot S + 1} = \frac{0.131}{0.026 \cdot S + 1}.
$$

В соответствии с выражением (2.2), запишем выражение передаточной функции соединения исполнительного механизма и регулирующего органа.

$$
W_{HMPo} = \frac{0.131}{0.026 \cdot S + 1} = \frac{Y_{PO}(S)}{X_{PO}(S)}
$$

Перемножим элементы по диагонали.

$$
0.131 \cdot X_{PQ}(S) = (0.026 \cdot S + 1) \cdot Y_{PQ}(S).
$$

Раскроим скобки.

$$
0.131 \cdot X_{PQ}(S) = 0.026 \cdot S \cdot Y_{PQ}(S) + Y_{PQ}(S).
$$

Решим относительно старшей степени оператора Лапласа при выходной величине.

$$
0.026 \cdot Y_{PQ}(S) \cdot S = 0.131 \cdot X_{PQ}(S) - Y_{PQ}(S).
$$

Соберем схему моделирования соединения исполнительного механизма и регулирующего органа в MatLab.

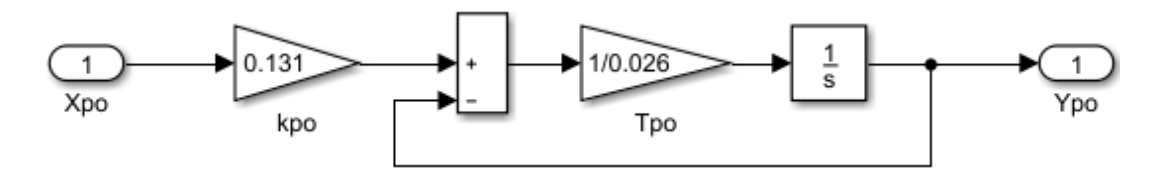

Рисунок 2.12 – Схема моделирования соединения исполнительного механизма и регулирующего органа

Снимем переходную характеристику соединения исполнительного механизма и регулирующего органа.

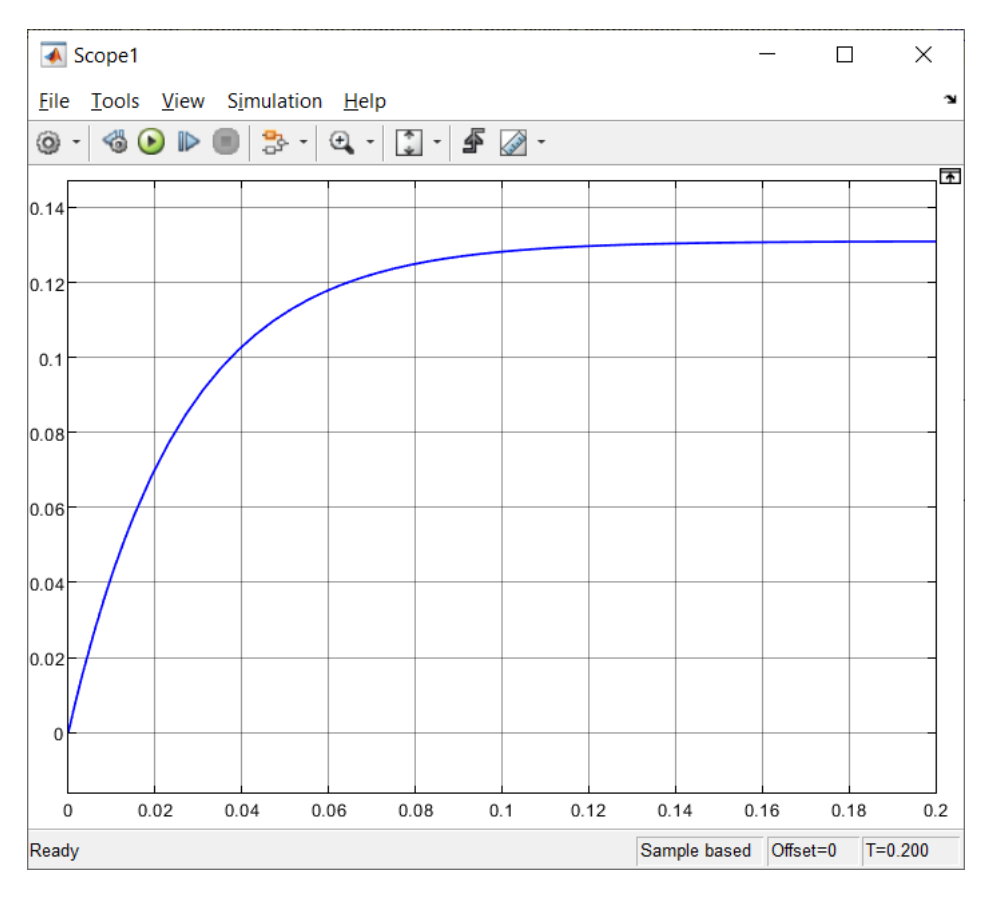

Рисунок 2.13 – Переходная характеристика соединения исполнительного механизма и регулирующего органа

# **2.6 Разработка SCADA-системы**

<span id="page-33-0"></span>Разрабатываемая SCADA-система будет расположена на операторском компьютере, откуда он сможет наблюдать и контролировать процесс. Создадим проект TIA Portal. Для разработки будет использовать программный продукт WinCC RT Advance, который предоставляет расширенный спектр возможностей разработки SCADA-системы.

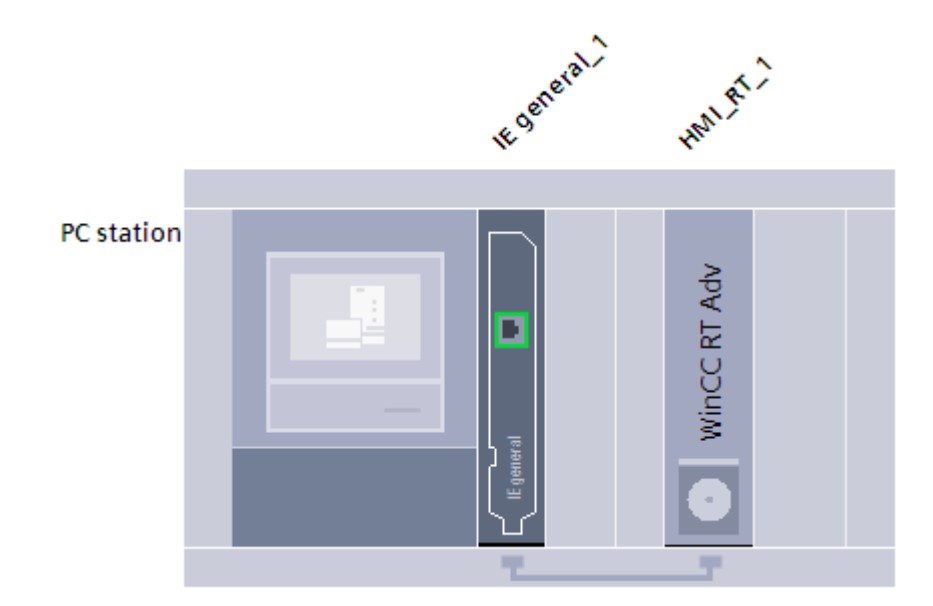

Рисунок 2.14 – Физическая структура системы расположены SCADA-системы

Для возможности администрирования в системе создадим тэг, который будет отвечать за значение нынешнего пользователя SCADA-системы.

| <b>Helpfull</b> |                     |           |               |  |  |
|-----------------|---------------------|-----------|---------------|--|--|
|                 | Name <b>A</b>       | Data type | Connection    |  |  |
| $\leftarrow$    | <b>Current User</b> | Wstring   | dnternal tag> |  |  |

Рисунок 2.15 – Тэг, определяющий текущего пользователя системы

Теперь рассмотрим определение различных групп пользователей и присущих им прав. На предприятии присутствуют такие работники как: системный администратор, оператор, инженер и главный инженер:

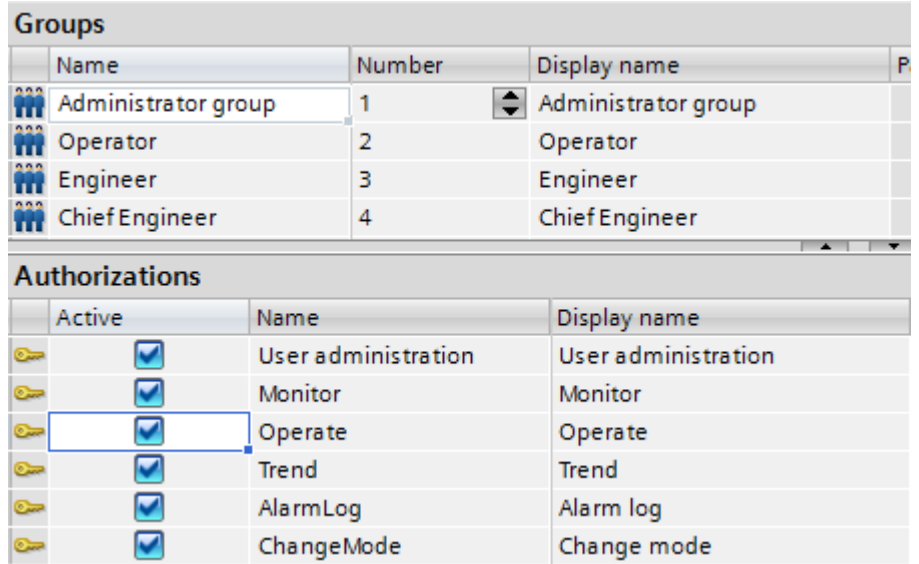

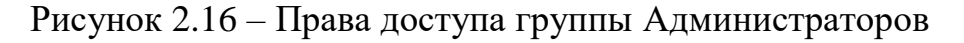

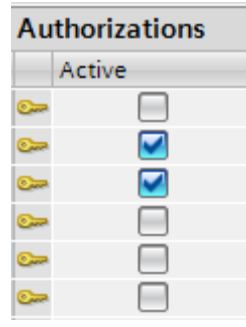

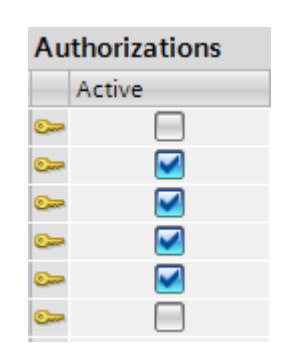

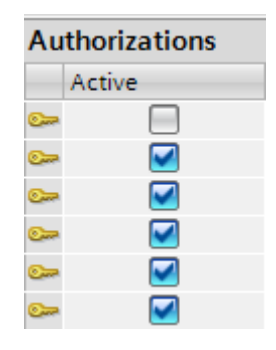

Рисунок 2.17 – Права доступа группы Операторов

Рисунок 2.18 – Права доступа группы Инженеров

Рисунок 2.19 – Права доступа группы Главных инженеров

В SCADA-системе так же необходимо создать журнал событий для отслеживания событий, происходящих в системе. А также сделать возможность просматривать архивные данные температур в виде трендов, для более наглядного представления о работе системы.

Настроим архивацию данных системы:

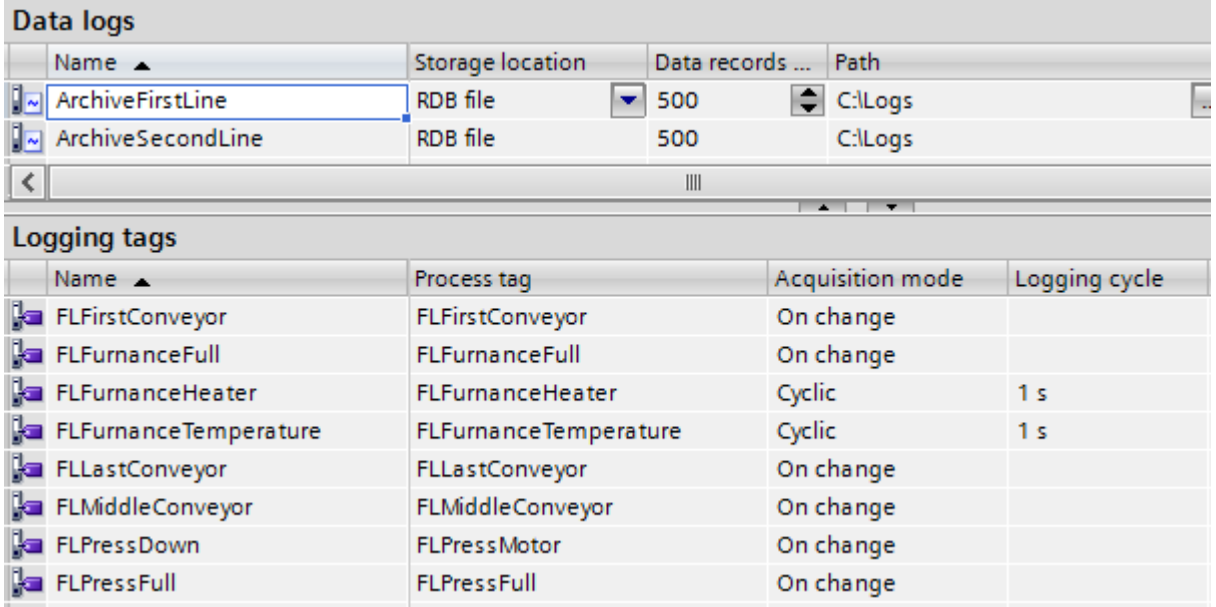

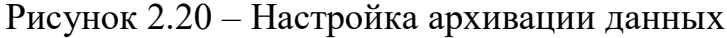

# Рассмотрим интерфейс SCADA-системы:

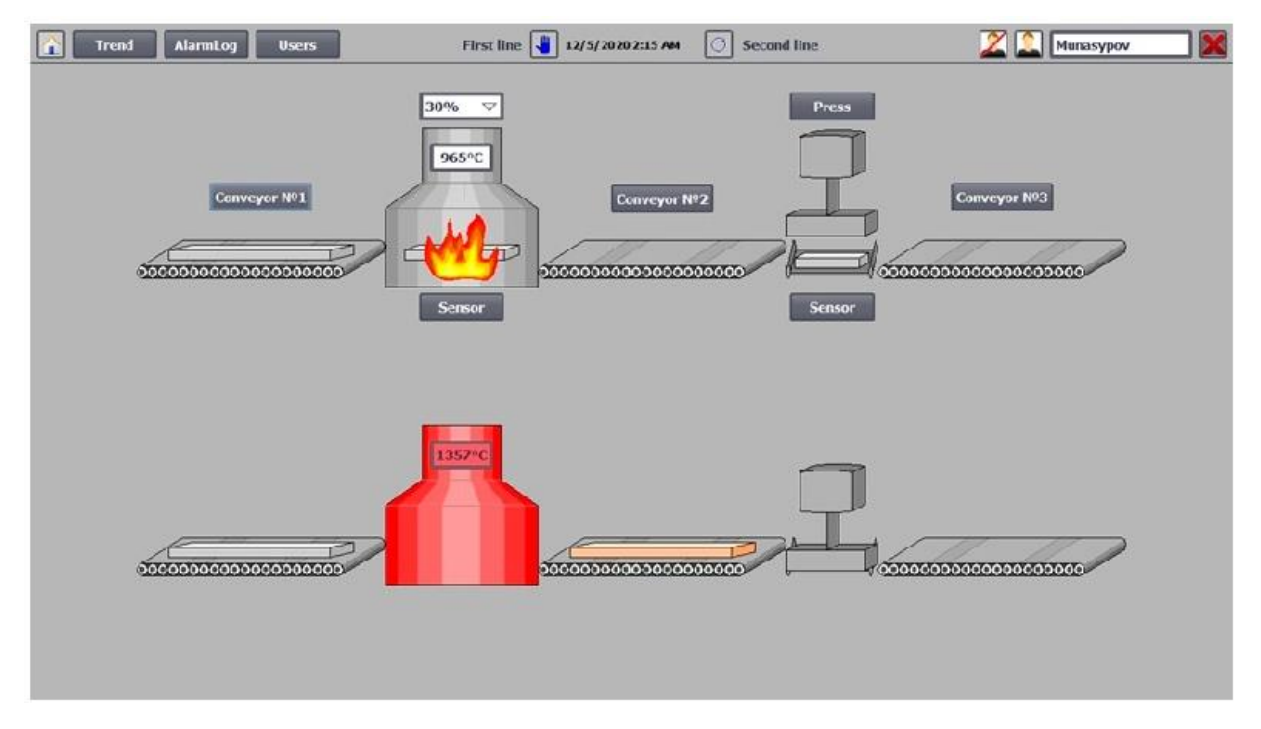

Рисунок 2.21 – Мнемосхема объекта управления

Как можно увидеть на рисунке 2.21 на главном экране происходит визуализация текущих процессов, протекающих в цеху. Отсюда так же можно производить переключение режимов из ручного в автоматический. Сверху справа возможно производить смену текущего пользователя. Все пользователи защищены паролем.

Рассмотрим окно настройки пользователей:
| Trend      | <b>AlarmLog</b><br>lsers. | 12/5/2020 2:26 AM | <b>ELHIVAR</b>              |
|------------|---------------------------|-------------------|-----------------------------|
| <b>Use</b> | Password                  |                   | Logall time<br><b>SECUT</b> |
| Mashchenko |                           |                   | 10<br>Engineer              |
| Munasypov  | 有限的复数电话                   |                   | Chief Engin 5               |
| PLC User   | <b>BERNHEIM</b>           |                   | Unauthorized 5              |
| Turzya     | <i><b>MANNHORE</b></i>    |                   | Administra 3                |
| Thanuzakov | ********                  |                   | Open ator<br>15             |

Рисунок 2.22 – Окно управления пользователями

Из данного рисунка можно заметить, что каждый пользователем обладает некоторым паролем. И каждый из них относится к одной из групп пользователей. Для предотвращения инцидентов безопасности предусмотрено ограниченное количество времени пользователя в системе.

Теперь рассмотрим журнал событий:

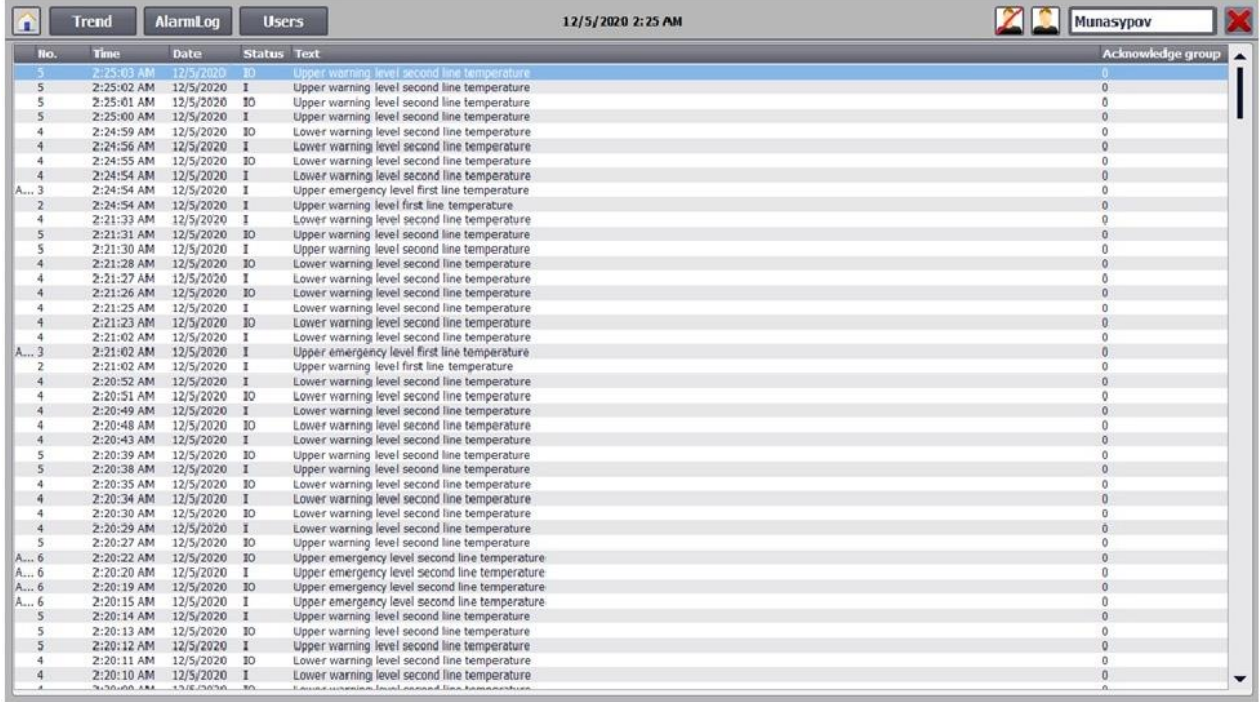

Рисунок 2.23 – Журнал событий в системе

В данном журнале отображаются аварийные ситуации, произошедшие в цеху, которые SCADA-система может анализировать. К примеру, как можно увидеть отсюда, присутствуют уведомления о превышение температуры.

И последним окном SCADA-системы является окно трендов:

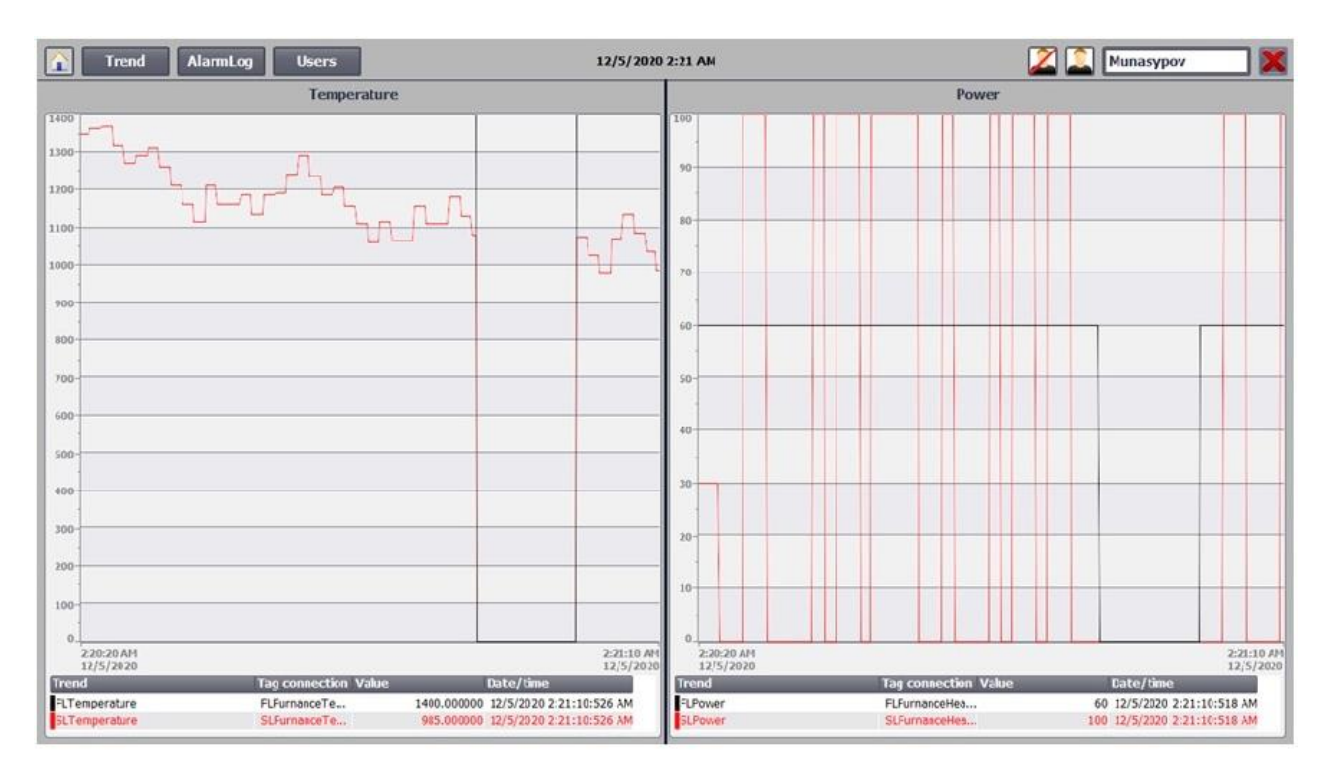

Рисунок 2.24 - Окно трендов

В данном окне возможно наблюдать за историей протекания процесса нагрева в печи.

# 3 Расчет по теории автоматического управления

# 3.1 Определение передаточной функции замкнутой системы

Метод D-разбиения позволяет определить область устойчивость варьируемых параметров системы. Под областью устойчивости понимается наборы варьируемых параметров, при которых система является устойчивой.

Данный метод применяется для определения области устойчивости для одного или двух варьируемых параметров, то есть данный метод можно применить для определения области устойчивости для коэффициентов П-, ПИ-регуляторов.

Структурная схема замкнутой системы управления имеет следующий вид:

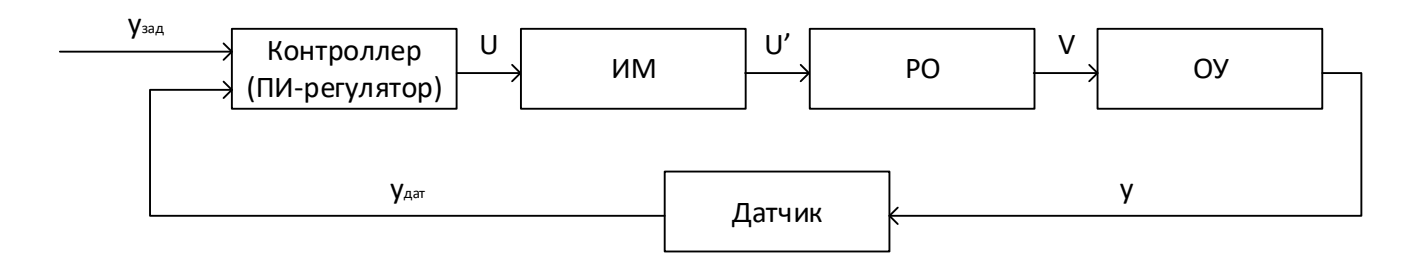

# Рисунок 3.1 – Структурная схема системы автоматического управления

Передаточные функции данной системы управления были описаны в подразделе 2.5.

Передаточная функция замкнутой системы определяется следующим образом:

$$
W_{\text{sam.c}}(S) = \frac{W_{\text{pas.c}}(S)}{1 + W_{\text{pas.u}}(S)},
$$
 (3.1)

 $W_{pas.c}(S)$  – передаточная функция разомкнутой системы; где

 $W_{p a 3.1} (S)$  – передаточная функция разомкнутой цепи.

Передаточная функция разомкнутой системы и разомкнутой цепи определяются по следующим выражениям.

$$
W_{\text{paa.c}}(S) = W_{\Pi H}(S) \cdot W_{\text{HM}}(S) \cdot W_{\text{PO}}(S) \cdot W_{\text{Oy}}(S),
$$
 (3.2)

$$
W_{\text{pas} \dots \text{u}}(S) = W_{\text{TH}}(S) \cdot W_{\text{HM}}(S) \cdot W_{\text{PO}}(S) \cdot W_{\text{OV}}(S) \cdot W_{\text{A}}(S). \tag{3.3}
$$

Или же:

$$
W_{\text{paa.u}}(S) = W_{\text{paa.c}}(S) \cdot W_{\mu}(S). \tag{3.4}
$$

Передаточная функция ПИ-регулятора:

$$
W_{\Pi H}(S) = k_{\Pi} + \frac{k_{H}}{S} = \frac{k_{\Pi} \cdot S + k_{H}}{S}.
$$

Для удобства преобразований, решим в общем виде.

Распишем передаточные функции разомкнутой системы и разомкнутой цепи.

$$
W_{\text{paa.c}}(S) = \frac{k_{\text{II}} \cdot S + k_{\text{H}}}{S} \cdot k_{\text{HM}} \cdot \frac{k_{\text{PO}}}{T_{\text{PO}} \cdot S + 1} \cdot \frac{k_{\text{Oy}}}{(T_{\text{Oy}} \cdot 1 \cdot S + 1) \cdot (T_{\text{Oy}} \cdot 2 \cdot S + 1)},
$$
  

$$
W_{\text{paa.u}}(S) = \frac{k_{\text{II}} \cdot S + k_{\text{H}}}{S} \cdot k_{\text{MM}} \cdot \frac{k_{\text{PO}}}{T_{\text{PO}} \cdot S + 1} \cdot \frac{k_{\text{Oy}}}{(T_{\text{Oy}} \cdot 1 \cdot S + 1) \cdot (T_{\text{Oy}} \cdot 2 \cdot S + 1)} \times \frac{k_{\text{A}}}{T_{\text{A}} \cdot S + 1}.
$$

Выделим из них числители и знаменатели.

$$
W(S) = \frac{N(S)}{D(S)},
$$
 3.5)

где  $N(S)$  – числитель;

 $D(S)$  - знаменатель.

Числитель и знаменатель разомкнутой системы:

$$
N_{paa.c}(S) = (k_{\Pi} \cdot S + k_{H}) \cdot k_{HM} \cdot k_{P0} \cdot k_{Oy},
$$
  

$$
D_{paa.c}(S) = S \cdot (T_{P0} \cdot S + 1) \cdot (T_{Oy.1} \cdot S + 1) \cdot (T_{Oy.2} \cdot S + 1).
$$

Числитель и знаменатель разомкнутой цепи:

$$
N_{\text{pa3}.\text{u}}(S) = (k_{\text{II}} \cdot S + k_{\text{H}}) \cdot k_{\text{HM}} \cdot k_{\text{PO}} \cdot k_{\text{OY}} \cdot k_{\text{A}},
$$

$$
D_{\text{paa.u}}(S) = S \cdot (T_{\text{P}0} \cdot S + 1) \cdot (T_{\text{O}y.1} \cdot S + 1) \cdot (T_{\text{O}y.2} \cdot S + 1) \cdot (T_{\text{A}} \cdot S + 1).
$$

Или же, их можно записать:

$$
N_{\text{pa3.}\mu}(S) = N_{\text{pa3.}c}(S) \cdot k_{\text{A}},
$$

$$
D_{\text{pa3.}\mu}(S) = D_{\text{pa3.}c}(S) \cdot (T_{\text{A}} \cdot S + 1).
$$

Теперь найдем передаточную функцию замкнутой системы в соответствии с выражением (6).

$$
W_{\text{sam.c}}(S) = \frac{\frac{N_{\text{pas.c}}(S)}{D_{\text{pas.c}}(S)}}{1 + \frac{N_{\text{pas.c}}(S) \cdot k_{\text{A}}}{D_{\text{pas.c}}(S) \cdot (T_{\text{A}} \cdot S + 1)}}.
$$

Приведём к общему знаменателю знаменатель данной передаточной функции.

$$
W_{\text{gan.c}}(S) = \frac{N_{\text{pa}3.c}(S)}{D_{\text{pa}3.c}(S)}
$$
  

$$
W_{\text{gan.c}}(S) - (T_{\text{A}} \cdot S + 1) + N_{\text{pa}3.c}(S) \cdot k_{\text{A}} \cdot N_{\text{pa}3.c}(S) \cdot k_{\text{A}} \cdot N_{\text{pa}3.c}(S) \cdot (T_{\text{A}} \cdot S + 1)
$$

Преобразуем получившуюся передаточную функцию.

$$
W_{\text{sam.c}}(S) = \frac{N_{\text{pa}3.c}(S) \cdot (T_{\text{A}} \cdot S + 1)}{D_{\text{pa}3.c}(S) \cdot (T_{\text{A}} \cdot S + 1) + N_{\text{pa}3.c}(S) \cdot k_{\text{A}}}.
$$

## 3.2 Определение характеристического полинома системы

Выделим характеристический полином (Q) замкнутой системы из передаточной функции полученной при моделировании системы:

$$
Q(S) = D_{\text{paa.c}}(S) \cdot (T_{\text{A}} \cdot S + 1) + N_{\text{paa.c}}(S) \cdot k_{\text{A}} = Q_1(S) + Q_2(S),
$$
 (3.6)

где  $Q_1(S) = D_{\text{pas.c}}(S) \cdot (T_A \cdot S + 1);$  $Q_2(S) = N_{\text{paa.c}}(S) \cdot k_{\text{A}}.$ 

Подставим значения параметров системы в характеристический полином замкнутой системы.

$$
D_{p a 3,c}(S) = S \cdot (0.026 \cdot S + 1) \cdot (9 \cdot S + 1) \cdot (7 \cdot S + 1),
$$
  
\n
$$
D_{p a 3,c}(S) = S \cdot (0.026 \cdot S + 1) \cdot (63 \cdot S^2 + 16 \cdot S + 1),
$$
  
\n
$$
D_{p a 3,c}(S) = S \cdot (1.638 \cdot S^3 + 63,42 \cdot S^2 + 16.03 \cdot S + 1),
$$
  
\n
$$
D_{p a 3,c}(S) = 1.638 \cdot S^4 + 63,42 \cdot S^3 + 16.03 \cdot S^2 + S,
$$
  
\n
$$
Q_1(S) = (1.638 \cdot S^4 + 63,42 \cdot S^3 + 16.03 \cdot S^2 + S) \cdot (0.004 \cdot S + 1),
$$
  
\n
$$
Q_1(S) = 0.007 \cdot S^5 + 1.89 \cdot S^4 + 63.48 \cdot S^3 + 16.0034 \cdot S^2 + S,
$$
  
\n
$$
N_{p a 3,c}(S) = (k_{\Pi} \cdot S + k_{\Pi}) \cdot 9.16 \cdot 0.0143 \cdot 953,
$$
  
\n
$$
N_{p a 3,c}(S) = (k_{\Pi} \cdot S + k_{\Pi}) \cdot 124.83,
$$
  
\n
$$
Q_2(S) = (k_{\Pi} \cdot S + k_{\Pi}) \cdot 124.83 \cdot 0.009,
$$
  
\n
$$
Q_2(S) = (k_{\Pi} \cdot S + k_{\Pi}) \cdot 1.12,
$$
  
\n
$$
Q_2(S) = 1.12 \cdot k_{\Pi} \cdot S + 1.12 \cdot k_{\Pi},
$$
  
\n
$$
Q(S) = 0.007 \cdot S^5 + 1.89 \cdot S^4 + 63.48 \cdot S^3 + 16.0034 \cdot S^2 + S + 1.12 \cdot k_{\Pi} \cdot S + 1.12 \cdot k_{\Pi}.
$$

 $Q(S) = 0.007 \cdot S^5 + 1.89 \cdot S^4 + 63.48 \cdot S^3 + 16.0034 \cdot S^2 + S + 1.12 \cdot k_{\Pi} \cdot S$  $+ 1.12 \cdot k_{\mu}$ .

Перейдем к характеристическому уравнению.

$$
Q(\lambda) = 0.007 \cdot \lambda^5 + 1.89 \cdot \lambda^4 + 63.48 \cdot \lambda^3 + 16.0034 \cdot \lambda^2 + \lambda + 1.12 \cdot k_{\Pi} \cdot \lambda + 1.12 \cdot k_{\Pi} = 0.
$$

**3.3 Переход к комплексному виду характеристического уравнения** Выделим полиномы в соответствии со следующим выражением:

$$
Q(\lambda) = k_{\Pi} \cdot S(\lambda) + k_{\Pi} \cdot R(\lambda) + T(\lambda) = 0, \qquad (3.7)
$$

где S(λ), R(λ) и T(λ) – полиномы λ.

$$
S(\lambda) = 1.12 \cdot \lambda,
$$

$$
R(\lambda) = 1.12,
$$

$$
T(\lambda) = 0.007 \cdot \lambda^5 + 1.89 \cdot \lambda^4 + 63.48 \cdot \lambda^3 + 16.0034 \cdot \lambda^2 + \lambda.
$$

Подставим  $\lambda = j \cdot \omega$  в полиномы  $S_1(\lambda)$ ,  $R_1(\lambda)$  и  $T_1(\lambda)$ .

$$
S(j \cdot \omega) = j \cdot 1.12 \cdot \omega,
$$

$$
R(j \cdot \omega) = 1.12,
$$

T(j ⋅ ω) = j ⋅ 0.007 ⋅ ω<sup>5</sup> + 1.89 ⋅ ω<sup>4</sup> − j ⋅ 63.48 ⋅ ω<sup>3</sup> − 16.0034 ⋅ ω<sup>2</sup> + j ⋅ ω.

Обозначим через  $S_1(\omega)$ ,  $R_1(\omega)$  и  $T_1(\omega)$  вещественные части, а через  $S_2(\omega)$ ,  $R_2(\omega)$  и  $T_2(\omega)$  мнимые части  $S(j \cdot \omega)$ ,  $R(j \cdot \omega)$  и  $T(j \cdot \omega)$  соответственно получим:

$$
k_{\Pi} \cdot [S_1(\omega) + j \cdot S_2(\omega)] + k_{\Pi} \cdot [R_1(\omega) + j \cdot R_2(\omega)] + T_1(\omega) + j \cdot T_2(\omega) = 0.
$$

При этом получается, что мнимые и вещественные части равны:

$$
S_1(\omega) = 0,
$$
  
\n
$$
S_2(\omega) = 1.12 \cdot \omega,
$$
  
\n
$$
R_1(\omega) = 1.12,
$$

$$
R_2(\omega) = 0,
$$
  
\n
$$
T_1(\omega) = 1.89 \cdot \omega^4 - 16.0034 \cdot \omega^2,
$$
  
\n
$$
T_1(\omega) = (1.89 \cdot \omega^2 - 16.0034) \cdot \omega^2,
$$
  
\n
$$
T_2(\omega) = 0.007 \cdot \omega^5 - 63.48 \cdot \omega^3 + \omega,
$$
  
\n
$$
T_2(\omega) = (0.007 \cdot \omega^4 - 63.48 \cdot \omega^2 + 1) \cdot \omega.
$$

Приравняем отдельно вещественную и мнимую части к нулю:

$$
k_{\Pi} \cdot S_1(\omega) + k_{\Pi} \cdot R_1(\omega) + T_1(\omega) = 0,
$$
  

$$
k_{\Pi} \cdot S_2(\omega) + k_{\Pi} \cdot R_2(\omega) + T_2(\omega) = 0.
$$

# **3.4 Решение системы уравнений**

Решим эту систему методом Крамера:

$$
\Delta = \begin{vmatrix} S_1(\omega) & R_1(\omega) \\ S_2(\omega) & R_2(\omega) \end{vmatrix} = S_1(\omega) \cdot R_2(\omega) - R_1(\omega) \cdot S_2(\omega),
$$
  
\n
$$
\Delta_1 = \begin{vmatrix} -T_1(\omega) & R_1(\omega) \\ -T_2(\omega) & R_2(\omega) \end{vmatrix} = -T_1(\omega) \cdot R_2(\omega) + T_2(\omega) \cdot R_1(\omega),
$$
  
\n
$$
\Delta_2 = \begin{vmatrix} S_1(\omega) & -T_1(\omega) \\ S_2(\omega) & -T_2(\omega) \end{vmatrix} = -S_1(\omega) \cdot T_2(\omega) + S_2(\omega) \cdot T_1(\omega).
$$

Найдем определители:

$$
\Delta = 0 \cdot 0 - 1.12 \cdot 1.12 \cdot \omega,
$$

$$
\Delta = -1.12^2 \cdot \omega,
$$

 $Δ<sub>1</sub> = -(1.89 ⋅ ω<sup>2</sup> – 16.0034) ⋅ ω<sup>2</sup> ⋅ 0 + (0.007 ⋅ ω<sup>4</sup> – 63.48 ⋅ ω<sup>2</sup> + 1) ⋅ ω ⋅ 1.12,$ 

$$
\Delta_1 = 1.12 \cdot (0.007 \cdot \omega^4 - 63.48 \cdot \omega^2 + 1) \cdot \omega,
$$
  
\n
$$
\Delta_2 = -0 \cdot (0.007 \cdot \omega^4 - 63.48 \cdot \omega^2 + 1) \cdot \omega + 1.12 \cdot \omega \times
$$
  
\n
$$
\times (1.89 \cdot \omega^2 - 16.0034) \cdot \omega^2,
$$
  
\n
$$
\Delta_2 = 1.12 \cdot (1.89 \cdot \omega^2 - 16.0034) \cdot \omega^3.
$$

Решение системы методом Крамера:

$$
k_{\Pi} = \frac{\Delta_1}{\Delta},
$$

$$
k_{H} = \frac{\Delta_2}{\Delta}.
$$

Найдем решение:

$$
k_{\Pi} = \frac{1.12 \cdot (0.007 \cdot \omega^{4} - 63.48 \cdot \omega^{2} + 1) \cdot \omega}{-1.12^{2} \cdot \omega},
$$
  
\n
$$
k_{\Pi} = \frac{0.007 \cdot \omega^{4} - 63.48 \cdot \omega^{2} + 1}{-1.12},
$$
  
\n
$$
k_{\Pi} = \frac{1.12 \cdot (1.89 \cdot \omega^{2} - 16.0034) \cdot \omega^{3}}{-1.12^{2} \cdot \omega},
$$
  
\n
$$
k_{\Pi} = \frac{(1.89 \cdot \omega^{2} - 16.0034) \cdot \omega^{2}}{-1.12}.
$$

В данном так же присутствует особая линия, которая обусловлена тем, что все три определителя  $\Delta$ ,  $\Delta_1$  и  $\Delta_2$  обращаются в ноль при частоте  $\omega = 0$ .

Подставим  $\omega = 0$  и определим данную кривую.

$$
k_{\Pi}(0) = \frac{1}{-1.12},
$$
  

$$
k_{H}(0) = 0.
$$

Т.к.  $k_{\Pi}(0)$  является отрицательным и не рассматривается в данном случае, то особой линией будет являться  $k<sub>u</sub> = 0$ .

#### 3.5 Построение кривой Д-разбиения

Теперь построим кривую Д-разбиения (зависимость k<sub>H</sub> от k<sub>П</sub>) с особой линией.

Штриховку на кривую D-разбиения нанесем следующим образом. При движении в сторону возрастания  $\omega$  штриховку нанесем слева при  $\Delta$  > 0 и справа при  $\Delta$ < 0. И так как кривую D-разбиения проходим дважды при изменении ω от -∞ до ∞ (в одном направлении при отрицательных и в обратном направлении при положительных  $\omega$ ) и знак функции в силу  $\Delta$  в силу ее нечетности при изменении при изменении направления движения меняется,

на неё наносится двойная штриховка. На особую прямую, соответствующую  $\omega = 0$ , нанесем одинарную штриховка. Штриховка на особую прямые наносятся так, чтобы вблизи точки сопряжения особой прямой и кривой (там, где ∆ меняет знак) заштрихованные и незаштрихованные стороны были направлены друг к другу.

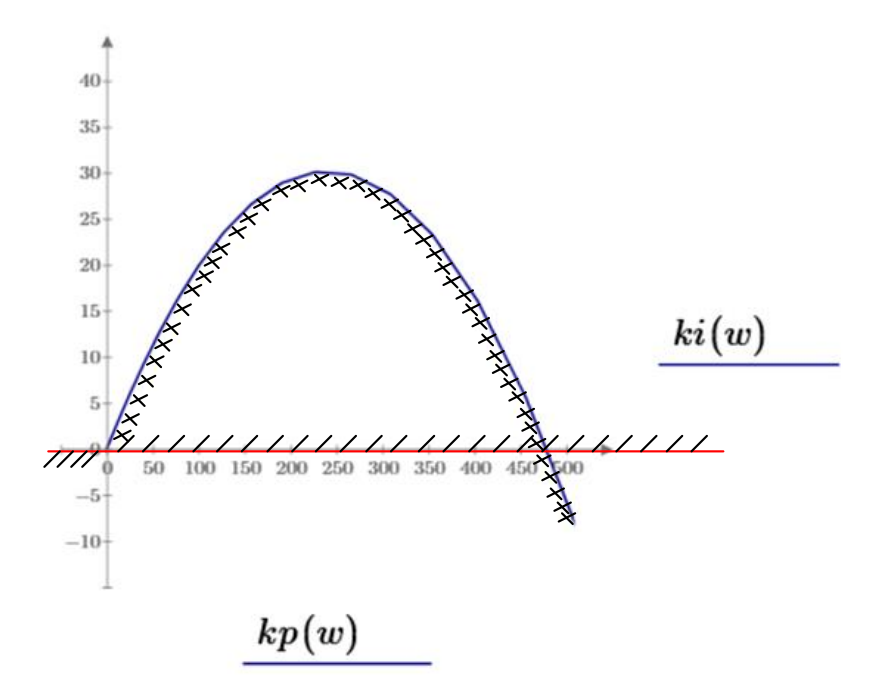

Рисунок 3.2 – Кривая Д-разбиения

Теперь проиндексируем области. Начнем с центральной области. Обозначим её D(r). При переходе через двойную штриховку, в сторону, где её нет, два левых корня становятся правыми, а через одинарную всего лишь один корень изменяется. При переходе в обратном направлении, происходит наоборот, правые корни становятся правыми.

В соответствии с этим правилом обозначим области.

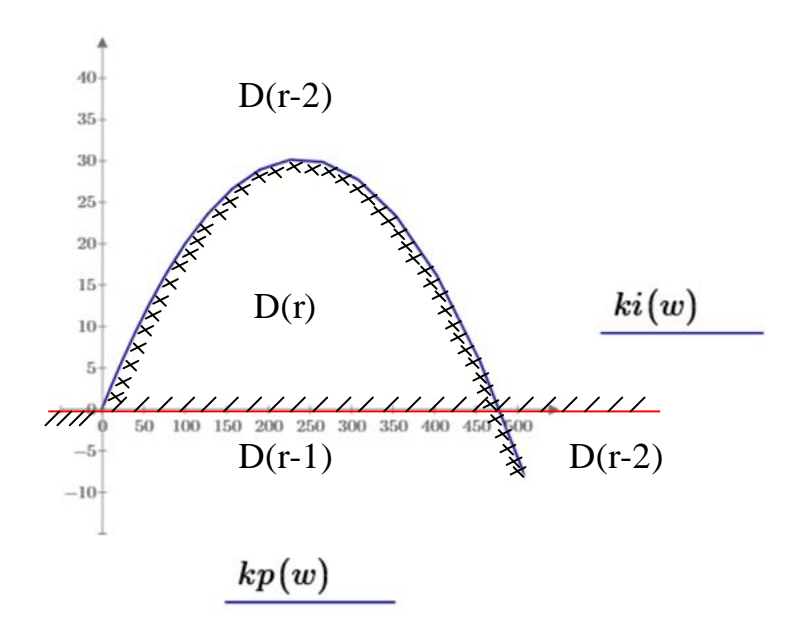

Рисунок 3.3 – Области Д-разбиения

Как видно на рисунке 3.3, областью претендентом (областью с наибольшим количеством левых корней), является область D(r).

## 3.6 Поиск настроечных параметров регулятора

Для того, чтобы убедиться, что эта область является действительно областью устойчивости, возьмем коэффициенты  $k_{\text{II}} = 200$  и  $k_{\text{H}} = 15$ , и запустим моделирование в MatLab. Однако временно отключим пределы выходного значения ПИ-регулятора (максимальное выходное напряжение контроллера).

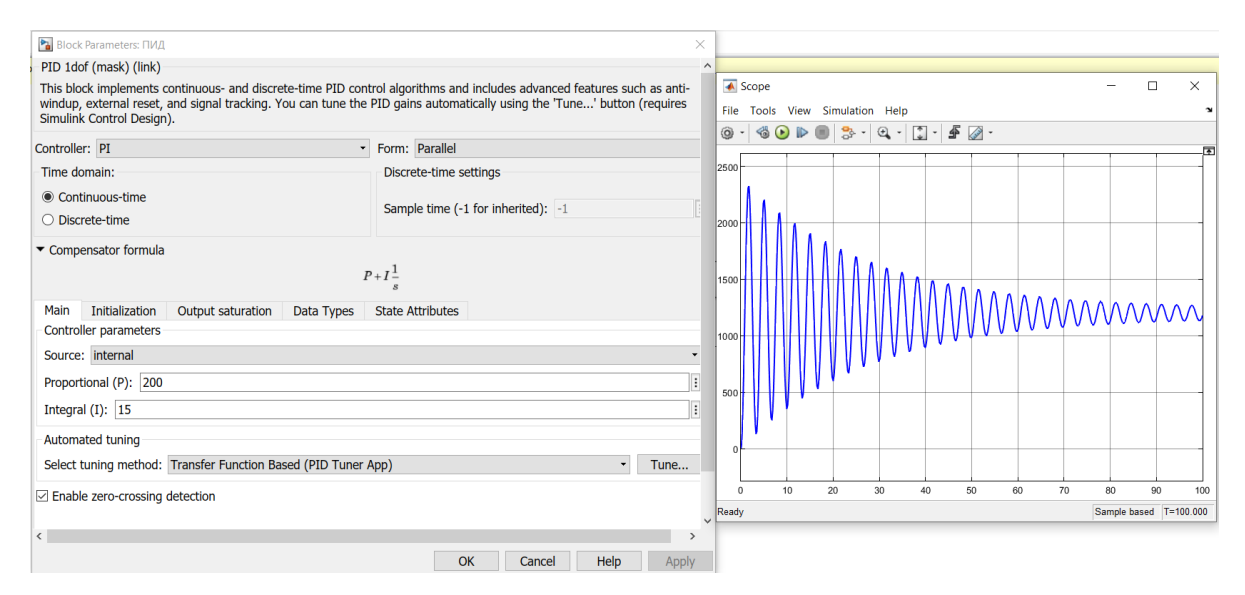

Рисунок 3.4 – Переходная характеристика САУ при коэффициентах  $k_{\text{II}} = 200$ и k<sub>и</sub> = 15 вызывающих колебательный переходной процесс

Как видно на рисунке 3.4, данной область является областью устойчивостью.

Для того, чтобы убедиться, что выбранная область, действительно является областью устойчивости, возьмем коэффициенты  $k_{\text{II}} = 350$  и  $k_{\text{H}} =$ 40

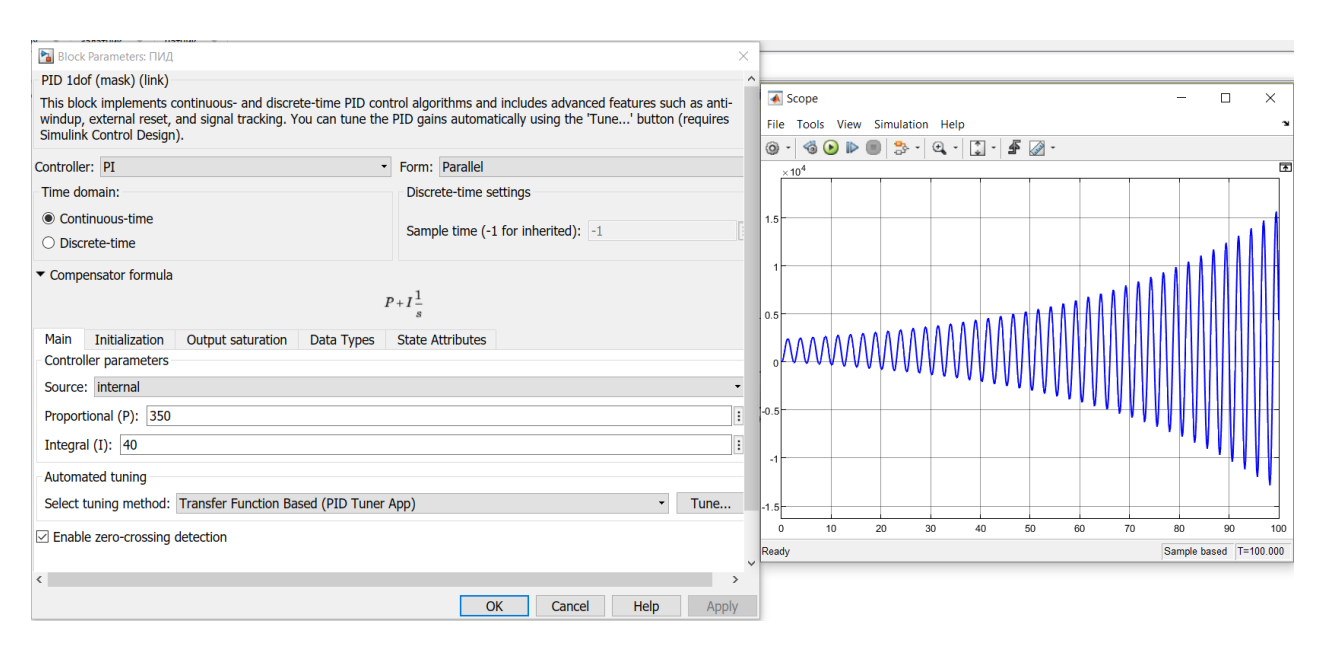

Рисунок 3.5 – Переходная характеристика САУ при коэффициентах  $k_{\text{II}} = 150$ и k<sub>и</sub> = 40 вызывающих неустойчивый процесс

Теперь найдем зону с наиболее оптимальными параметрами. Для этого возьмем следующие четыре пары коэффициентов и проведем моделирование системы:

> 1)  $k_{\Pi} = 100$  и  $k_{\Pi} = 5$ ; 2)  $k_{\text{II}} = 250$  и  $k_{\text{H}} = 5$ ; 3)  $k_{\text{II}} = 400$  и  $k_{\text{H}} = 5$ ; 4)  $k_{\text{II}} = 250$  и  $k_{\text{H}} = 25$ .

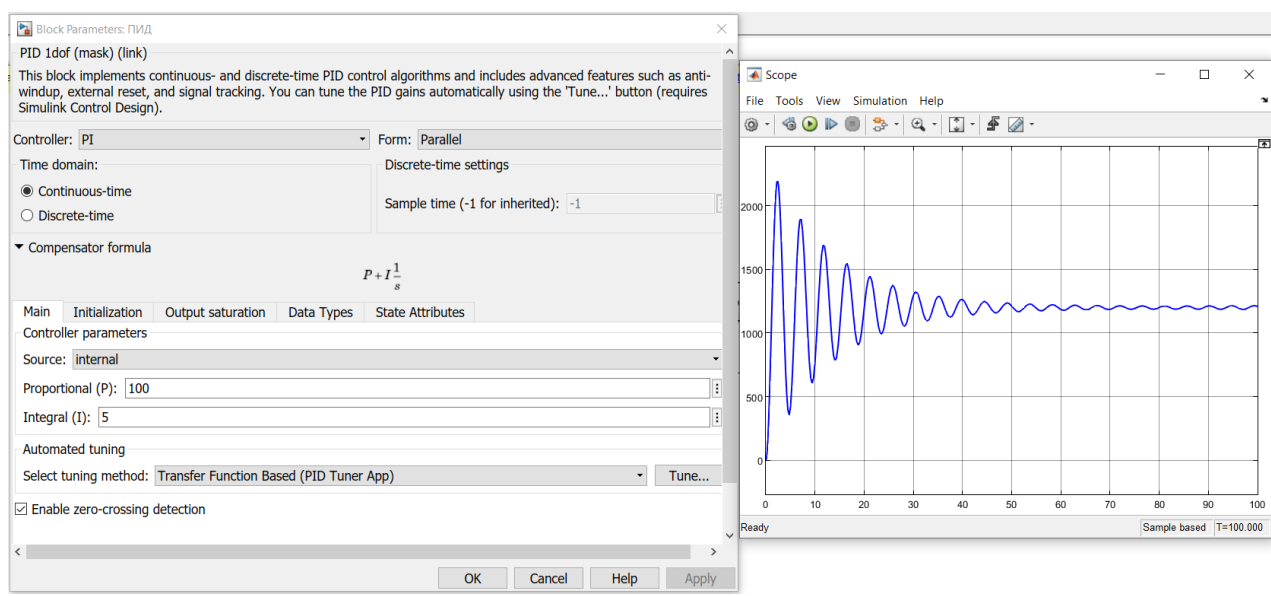

Рисунок 3.6 – Переходная характеристика САУ при коэффициентах  $k_{\text{II}} = 100$ и  $k_M = 5$  вызывающих колебательный переходной процесс

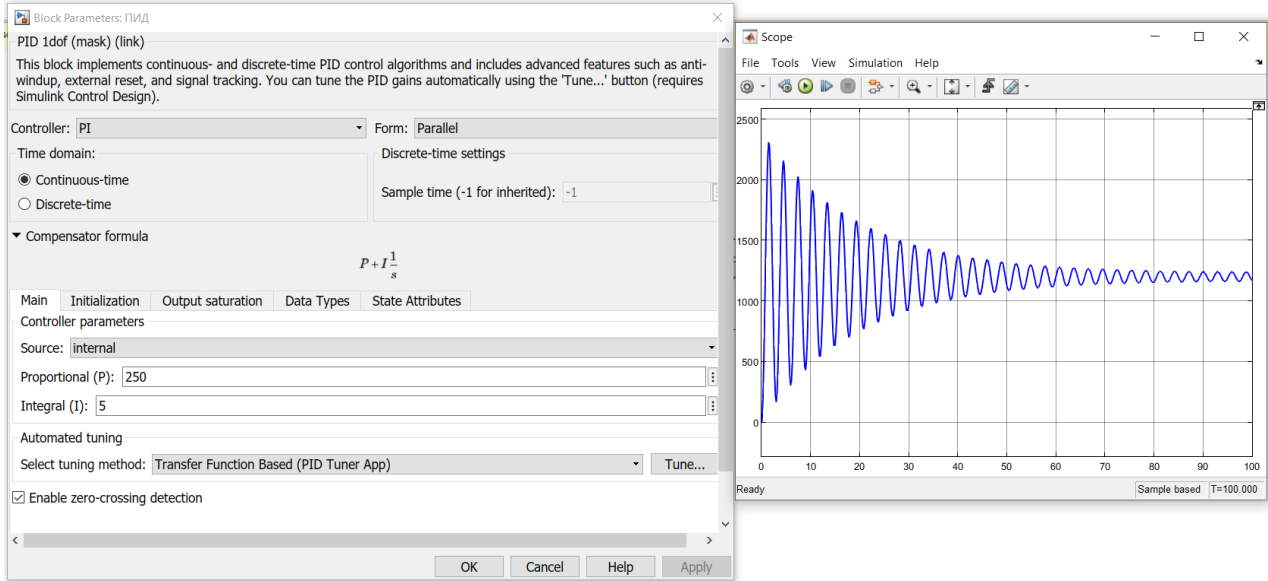

Рисунок 3.7 – Переходная характеристика САУ при коэффициентах  $k_{\text{II}} = 250$ и  $k_M = 5$  вызывающих колебательный переходной процесс

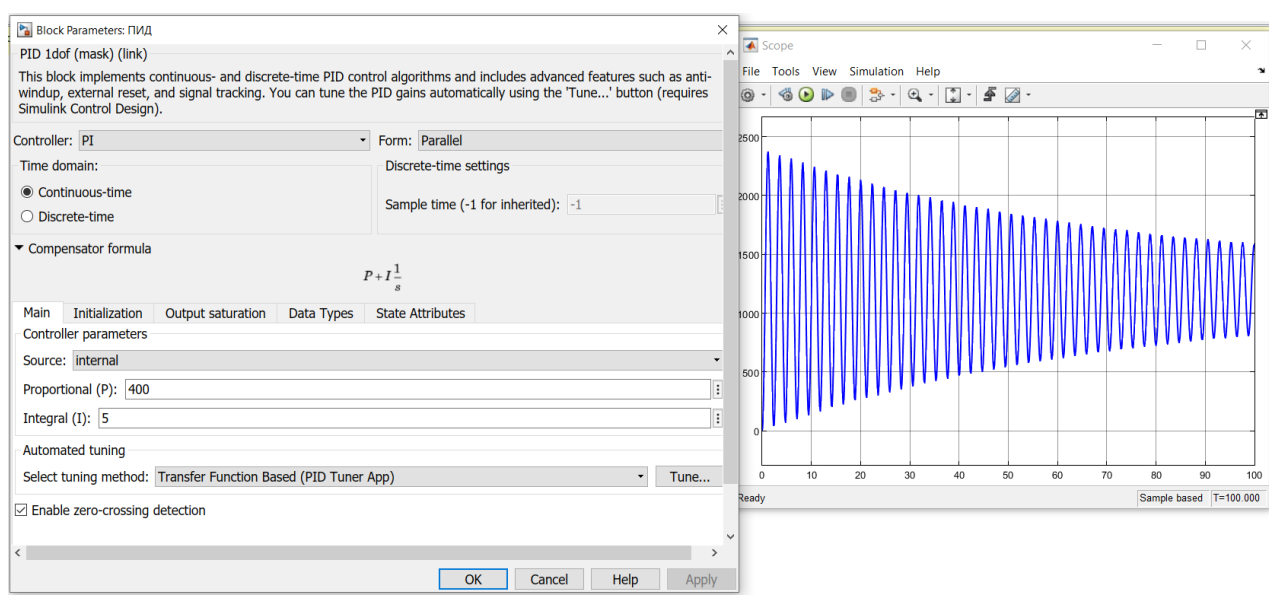

Рисунок 3.8 – Переходная характеристика САУ при коэффициентах  $k_{\text{II}} = 400$ и  $k_M = 5$  вызывающих колебательный переходной процесс

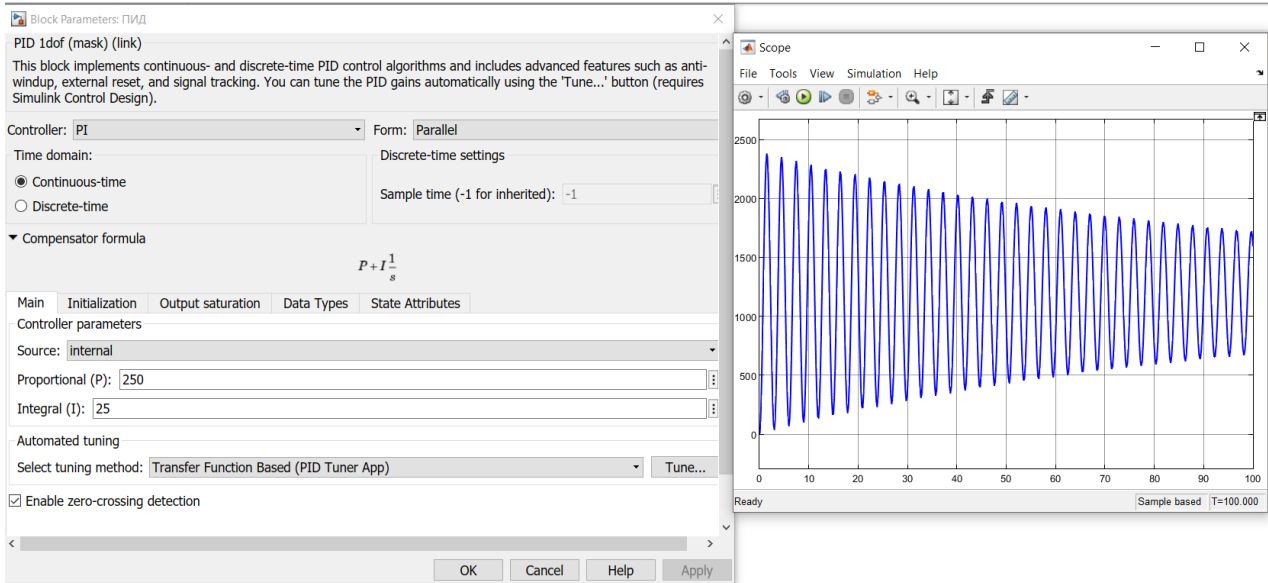

Рисунок 3.9 – Переходная характеристика САУ при коэффициентах  $k_{\text{II}} = 250$ и  $k<sub>M</sub> = 25$  вызывающих колебательный переходной процесс

Как видно из полученных результатов, наилучшие результаты регулирования при настройках регулятора  $k_{\text{II}} = 100$  и  $k_{\text{II}} = 5$ . Рассмотрим именно эту зону.

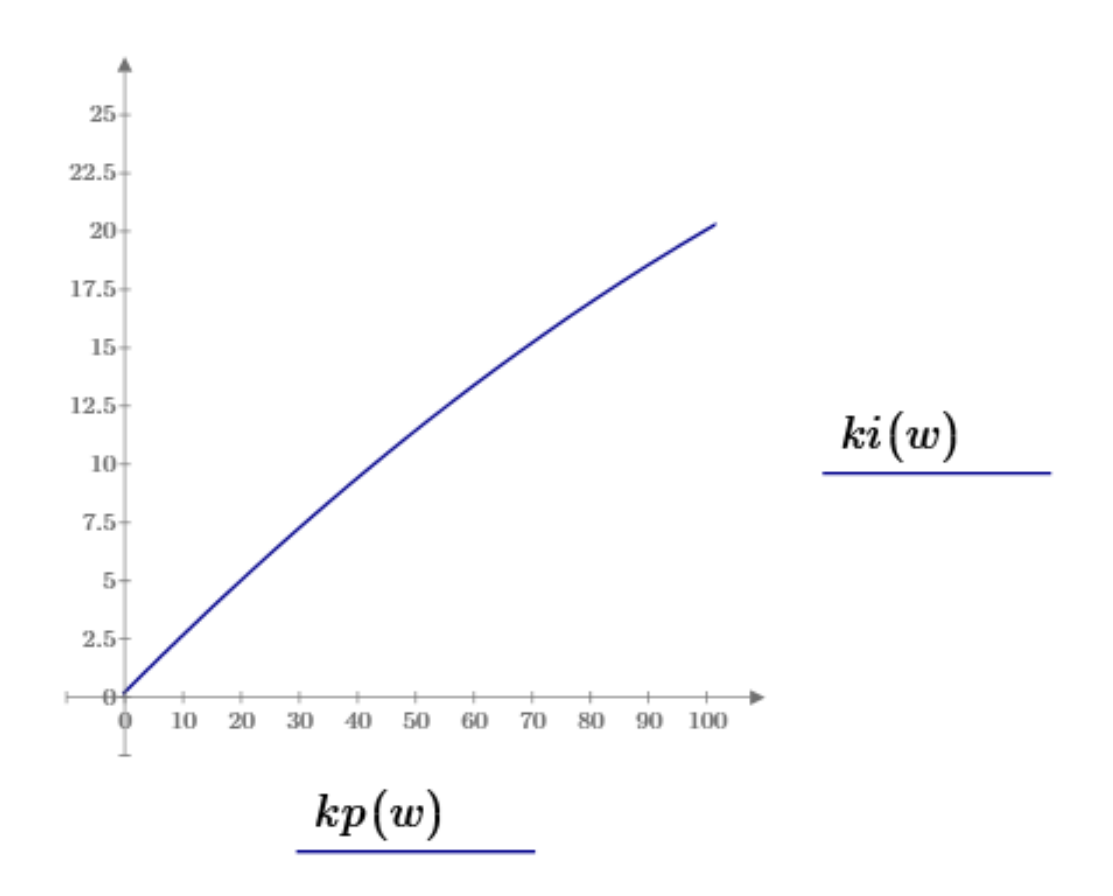

Рисунок 3.10 – Кривая Д-разбиения на отрезке [0;100]

Теперь для дальнейшего определения наиболее оптимальных настроек регулятора возьмем ещё две точки:

> 1)  $k_{\text{II}} = 60$  и  $k_{\text{H}} = 5$ ; 2)  $k_{\Pi} = 20$  и  $k_{\text{H}} = 2.5$ .

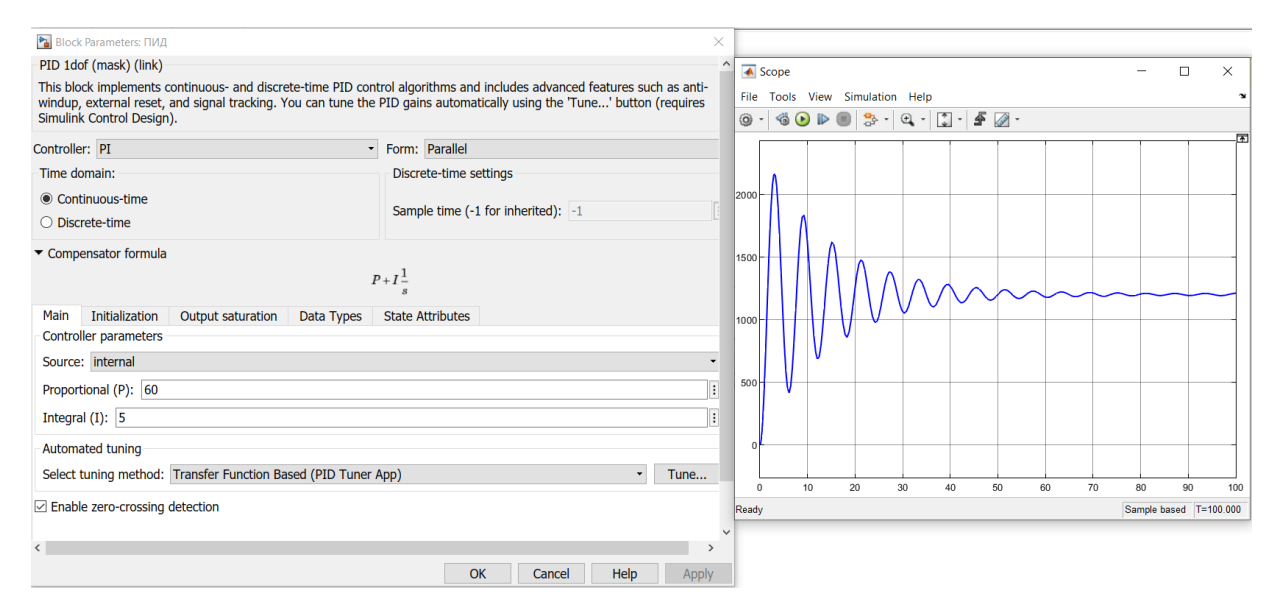

Рисунок 3.11 – Переходная характеристика САУ при коэффициентах  $k_{\text{II}} = 60$ и  $k<sub>M</sub> = 5$  вызывающих колебательный переходной процесс

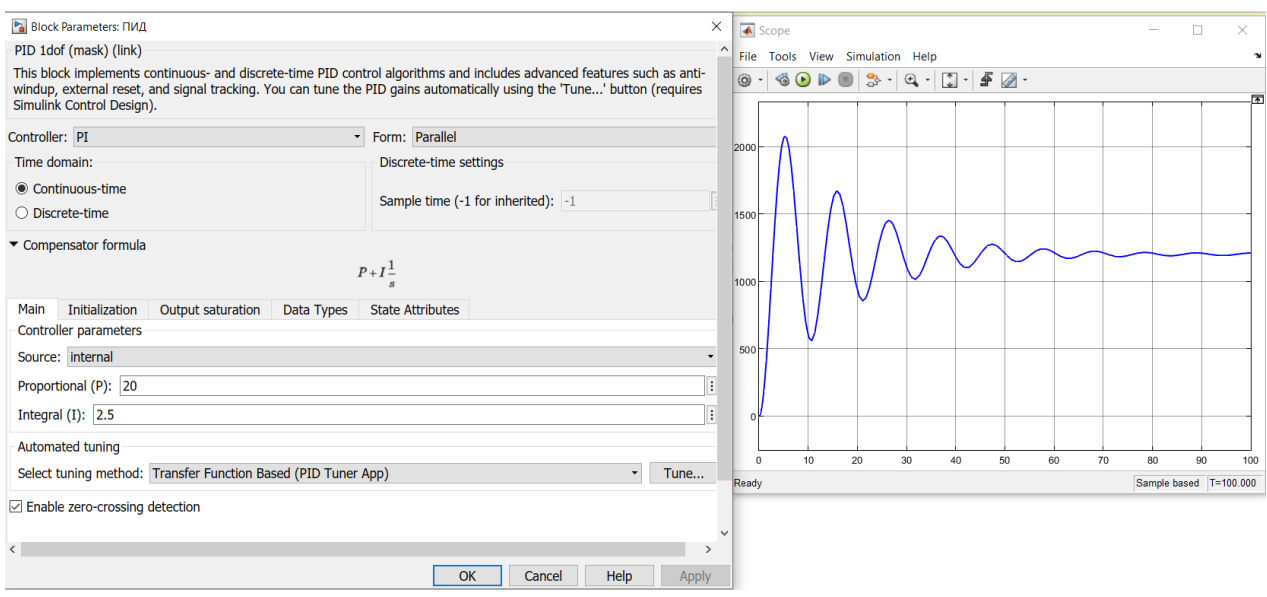

Рисунок 3.12 – Переходная характеристика САУ при коэффициентах  $k_{\text{II}} = 20$ и  $k_M = 2.5$  вызывающих колебательный переходной процесс

Как видно, чем меньше коэффициенты, тем лучше переходной процесс. Попробуем взять коэффициенты  $k_{\Pi} = 1$  и  $k_{\Pi} = 0.2$ .

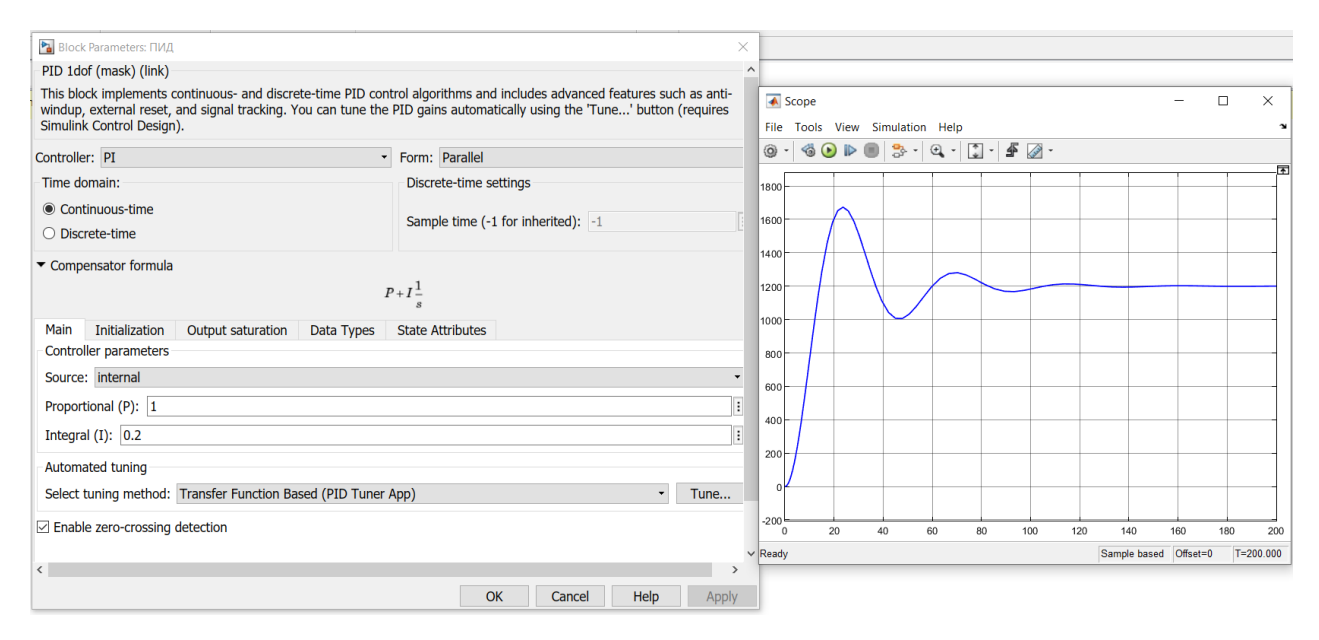

Рисунок 3.13 – Переходная характеристика САУ при коэффициентах  $k_{\Pi} = 1$  и  $k<sub>M</sub> = 0.2$  вызывающих колебательный переходной процесс

Рассмотрим более детально эту зону. Возьмем  $k_{\text{II}} = 0.1$  и  $k_{\text{H}} = 0.02$ 

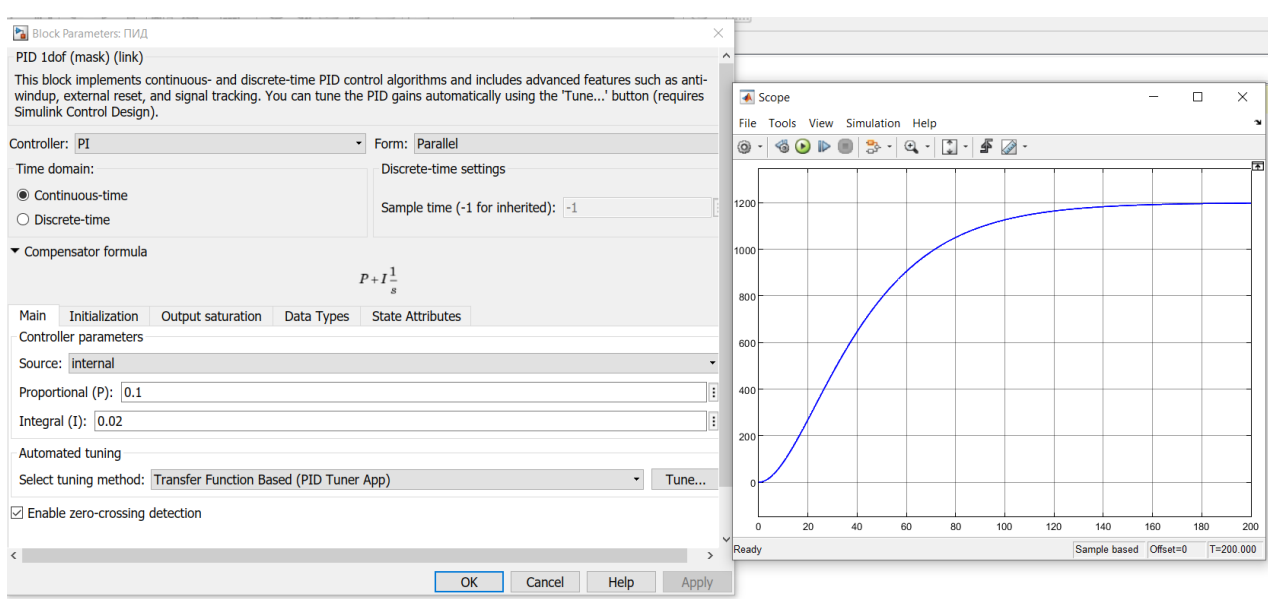

Рисунок 3.14 - Переходная характеристика САУ при коэффициентах  $k_{II} = 0.1$ и  $k_H = 0.02$  вызывающих апериодический переходной процесс

Как видно, наиболее оптимальным значениями из подобранных являются  $k_{\Pi} = 0.1$  и  $k_{\text{H}} = 0.02$ .

Как видно, данная система управления нагревом обеспечит требуемый разогрев деталей для их удачной штамповки.

# 3.7 Вывод по теории автоматического управления

В ходе выполнения индивидуального задания были закреплены навыки по определению оптимальных коэффициентов регулятора с помощью метода D-разбиения.

Данный метод позволяет определить область устойчивости настроечных коэффициентов регулятора, что в дальнейшем позволит при необходимости выбирать любые настройки коэффициентов регулятора без опасения перевести систему в неустойчивое состояние.

# 4 Метрологический расчёт

# 4.1 Структура канала измерения

Канал измерения можно представить в виде следующей структурной схемы:

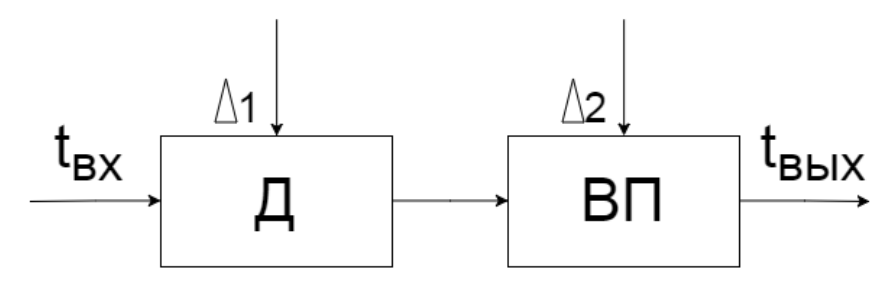

Рисунок 4.1 – Структурная схема канала измерения

На рисунке 4.1 имеются следующие элементы и параметры:

–  $\Box$  – датчик;

ВП – вторичный прибор;

 $t_{\text{rx}}$  – измеряемое значение температуры (номинальное);

-  $t_{\text{bbX}}$  – измеренное значение температуры;

 $-\Delta_1, \Delta_2$  – погрешности данных СИ.

Причем:

$$
t_{\text{BbIX}} = t_{\text{BX}} \pm \Delta_{\Sigma}, \tag{4.1}
$$

где  $\Delta_{\Sigma}$  – суммарная погрешность измерительного канала.

В качестве датчика выберем термопару, т.к. они используются для измерения температур больше 200℃, а наша номинальная температура равна 1200℃ [10].

Из таблицы III.3 «Технические характеристики термоэлектрических преобразователей» [11] видно, что номинальная измеряемая температура попадает в диапазон измерения термопары типа ТПП (или же S): 1200℃ ∈ [0; 1300]℃.

Данный датчик устанавливается в печи, производящей отжиг металлических заготовок. Среда внутри печи нейтральная. Под описанные параметры попадает термопара TC80 типа S. У неё существует две версии, попадающие под стандарт IEC 60584-1 издание от 2013 года [14]. Т.к. характеристики данной термопары были приведены в таблицы 2.1, в таблице приведём только интересующие нас параметры.

| таблица 4.1 — Основные технические характеристики $1 \text{CO}0 + 13$ , 141 |     |                                   |     |  |  |  |
|-----------------------------------------------------------------------------|-----|-----------------------------------|-----|--|--|--|
|                                                                             |     | Пределы измерения, <sup>o</sup> C |     |  |  |  |
| <b>Название</b>                                                             | ΪИΠ |                                   |     |  |  |  |
|                                                                             |     |                                   | 600 |  |  |  |

Таблица 4.1 – Основные технические характеристики TC80 [13, 14]

В качестве вторичного прибора будем использовать потенциометр.

Для выбора вторичного прибора воспользуемся таблицей XII.2 «Номинальные статические характеристики и пределы измерения вторичных приборов и измерительных преобразователей, работающих в комплекте с

термоэлектрическими преобразователями и преобразователями напряжения постоянного тока» [11]. По этой таблице видно, что для того, чтобы номинальное значение попадало во вторую половину диапазона измерения и было наиболее близко к 60-70% от шкалы, необходимо рассматривать приборы с диапазоном 0-1600℃. Данным условиям удовлетворяет КСП1.

| Вторичный прибор | Номинальная                   | Пределы измерения, °С |     |
|------------------|-------------------------------|-----------------------|-----|
|                  | статическая<br>характеристика | OТ                    | ДΟ  |
|                  |                               |                       | 60C |

Таблица 4.2 – Характеристика КСП1

Для полного описания канала измерения, так же необходимо найти погрешности СИ, входящих в данный канал.

Погрешность датчика определяется стандартом IEC 60584 часть 2. Данные погрешности приведены в Типовом листе IN 00.23. Рассматриваем термопару типа S класса 2.

Таблица 4.3 – Максимальное допускаемое отклонения от градуировочной таблицы TC80 класса 2 [13]

| Гип              | Класс | Интервал     |     | Максимальное допускаемое |
|------------------|-------|--------------|-----|--------------------------|
| термометра       |       | температура, |     | отклонение, $\Delta_t$   |
|                  |       | OТ           | ЦO  |                          |
|                  |       |              | 600 | $\pm 1.5$ °C             |
| TC <sub>80</sub> |       | 600          | 600 | $\pm 0.0025 \cdot  t $   |

Для определения погрешности вторичного прибора воспользуемся таблицей XII.6 «Технические характеристики приборов следящего уравновешивания» [11]. По данной таблице найдем тип вторичного прибора, выбранного ранее (КС1), и определим его основную погрешность показаний.

Таблица 4.4 – Основная погрешность показаний КС1

| I ип вторичного приоора | $+$ %<br>Основная погрешность показаний, |
|-------------------------|------------------------------------------|
|                         |                                          |

# **4.2 Погрешность канала измерения**

Исходя из параметров канала, описанных в пункте 4.1, определим погрешность устройств в канале измерения:

$$
\Delta_1 = \Delta_{1200} = \pm 0.0025 \cdot 1200^{\circ}C = \pm 3^{\circ}C,
$$

$$
\gamma_2=1\%.
$$

Приведенная погрешность:

$$
\gamma = \frac{\Delta}{X_N} \cdot 100\%,\tag{4.2}
$$

где  $\Delta$  – абсолютная погрешность СИ;  $X_N$  – нормирующее значение.

$$
X_N = X_B - X_H, \tag{4.3}
$$

где Х<sub>в</sub> – верхний предел измерения прибора; X<sub>H</sub> - нижний предел измерения прибора.

$$
X_N = 1600 - 0 = 1600
$$
°C.

Найдем абсолютную погрешность из формулы (4.2):

$$
\Delta = X_N \cdot \frac{\gamma}{100\%},
$$
  
\n
$$
\Delta_2 = 1600 \cdot \frac{1\%}{100\%} = \pm 16\degree C.
$$

Для нахождения суммарной погрешности измерительного канала, первым делом найдем СКО абсолютных погрешностей данных СИ:

$$
\sigma(\Delta) = \frac{\Delta}{k'}, \tag{4.5}
$$

где k - квантиль распределения, в данном случае равномерного  $(k = \sqrt{3}).$ 

$$
\sigma(\Delta_1) = \frac{\Delta_1}{k} = \frac{3}{\sqrt{3}} = 1.732 \text{°C},
$$

$$
\sigma(\Delta_2) = \frac{\Delta_2}{k} = \frac{16}{\sqrt{3}} = 9.238 \text{°C}.
$$

Далее необходимо рассчитать СКО относительной погрешности:

$$
\sigma(\delta) = \frac{\sigma(\Delta)}{t_{\text{bx}}} \cdot 100\%,\tag{4.6}
$$

$$
\sigma(\delta_1) = \frac{\sigma(\Delta_1)}{t_{\text{bx}}} \cdot 100\% = \frac{1.732}{1200} \cdot 100\% = 0.144\%,
$$

$$
\sigma(\delta_2) = \frac{\sigma(\Delta_2)}{t_{\text{bx}}} \cdot 100\% = \frac{9.238}{1200} \cdot 100\% = 0.770\%.
$$

Теперь необходимо найти СКО суммарной относительной погрешности. Она рассчитывается по формуле:

$$
\sigma(\delta_{\Sigma}) = \sqrt{\sigma^2(\delta_1) + 2 \cdot \rho \cdot \sigma(\delta_1) \cdot \sigma(\delta_2) + \sigma^2(\delta_2)},
$$

где р - коэффициент корреляции.

В формуле (4.7) коэффициент корреляции принимает одно из двух значений:

$$
\rho = \begin{cases} 0, \rho_{\text{kop}} < 0.7 \\ 1, \rho_{\text{kop}} > 0.7 \end{cases}
$$

Корреляции между погрешностями двумя устройствами канала измерения отсутствует, поэтому примем  $\rho_{\text{kop}} = 0 \implies \rho = 0$ .

Преобразуем формулу (4.7) для известного значения р:

$$
\sigma(\delta_{\Sigma}) = \sqrt{\sigma^2(\delta_1) + \sigma^2(\delta_2)},
$$
  

$$
\sigma(\delta_{\Sigma}) = \sqrt{\sigma^2(\delta_1) + \sigma^2(\delta_2)} = \sqrt{0.144^2 + 0.77^2} = 0.783\%.
$$

Связь суммарной погрешности с ее СКО:

$$
\delta_{\Sigma} = k \cdot \sigma(\delta_{\Sigma}), \tag{4.8}
$$

где k - квантиль распределения, в данном случае нормального  $(k = f(P)).$ 

Для Р = 0.95 квантиль нормально распределения равен 1.645.

$$
k = 1.645
$$
,

$$
\delta_{\Sigma} = 1.645 \cdot 0.783 = 1.288\%.
$$

Относительная погрешность высчитывается по формуле:

$$
\delta = \frac{\Delta}{t_{\rm sx}} \cdot 100\%.\tag{4.9}
$$

Из формулы (4.9) найдем абсолютную погрешность:

$$
\Delta = t_{\text{bx}} \cdot \frac{\delta}{100\%}. \tag{4.10}
$$

Рассчитаем суммарную абсолютную погрешность измерительного канала по формуле (4.10):

$$
\Delta_{\Sigma}\textcolor{red}{=}\;t_{\text{bx}}\cdot\frac{\delta_{\Sigma}}{100\%}\textcolor{red}{=}\;1200\cdot\frac{1.288\%}{100\%}\textcolor{red}{=}\;\pm15.456\text{\textdegree{}C}.
$$

Представим результат измерения по формуле (4.1) и произведем округление:

$$
t_{\rm{BBIX}} = 1200 \pm 15.456^{\circ}C \approx 1200 \pm 15^{\circ}C.
$$

Результат измерения:

$$
t_{\rm BBX} = 1200 \pm 15^{\circ}C.
$$

#### **4.3 Вывод по метрологическим расчётам**

В ходе выполнения метрологических расчётов были закреплены навыки по определению структуры измерительного канала и расчёту его суммарной погрешности.

Первым делом были определены технические средства измерений. Данный канал измерения состоит из двух устройств: первичного и вторичного преобразователя. В качестве первичного преобразователя был выбран термоэлектрический преобразователь TC80 типа S. В качестве вторичного прибора был выбран потенциометр КС1. Для каждого из устройств была определена погрешность их измерения.

После этого, исходя из полученных погрешностей была рассчитана суммарная погрешность измерительного канала. При измерении температуры в 1200°С ожидается погрешность в  $\pm 15$ °С, что составляет погрешность 1.25%.

## **5 Технико-экономическое обоснование**

### **5.1 Трудоемкость разработки ПП**

Первым этапом расчёта стоимости разработки программного продукта (ПП) является определение трудоемкости данной разработки. Для этого необходимо разбить разработку на несколько ключевых этапов, для которых возможно легко определить их трудоемкость.

Отразим данные этапы, характеристику их работ и трудоемкость в следующей таблице:

|                                                | Twonpogonomic page ing standar it bilgam                              |                                            |
|------------------------------------------------|-----------------------------------------------------------------------|--------------------------------------------|
| Этап разработки ПП                             | Вид работы на данном этапе                                            | Трудоемкость<br>разработки ПП,<br>чел.× ч. |
| Постановка задачи                              | Определение основных<br>требований к<br>разрабатываемому ПП           | 80                                         |
| Уточнение<br>спецификации                      | Определение вторичных<br>требований к<br>разрабатываемому ПП          | 50                                         |
| Назначение ресурсов                            | Определение и приобретение<br>требуемых ресурсов для<br>разработки ПП | 45                                         |
| Разработка<br>программного продукта            | Программная реализация ПП<br>на основе поставленной<br>задачи         | 135                                        |
| Документирование                               | Описание данной реализации                                            | 40                                         |
| ИТОГО трудоемкость выполнения дипломной работы | 350                                                                   |                                            |

Таблина 5.1 – Распределение работ по этапам и видам

### 5.2 Расчет затрат на разработку ПП

Смета по затратам на разработку ПП определяется следующими основными пунктами:

- материальные затраты;
- затраты на оплату труда;
- социальный налог;
- амортизация основных фондов;
- прочие затраты.

5.2.1 Общая сумма затрат материальных затрат определяется по следующей формуле:

$$
3_{M} = \sum_{i=1}^{n} P_{i} \cdot II_{i},
$$
 (5.1)

где  $P_i$  – расход *i*-го вида материального ресурса, натуральные единицы;

 $II_i$  – цена за единицу *i*-го вида материального ресурса, тг;

i – вид материального ресурса;

n – количество видов материальных ресурсов.

Для удобства расчёта затрат на материальные ресурсы вычисления произведём в Excel:

| Наименование<br>материального<br>ресурса | Единица<br>измерения | Количество<br>израсходованного<br>материала | Цена за<br>единицу, тг | Сумма, тг |
|------------------------------------------|----------------------|---------------------------------------------|------------------------|-----------|
| Картриджи                                | IIIT.                |                                             | 3500                   | 7000      |
| Бумага                                   | yп.                  |                                             | 2000                   | 2000      |
| Интернет                                 | тариф                |                                             | 4000                   | 4000      |
| Ручка                                    | ШT.                  | 5                                           | 120                    | 600       |
| Лицензия TIA<br>Portal                   | IIIT.                |                                             | 400000                 | 400000    |
| ИТОГО затраты на материальные ресурсы    |                      |                                             |                        |           |

Таблица 5.2 – Затраты на материальные ресурсы

5.2.2 Общая сумма затрат на электроэнергию определяется по формуле:

$$
B_{3} = \sum_{i=1}^{n} M_{i} \cdot K_{i} \cdot T_{i} \cdot H, \qquad (5.2)
$$

где  $M_i$  – паспортная мощность i-го электрооборудования, кВт;<br> $K_i$  – коэффициент использования мощнос

К<sup>i</sup> – коэффициент использования мощности i-го электрооборудования;

 $T_i$  – время работы i-го оборудования за весь период разработки ПП, ч;

Ц – цена электроэнергии, тг/кВт×ч;

i – вид электрооборудования;

n – количество электрооборудования.

Среднеотпускной тариф для потребителей электроэнергии, не использующих дифференциацию тарифа в Казахстане, с 1 января 2020 года составляет 19.17 тг/кВт×ч.

Расчёт затрат на электроэнергию произведём с помощью Excel:

Таблица 5.3 – Затраты на электроэнергию

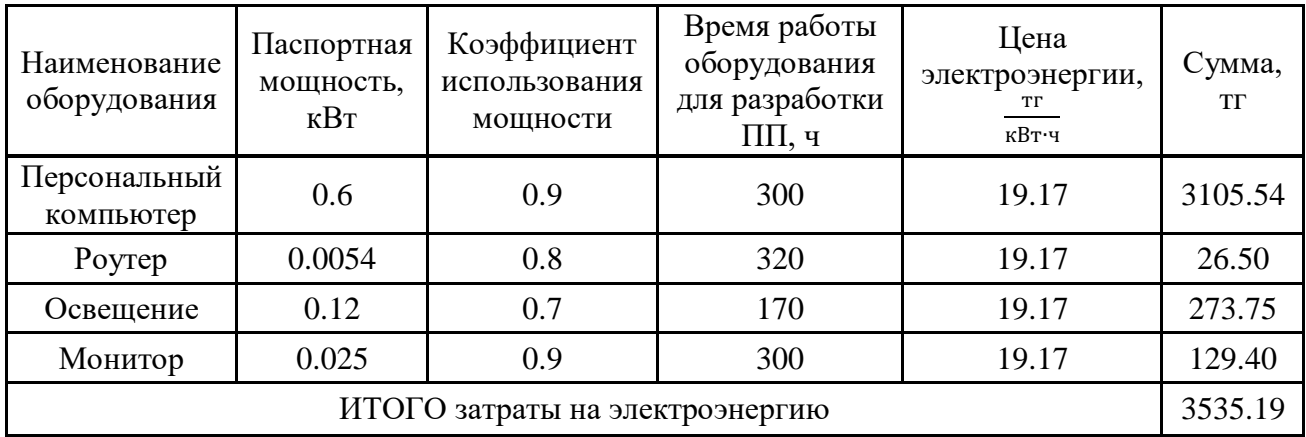

5.2.3 Общая сумма затрат на оплату труда рассчитывается по формуле:

$$
3_{\text{rp}} = \sum_{i=1}^{n} \text{4C}_{i} \cdot \text{T}_{i}, \tag{5.3}
$$

где ЧС<sub>i</sub> – часовая ставка i-го работника, тг;

 $T_i$  – трудоемкость разработки ПП, чел. $\times$ ч;

i – категория работника;

n – количество работников, занятых разработкой ПП. Часовую ставку можно рассчитать по следующей формуле:

$$
q_{\rm C_i} = \frac{3\Pi_{\rm i}}{\Phi P B_{\rm i}},\tag{5.4}
$$

где  $3\Pi_i$  – месячная заработная плата i-го работника, тг;

ФРВ<sup>i</sup> – месячный фонд рабочего времени i-го работника, час.

Так, для стажера инженера-программиста с заработной платой в 90000 тг и 20-ю рабочими днями в месяц, часовая ставка будет равна:

$$
4C_i = \frac{90000}{20 \cdot 8} = 562.5 \text{ Tr/4}.
$$

Теперь рассчитаем затраты на оплату труда:

$$
3_{\text{rp}} = 562.5 \cdot 350 = 196875 \text{ tr.}
$$

Представим результат затрат на оплату труда в виде таблицы:

Таблица 5.4 – Затраты на оплату труда

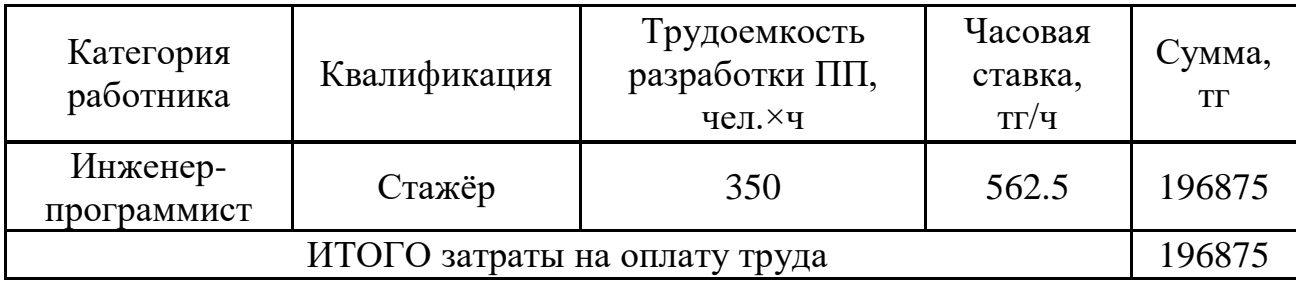

5.2.4 Социальный налог составляет 11% от фонда оплаты труда за вычетом пенсионных отчислений:

$$
3_{\text{CH}} = (3_{\text{rp}} - \text{IO}) \cdot 11\%,\tag{5.5}
$$

где ПО – пенсионные отчисления работников.

Пенсионные отчисления составляют 10% от фонда оплаты труда работников:

$$
\Pi 0 = 3_{rp} \cdot 10\%.
$$

Рассчитаем затраты на социальный налог:

$$
\Pi 0 = 196875 \cdot 10\% = 19687.5 \text{ tr,}
$$

$$
3_{CH} = (196875 - 19687.5) \cdot 11\% = 19490.63
$$
 
$$
Tr.
$$

5.2.5 Общая сумма амортизационных отчислений определяется по формуле:

$$
3_{CH} = \sum_{i=1}^{n} \frac{\Phi_i \cdot H_{a,i} \cdot T_{Hup,i}}{100\% \cdot T_{\vartheta\varphi,i}},
$$
 5.7)

где  $\Phi_i$  – стоимость i-го ОФ, тг;

 $H_{a,i}$  – годовая норма амортизации i-го ОФ, %;

Тнир.i – время работы i-го ОФ за весь период разработки ПП, ч;

Тэф.i – эффективный фонд времени работы i-го ОФ за год, ч/год;

 $i$  – вид ОФ;

n – количество ОФ.

При расчёте стоимости основных фондов, так же необходимо учесть затраты на их доставку и монтаж, а также установку ПО. Эти затраты составляют 10-25% от стоимости приобретения данных основных фондов.

Стоимость персонального компьютера составляет 250000 тг. Затраты на его доставку и установку ПО можно оценит в 15% от его стоимости. Тогда полная стоимость данного фонда равна:

$$
\Phi_1 = 250000 + 250000 \cdot 15\% = 287500 \text{ tr.}
$$

Стоимость монитора составляет 120000 тг. На его доставку и монтаж будет потрачено 10% от его стоимости. Стоимость данного фонда:

$$
\Phi_2 = 120000 + 120000 \cdot 10\% = 132000 \text{ tr.}
$$

Годовая норма амортизации ОФ определяется из возможного срока полезного использования данных основных фондов:

$$
H_{a.i} = \frac{100\%}{T_{N.i}},
$$
 5.8)

где  $T_{N,i}$  – возможный срок использования i-го ОФ, год.

В данном случае для персонального компьютера и монитора возможный срок полезного использования составляет 3 года, а следовательно годовая норма амортизации равна:

$$
H_{a.i} = \frac{100\%}{3} = 33.3\%.
$$

Среднее количество рабочих дней в году составляет 247 дней, тогда эффективный фонд времени работы компьютера и монитора при 8-ми часовом рабочем дне:

$$
T_{\vartheta,\mathrm{i}} = 247 \cdot 8 = 1976 \text{ ч/год.}
$$

Расчёт амортизационных отчислений за период разработки произведём с помощью Excel:

| Наименование<br>оборудования<br>и ПО | Стоимость<br>оборудования<br>и ПО, тг | Годовая<br>норма<br>амортизации,<br>$\%$ | Эффективный<br>фонд времени<br>работы<br>оборудования<br>и ПО, ч/год | Время<br>работы<br>оборудования<br>и ПО для<br>разработки<br>$\Pi$ , ч | Сумма, тг |
|--------------------------------------|---------------------------------------|------------------------------------------|----------------------------------------------------------------------|------------------------------------------------------------------------|-----------|
| Персональный<br>компьютер            | 287500                                | 33.3                                     | 1976                                                                 | 300                                                                    | 14535.05  |
| Монитор                              | 132000                                | 33.3                                     | 1976                                                                 | 300                                                                    | 6673.48   |
| ИТОГО амортизация основных фондов    |                                       |                                          |                                                                      |                                                                        | 21208.53  |

Таблица 5.5 – Амортизация основных фондов (ОФ)

5.2.6 Составим смету затрат на разработку ПП:

Таблица 5.6 – Смета затрат на разработку ПП

| Статьи затрат                  | Сумма, тг      |         |
|--------------------------------|----------------|---------|
|                                | Материалы      | 413600  |
| Материальные затраты           | Электроэнергия | 3535.19 |
| Затраты на оплату труда        | 196875         |         |
| Отчисления на социальные нужды | 19490.63       |         |
| Амортизация основных фондов    | 21208.53       |         |
| Прочие затраты                 |                |         |
| ИТОГО по смете                 | 654709.35      |         |

Исходя из таблицы 5.6, можно увидеть, что общие затраты на разработку ПП равны 654709.35 тг.

### **5.3 Определение возможной (договорной) цены ПП**

Договорная цена для ПП рассчитывается по формуле:

$$
II_{\mu} = 3_{\mu\nu} \cdot \left(1 + \frac{P}{100\%}\right),
$$
 5.9)

где  $3_{\text{HHD}}$  – затраты на разработку ПП, тг;

Р – средний уровень рентабельности ПП. %.

Рентабельность данного ПП составляет 20%. Тогда договорная цена равна:

$$
II_{\rm g}=654709.35\cdot\left(1+\frac{20\%}{100\%}\right)=785651.22\;\rm{tr}.
$$

Однако, при продаже необходимо учитывать ещё налог на добавленную стоимость, который составляет 12% от цены ПП, и тогда стоимость реализации:

$$
II_p = II_a + II_a \cdot HAC,
$$
\n(5.10)

НДС - ставка НДС (согласно налоговому кодексу РК равна 12%). гле Рассчитаем стоимость реализации ПП:

$$
I_{\rm in} = 785651.22 + 785651.22 \cdot 12\% = 879929.37 \text{ tr.}
$$

#### 5.4 Социально-экономических результатов функционирования ПП

Данный программный продукт позволяет улучшить качество процессов управления за счёт сокращение человеческого фактора при выполнении работ. улучшается благодаря передаче функции Так качество же автоматизированным системам, которые позволяют более точно выполнять работу.

Благодаря SCADA-системе, возможна, реализация более точного метода управления производственными процессами, что сократит длительность производственных процессов.

Так же данный ПП позволит сократить затраты на выполнение работ за счёт более рационального использования ресурсов.

 $T$ a $\kappa$ же SCADA-система позволяет иметь меньший персонал. обслуживающий систему, нежели без неё, т.к. функции некоторых работников перекладываются на систему и её оператора.

#### 6 Безопасность жизнедеятельности

#### 6.1 Общая характеристика безопасности жизнедеятельности

6.1.1 В дипломном проекте происходит разработка автоматизированной системы при штамповке деталей в цеху. Так как, качество работы напрямую влияет на конечную продукцию, необходимо создавать максимально правильные условия для работы сотрудников.

Общеизвестно, что существуют факторы, которые оказывают влияние не только на качество работы, но и на деятельность организма человека. В общем, будут сформулированы такие факторы, как: работа с ЭВМ, наличие шума, метеорологические условия в помещении, и освещение цеха.

6.1.2 Работа с ЭВМ

За рабочее место пользователя ПК принимают то место, где работник должен находиться ввиду исполнения своих должностных обязанностей, которые учитывают пользование персонального компьютера (ПК).

**OBM** повседневное Ввеление  $\mathbf{B}$ пользование имеет **Maccy** положительных и отрицательных моментов. На основе быстрой работы машин, увеличивается производительность и качество труда, однако если рассматривать обратную сторону, то происходит увеличение влияния на самих работников в связи с интенсификацией производственной деятельности.

Условия труда работников, которые используют ЭВМ, объясняется возможностью воздействия таких производственных факторов, как: тепловыделение, вредные вещества, недостаточная освещённость, ионизирующее и неионизирующее виды излучений и пр.

6.1.3 Шум

Шум – это совокупность тех звуков, что неблагоприятно влияют на организм человека и препятствует его жизнедеятельности в целом. За счет большого количества оборудования в цеху, происходит повышенный уровень шума. Как известно, шум отрицательно влияет на производительность человека, ухудшая условия труда и оказывая негативное воздействие на организм в целом.

В точности, при долгосрочной работе в помещении, происходит превышение нормативных значений, из-за чего, увеличивается уровень кровяного давления, возникает воздействие на центральную, нервную и вегетативную системы человека, а также органы слуха. В конечном счете, всё это приводит к появлению сердечно-сосудистых заболеваний. В совокупности, это снижает производительность труда и ухудшает качество работы работников комплекса.

Но ввиду эти данных, существует определённый допустимый уровень шума, который не вызывает у организма человека значительного беспокойства и значительных изменений значений функционального состояния систем, чувствительных к шуму.

Для уменьшения влияния этих значений на организм работника, можно воспользоваться такими действиями, как:

шумоизоляция и шумопоглощение;

ослабление шума в его источниках;

внедрение средств индивидуальной защиты.

6.1.4 Метеорологические условия в помещениях

Метеорологические условия – это значение температуры воздуха, его относительной влажности, атмосферного давления, скорости, направления движения воздуха и т.д.

Для того, чтобы в рабочем помещении был равномерный поток свежего воздуха и выветривался загрязнённый, необходимо поставить приточновытяжную вентиляцию.

Учитывая то, что большую часть времени персонал занимается мониторингом работ всех частей спутника через компьютер, это может повлечь за собой утомление и сильную головную боль. Следует учесть и то, что работа происходит в сидячем положении с наименьшим уровнем физических нагрузок.

В дополнении, данное несоответствие с утверждёнными нормами температуры и/или влажности воздуха в рабочих помещениях в большинстве случаев может быть вызвано нерациональной обстановкой помещений в целом.

Вышеизложенные факторы имеют ряд негативных последствий, способных оказать значительное ухудшение состояния человека, занимающегося профессиональной деятельностью в помещении. Даже элементарное простудное заболевание может снизить общую работоспособность, что может привести к ошибкам человеческого характера.

6.1.5 Освещение

Выбор системы освещения происходит ввиду учета особенностей производственного процесса, и от расположения технологического оборудования. Для освещения конкретно административных помещений имеются две системы освещения: комбинированное и общее.

Существуют такие виды освещения, как:

– естественное;

искусственное;

совмещённое.

За естественное освещение принято считать освещение светом неба (прямым или отражённым способом), который проникает через некие проёмы в ограждения. Именно те помещения, в которых часто находятся люди, должны содержать данный вид освещения.

Искусственное освещение достигается на основе искусственных источников света. Предназначено для обеспечения условий труда и эксплуатации зданий.

Совмещённое освещение – это освещение, вследствие которого недостаточное естественное освещение дополняется искусственным.

Если же при производстве происходит внезапное отключение рабочего освещения, что приводит к нарушению работоспособности оборудования, в дальнейшем, возможное возникновение взрывов, пожаров, длительную остановку рабочих процессов, то в ход идёт аварийное освещение.

#### **6.2 Расчет освещения теплового пункта**

Расчёт освещения нужен, потому что, может возникнуть утомляемость органов зрения, что напрямую зависят от:

недостаточной освещённости;

чрезмерной освещённости;

неправильного направления света.

И именно, для достаточно верной и продуктивной работы необходимо до точности рассчитывать все параметры внутренней части того или иного помещения для обеспечения работы персонала.

Исходные данные таковы: длина – 30 м, ширина – 40 м, а высота подвеса светильников – 4 м. Для определения точного количества светильников нужно воспользоваться методом светового потока F, который падает на поверхность:

$$
F = \frac{E \cdot K \cdot S \cdot Z}{\eta},
$$
 (6.1)

где F – рассчитываемый световой поток, Лм;

E − нормированная минимальная освещённость, лк;

S – общая площадь освещаемого помещения, м<sup>2</sup>;

Z − отношение средней освещённости к минимальной;

K − коэффициент запаса, который учитывает понижение светового потока лампы в ходе загрязнения светильников в момент эксплуатации;

η − коэффициент использования светильника.

Для нахождения индекса помещения нужна формула:

$$
i = \frac{S}{h \cdot (A + B)}
$$
\n(6.2)

где S – площадь помещения, 1200 м<sup>2</sup>;

h − расчётная высота подвеса, 4 м;

B − длина помещения, 30 м;

A − ширина помещения, 40 м.

Тогда, получается:

$$
i = \frac{1200}{4 \cdot (30 + 40)} = 4.2.
$$

Значение коэффициента использования определяется из таблицы А.1 и равен η = 0.54. Нормированная минимальная освещённость E определяется из строительных норм и правил для естественного и искусственного освещения. Нормированная минимальная освещённость определяется таблицей 1 из СНиП 23-05-95 [15], которая для третьего разряда зрительной работы равняется 400 лк. Отношение средней освещённости к минимальной Z для  $\text{IPJ} = 1.5$ , а для люминесцентных ламп Z = 1.1 (согласно СНи $\Pi$  23-05-95) [15]. Коэффициент запаса K определяется таблицей 3 из СНиП 23-05-95 [15]. Наше помещение относится к цехам сборочным, для которого  $K = 1.4$ .

Используя все данные, найденные выше, можно найти значение светового потока F:

$$
F = \frac{E \cdot K \cdot S \cdot Z}{\eta} = \frac{400 \cdot 1.4 \cdot 1200 \cdot 1.1}{0.54} = 1\,368\,888\,J\text{M}.
$$

Для освещения можно взять энергосберегающую люминесцентную лампу (тип TDM 6U E40 125W 4000), у которой световой поток  $F = 6785$  лк. Для нахождения точного количества ламп, можно воспользоваться формулой:

$$
N = \frac{F}{F_{\pi}}, \tag{6.3}
$$

где N – нужное количество ламп; F − световой поток;

F<sup>л</sup> − световой поток одной лампы.

Тогда, выходит:

$$
N = \frac{1\,368\,888}{6\,785} = 201
$$
 *W*

В конечном счете, на площадь равной 1200 квадратных метра, понадобится 201 светильник.

#### **6.3 Расчет резонансных схем**

Рассмотрим схему:

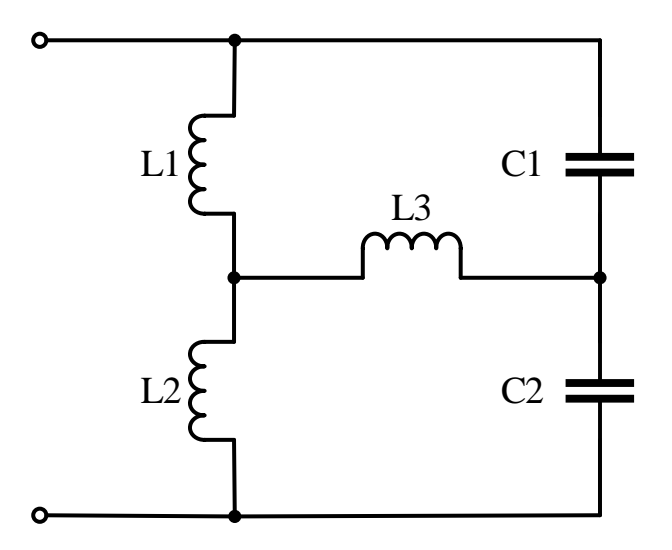

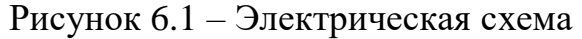

Данная схема имеет следующие параметры:

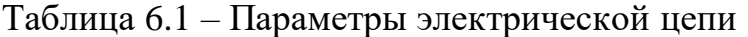

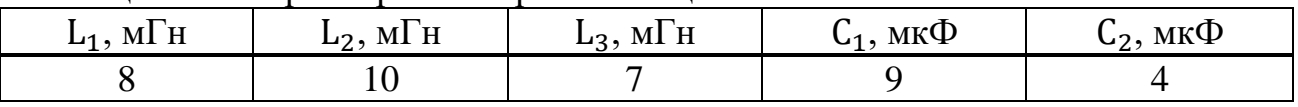

Первым делом необходимо преобразовать соединение звезда в треугольник. Добавим на схему дополнительные точки:

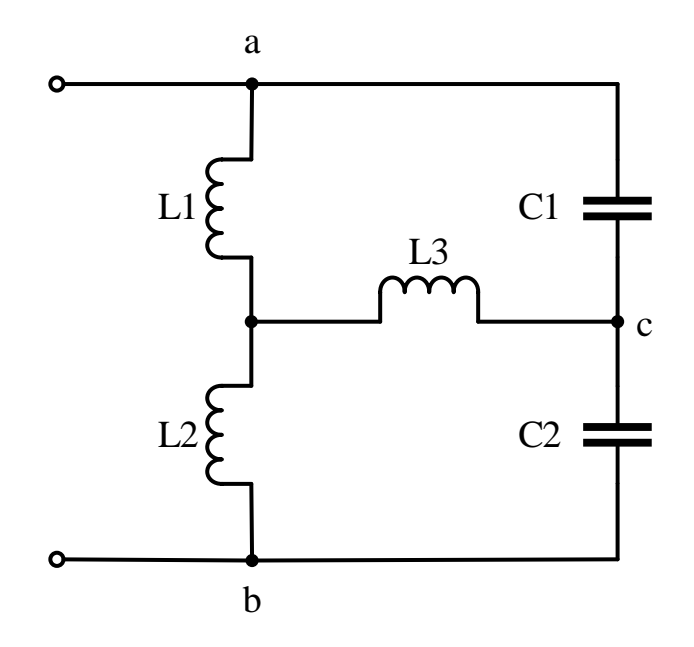

Рисунок 6.2 – Электрическая схема с дополнительными обозначениями

Рассмотрим преобразование звезды в треугольник отдельно. Это происходит по следующей схеме:

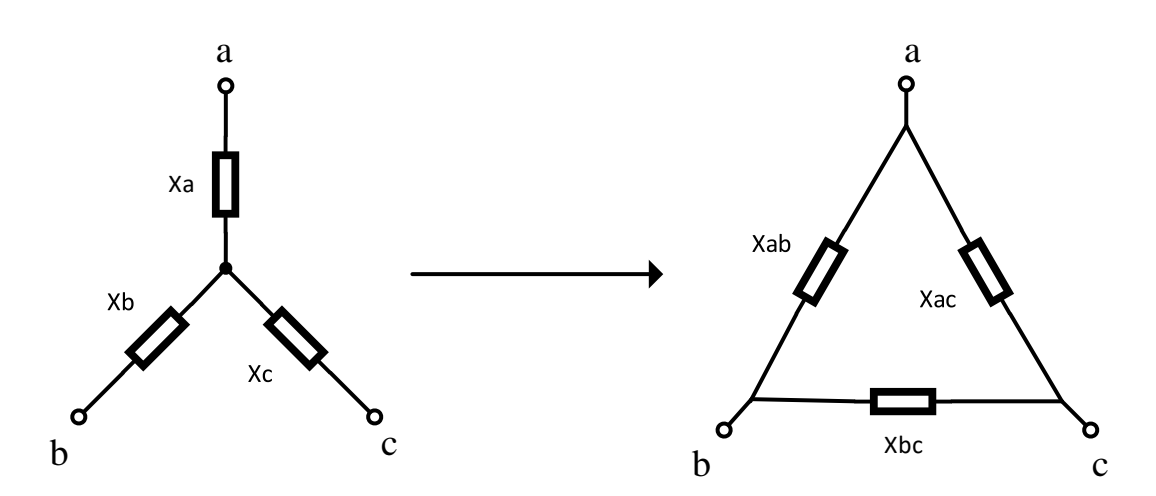

Рисунок 6.3 – Преобразование схем звезда-треугольник

В данной схеме звезды сопротивления имеют следующие параметры:

$$
X_a = j \cdot \omega \cdot L_1,
$$
  

$$
X_b = j \cdot \omega \cdot L_2,
$$
  

$$
X_c = j \cdot \omega \cdot L_3.
$$

Для данного преобразования используются следующие формулы:

$$
X_{ab} = X_a + X_b + \frac{X_a \cdot X_b}{X_c},
$$
\n(6.4)

$$
X_{bc} = X_b + X_c + \frac{X_b \cdot X_c}{X_a},
$$
\n(6.5)

$$
X_{ac} = X_a + X_c + \frac{X_a \cdot X_c}{X_b}.
$$
 (6.6)

Подставим сопротивления звезды в формулы (6.4)-(6.6):

$$
X_{ab} = j \cdot \omega \cdot L_1 + j \cdot \omega \cdot L_2 + \frac{j \cdot \omega \cdot L_1 \cdot j \cdot \omega \cdot L_2}{j \cdot \omega \cdot L_3},
$$
  
\n
$$
X_{bc} = j \cdot \omega \cdot L_2 + j \cdot \omega \cdot L_3 + \frac{j \cdot \omega \cdot L_2 \cdot j \cdot \omega \cdot L_3}{j \cdot \omega \cdot L_1},
$$
  
\n
$$
X_{ac} = j \cdot \omega \cdot L_1 + j \cdot \omega \cdot L_3 + \frac{j \cdot \omega \cdot L_1 \cdot j \cdot \omega \cdot L_3}{j \cdot \omega \cdot L_2}.
$$

Из полученных выражений вынесем за скобку ј · ω:

$$
X_{ab} = j \cdot \omega \cdot \left(L_1 + L_2 + \frac{L_1 \cdot L_2}{L_3}\right),
$$
  
\n
$$
X_{bc} = j \cdot \omega \cdot \left(L_2 + L_3 + \frac{L_2 \cdot L_3}{L_1}\right),
$$
  
\n
$$
X_{ac} = j \cdot \omega \cdot \left(L_1 + L_3 + \frac{L_1 \cdot L_3}{L_2}\right).
$$

Для удобства введём следующие обозначения:

$$
L_{12} = L_1 + L_2 + \frac{L_1 \cdot L_2}{L_3},
$$
  
\n
$$
L_{23} = L_2 + L_3 + \frac{L_2 \cdot L_3}{L_1},
$$
  
\n
$$
L_{13} = L_1 + L_3 + \frac{L_1 \cdot L_3}{L_2}.
$$

Тогда сопротивления соединения треугольником можно записать:

$$
X_{ab} = j \cdot \omega \cdot L_{12},
$$
  
\n
$$
X_{bc} = j \cdot \omega \cdot L_{23},
$$
  
\n
$$
X_{ac} = j \cdot \omega \cdot L_{13}.
$$

Преобразованная схема имеет вид:

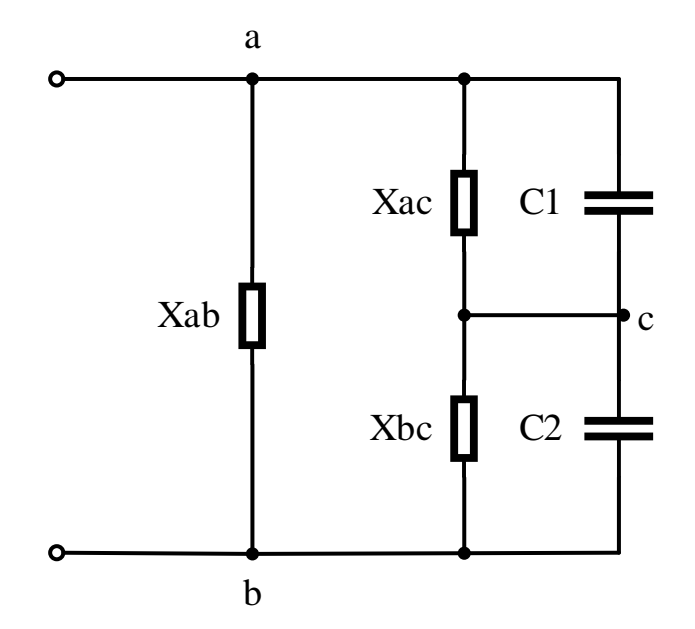

Рисунок 6.4 – Преобразованная схема

Найдем параллельное соединение элемента Х<sub>ас</sub> и С<sub>1</sub>. Для этого используем формулу проводимости:

$$
b = \sum_{i} b_i = \sum_{i} \frac{1}{X_i},
$$
\n(6.7)

где b<sup>i</sup> – проводимость i-ой ветви;  $X_i$  – сопротивление i-ой ветви.

$$
X_{C_1} = \frac{1}{j \cdot \omega \cdot C_1},
$$
  

$$
b_1 = \frac{1}{j \cdot \omega \cdot L_{13}} + j \cdot \omega \cdot C_1 = \frac{1 - \omega^2 \cdot L_{13} \cdot C_1}{j \cdot \omega \cdot L_{13}}.
$$

Найдем параллельное соединение элемента Х<sub>bc</sub> и С<sub>2</sub>. Для этого используем формулу (6.7):

$$
X_{C_2} = \frac{1}{j \cdot \omega \cdot C_2},
$$
  

$$
b_2 = \frac{1}{j \cdot \omega \cdot L_{23}} + j \cdot \omega \cdot C_2 = \frac{1 - \omega^2 \cdot L_{23} \cdot C_2}{j \cdot \omega \cdot L_{23}}.
$$

После данных преобразований можно представить следующую схему:

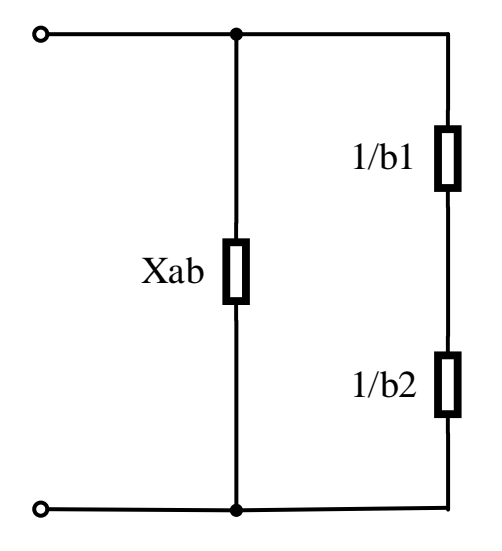

Рисунок 6.5 - Упрощенная схема

Найдем теперь выражение для последовательного соединения. Для последовательного соединения используется следующая формула сопротивления:

$$
X = \sum_{i} X_{i} = \sum_{i} \frac{1}{b_{i}},
$$
\n(6.8)

где  $X_i$  – сопротивление *i*-ого участка;  $b_i$  - проводимость *i*-ого участка.

$$
X_{12} = \frac{j \cdot \omega \cdot L_{13}}{1 - \omega^2 \cdot L_{13} \cdot C_1} + \frac{j \cdot \omega \cdot L_{23}}{1 - \omega^2 \cdot L_{23} \cdot C_2}.
$$

Приведем X<sub>12</sub> к общему знаменателю:

$$
X_{12} = j \cdot \omega \cdot \frac{L_{13} + L_{23} - \omega^2 \cdot L_{13} \cdot L_{23} \cdot (C_2 + C_1)}{(1 - \omega^2 \cdot L_{13} \cdot C_1) \cdot (1 - \omega^2 \cdot L_{23} \cdot C_2)}
$$
Теперь найдем выражение для входной проводимости, которое соответствует проводимости параллельного соединения X<sub>12</sub> и X<sub>ab</sub>. Для этого в Х<sub>12</sub> перенесем ј в знаменатель:

$$
X_{12} = \frac{1}{j} \cdot \omega \cdot \frac{\omega^2 \cdot L_{13} \cdot L_{23} \cdot (C_2 + C_1) - L_{13} - L_{23}}{(1 - \omega^2 \cdot L_{13} \cdot C_1) \cdot (1 - \omega^2 \cdot L_{23} \cdot C_2)},
$$
  

$$
b_{px} = j \cdot \frac{(1 - \omega^2 \cdot L_{13} \cdot C_1) \cdot (1 - \omega^2 \cdot L_{23} \cdot C_2)}{\omega \cdot (\omega^2 \cdot L_{13} \cdot L_{23} \cdot (C_2 + C_1) - L_{13} - L_{23})} - j \cdot \frac{1}{\omega \cdot L_{12}}.
$$

Введём следующие обозначения:

$$
LC_{123} = L_{13} \cdot L_{23} \cdot (C_2 + C_1),
$$
  
\n
$$
LC_1 = L_{13} \cdot C_1,
$$
  
\n
$$
LC_2 = L_{23} \cdot C_2,
$$
  
\n
$$
L_{132.sum} = L_{13} + L_{23}.
$$

Приведем к общему знаменателю:

$$
b_{\text{bx}} = j \cdot \frac{L_{12} \cdot (1 - \omega^2 \cdot LC_1) \cdot (1 - \omega^2 \cdot LC_2) - \omega^2 \cdot LC_{123} + L_{132 \text{.}sum}}{\omega \cdot (\omega^2 \cdot LC_{123} - L_{132 \text{.}sum}) \cdot L_{12}}.
$$

Добавим отдельные переменные для числителя  $D_{\text{ex}}$  и знаменателя  $N_{\text{ex}}$ :

$$
N_{\text{bx}} = L_{12} \cdot (1 - \omega^2 \cdot LC_1) \cdot (1 - \omega^2 \cdot LC_2) - \omega^2 \cdot LC_{123} + L_{132 \text{.} \text{sum}} ,
$$
  

$$
D_{\text{bx}} = \omega \cdot (\omega^2 \cdot LC_{123} - L_{132 \text{.} \text{sum}}) \cdot L_{12}.
$$

Раскроем скобки числителя:

$$
N_{\text{bx}} = \omega^4 \cdot L_{12} \cdot LC_1 \cdot LC_2 - \omega^2 \cdot (L_{12} \cdot (LC_1 + LC_2) + LC_{123}) + L_{12} + L_{132 \text{.}sum}.
$$

С учетом всех преобразований, входная проводимость данной схемы имеет следующий вид:

$$
b_{\text{bx}} = j \cdot \frac{\omega^4 \cdot L_{12} \cdot LC_1 \cdot LC_2 - \omega^2 \cdot (L_{12} \cdot (LC_1 + LC_2) + LC_{123}) + L_{12} + L_{132 \text{.} \text{sum}}}{\omega \cdot (\omega^2 \cdot LC_{123} - L_{132 \text{.} \text{sum}}) \cdot L_{12}}.
$$

Теперь произведем последовательное вычисление всех ключевых переменных:

$$
L_{12} = 8 \cdot 10^{-3} + 10 \cdot 10^{-3} + \frac{8 \cdot 10^{-3} \cdot 10 \cdot 10^{-3}}{7 \cdot 10^{-3}} = 29.43 \cdot 10^{-3},
$$
  
\n
$$
L_{23} = 10 \cdot 10^{-3} + 7 \cdot 10^{-3} + \frac{10 \cdot 10^{-3} \cdot 7 \cdot 10^{-3}}{8 \cdot 10^{-3}} = 25.75 \cdot 10^{-3},
$$
  
\n
$$
L_{13} = 8 \cdot 10^{-3} + 7 \cdot 10^{-3} + \frac{8 \cdot 10^{-3} \cdot 7 \cdot 10^{-3}}{10 \cdot 10^{-3}} = 20.60 \cdot 10^{-3},
$$
  
\n
$$
LC_{123} = 20.60 \cdot 10^{-3} \cdot 25.75 \cdot 10^{-3} \cdot (9 + 4) \cdot 10^{-6} = 6.90 \cdot 10^{-9},
$$
  
\n
$$
LC_{2} = 25.75 \cdot 10^{-3} \cdot 4 \cdot 10^{-6} = 185.4 \cdot 10^{-9},
$$
  
\n
$$
L_{132 \, sum} = 20.60 \cdot 10^{-3} + 25.75 \cdot 10^{-3} = 46.35 \cdot 10^{-3},
$$
  
\n
$$
L_{12} \cdot LC_{1} \cdot LC_{2} = 29.43 \cdot 10^{-3} \cdot 185.4 \cdot 10^{-9} \cdot 103 \cdot 10^{-9} = 562.00 \cdot 10^{-18},
$$
  
\n
$$
2 \cdot (LC_{1} + LC_{2}) + LC_{123} = 29.43 \cdot 10^{-3} \cdot (185.4 + 103) \cdot 10^{-9} + 6.90 \cdot 10^{-9} = 515.39 \cdot 10^{-9},
$$

$$
L_{12} + L_{132 \, \text{sum}} = 29.43 \cdot 10^{-3} + 46.35 \cdot 10^{-3} = 75.78 \cdot 10^{-3}.
$$

Запишем выражение входной проводимости со значениями:

$$
b_{\text{bx}} = j \cdot \frac{\omega^4 \cdot 562.00 \cdot 10^{-18} - \omega^2 \cdot 15.39 \cdot 10^{-9} + 75.78 \cdot 10^{-3}}{\omega \cdot (\omega^2 \cdot 6.90 \cdot 10^{-9} - 46.35 \cdot 10^{-3}) \cdot 29.43 \cdot 10^{-3}}.
$$

Сократим числитель и знаменатель на  $10^{-3}$ :

 $L_{12}$ .

$$
b_{\text{bx}} = j \cdot \frac{\omega^4 \cdot 562.00 \cdot 10^{-15} - \omega^2 \cdot 15.39 \cdot 10^{-6} + 75.78}{\omega \cdot (\omega^2 \cdot 6.90 \cdot 10^{-9} - 46.35 \cdot 10^{-3}) \cdot 29.43}.
$$

Для нахождения частот резонанса напряжения, приравняем знаменатель входной проводимости к нулю:

$$
\omega \cdot (\omega^2 \cdot 6.90 \cdot 10^{-9} - 46.35 \cdot 10^{-3}) \cdot 29.43 = 0.
$$

Приравняем каждый множитель к нулю, и найдем решение данного уравнения:

$$
\omega = 0,
$$
  
\n
$$
\omega^2 \cdot 6.90 \cdot 10^{-9} - 46.35 \cdot 10^{-3} = 0,
$$
  
\n
$$
\omega^2 \cdot 6.90 \cdot 10^{-9} = 46.35 \cdot 10^{-3},
$$
  
\n
$$
\omega^2 = \frac{46.35 \cdot 10^{-3}}{6.90 \cdot 10^{-9}},
$$
  
\n
$$
\omega^2 = 6.72 \cdot 10^6,
$$
  
\n
$$
\omega = \pm 2592.
$$

Отсюда видно, что частотой резонанса напряжений является частота  $\omega_{\text{pe}3\text{H}}$ , = 2592 Гц, а так же вырожденной частотой резонанса напряжений является частота  $\omega_{\text{pe3.H.2}} = 0$  Гц.

Для нахождения частот резонанса токов, приравняем числитель входной проводимости к нулю:

$$
\omega^4 \cdot 562.00 \cdot 10^{-15} - \omega^2 \cdot 15.39 \cdot 10^{-6} + 75.78 = 0.
$$

Для решения данного уравнения введём обозначение:

$$
t=\omega^2.
$$

Тогда данное уравнение можно записать в следующем виде:

$$
t^2 \cdot 562.00 \cdot 10^{-15} - t \cdot 15.39 \cdot 10^{-6} + 75.78 = 0
$$

Найдем дискриминант данного квадратного уравнения:

$$
D = 15.392 \cdot 10-12 - 4 \cdot 562.00 \cdot 10-15 \cdot 75.78 =
$$
  
= 236.85 \cdot 10<sup>-12</sup> + 170.35 \cdot 10<sup>-12</sup> = 66.5 \cdot 10<sup>-12</sup>.

Вычислим корень из дискриминанта:

$$
\sqrt{D} = \sqrt{66.5 \cdot 10^{-12}} = 8.15 \cdot 10^{-6}.
$$

Найдем решение квадратного уравнения:

$$
t = \frac{15.39 \cdot 10^{-6} \pm 8.15 \cdot 10^{-6}}{2 \cdot 562.00 \cdot 10^{-15}},
$$
  
\n
$$
t_1 = \frac{15.39 \cdot 10^{-6} + 8.15 \cdot 10^{-6}}{1.12 \cdot 10^{-12}} = \frac{23.54 \cdot 10^{-6}}{1.12 \cdot 10^{-12}} = 21.02 \cdot 10^{6},
$$
  
\n
$$
t_2 = \frac{15.39 \cdot 10^{-6} - 8.15 \cdot 10^{-6}}{1.12 \cdot 10^{-12}} = \frac{7.24 \cdot 10^{-6}}{1.12 \cdot 10^{-12}} = 6.46 \cdot 10^{6}.
$$

Теперь произведем обратное преобразование к  $\omega$ :

$$
\omega^2 = 21.02 \cdot 10^6,
$$
  

$$
\omega = \pm 4585,
$$
  

$$
\omega^2 = 6.46 \cdot 10^6,
$$
  

$$
\omega = \pm 2542.
$$

Получается, что частотами резонанса тока являются частоты  $\omega_{\text{pe3.T.1}} =$ 2542 Гц и  $\omega_{\text{pe3.T.2}} = 4585$  Гц.

Теперь построим график частотной характеристики входной проводимости в программе MathCAD:

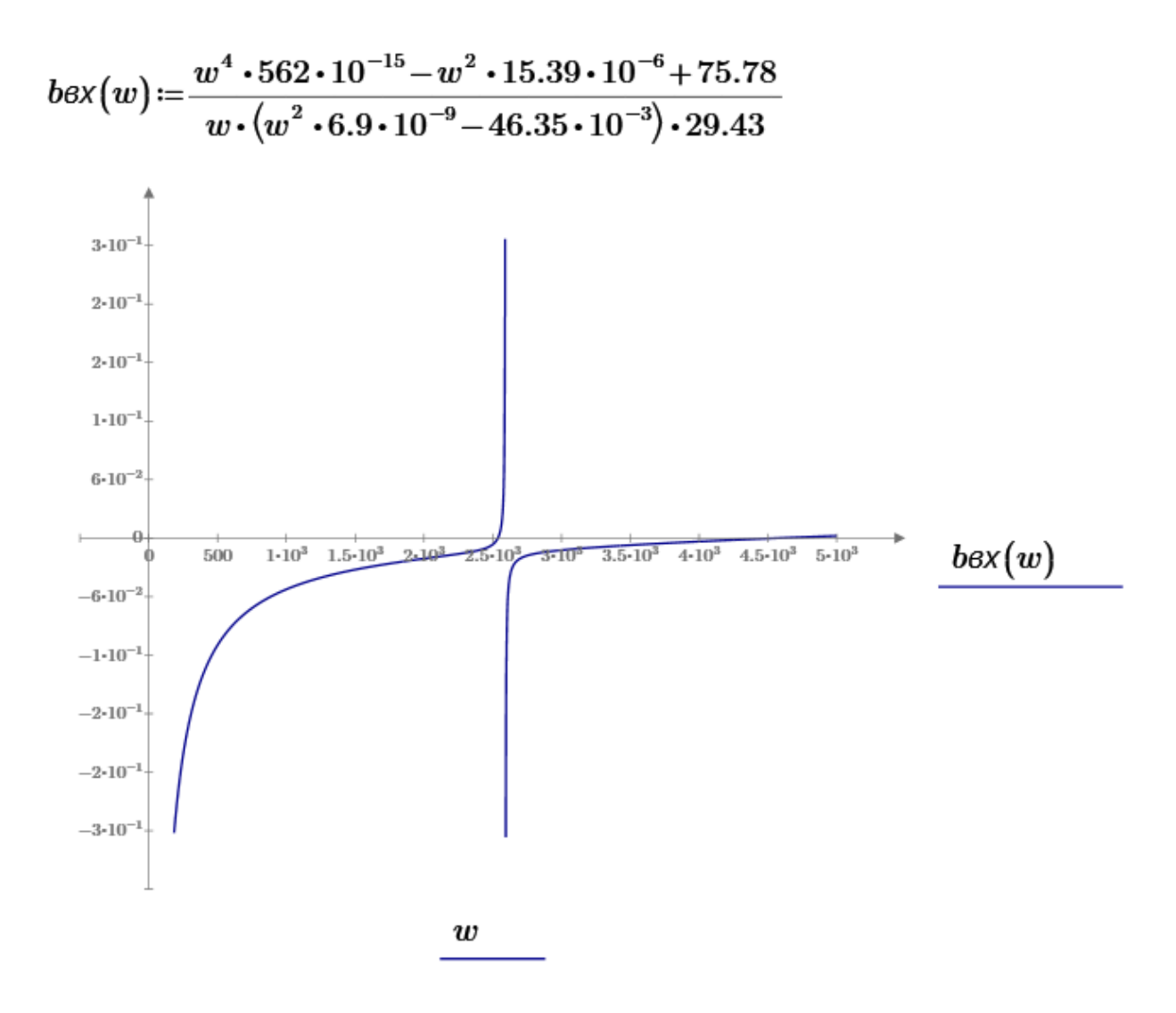

Рисунок 6.6 – Частотная характеристика входной проводимости

Как видно на рисунке 6.6, график входной проводимости начинается со значения  $b_{\text{av}}(0) = -\infty$ , что соответствует резонансу напряжений. После этого проводимость начинает увеличиваться, и достигает нулевого значения  $b_{\text{ex}}(2542) = 0$  при первой частоте резонанса токов. Затем проводимость резко увеличивается до  $b_{px}(2592) = +\infty$  при частоте резонанса напряжений. После этого знак меняется и начиная с −∞ начинает возрастать и достигает значения  $b_{\text{ex}}$ (4585) = 0 при второй частоте резонанса токов. И после этого он постепенно увеличивается.

## **6.4 Вывод по безопасности жизнедеятельности**

В ходе выполнения индивидуального задания по безопасности жизнедеятельности были закреплены знания по основным видам негативных воздействий на человеческий организм на предприятии: шум, метеорологические условия, освещение и т.д. Более конкретно был рассмотрен фактор освещения.

В задании для рабочего цеха было рассчитано требуемое искусственное освещение, которое необходимо для обеспечения комфортного выполнения работы. Расчёт требуемого освещения основывался на нормированных значениях освещенности, которые устанавливаются строительными нормами и правилами, а в частности СНиП 23-05-95. Данный СНиП регламентирует нормы для естественного и искусственного освещения.

Также в данном разделе было выполнено задание по теоретическим основам электротехники, в котором были закреплены навыки по структурному преобразованию электрических цепей, а также расчёт резонансных схем. Расчёт резонансных схем подразумевает определение параметров, при которых происходит резонанс в данной цепи.

В ходе выполнения данного дипломного проекта была разработана автоматизированная система поточного производства штамповки деталей. Данная система реализует методику горячей штамповки деталей, пластичность которых не позволяет производить штамповку при привычных людям температурах. При выполнении проекта были получены знания о принципах работы поточного производства и штамповки деталей.

Для разработки системы был выбран комплекс устройств для реализации автоматического управления. Для данной системы был выбран контроллер компании Siemens, т.к. у данной компании есть большой ассортимент различных периферийных устройств автоматизации, что облегчает их связь друг с другому. Дальше была разработана математическая модель нагревания заготовок до требуемой температуры, что является ключевой идеей метода горячей штамповки. Исходя из имеющихся данных были получены передаточные функции отдельных звеньев системы. Для них в среде моделирования Matlab & Simulink были получены переходные характеристики. После была решена задача проектирования SCADA-системы, в которой происходила отображение процессов, протекающих в цеху.

В расчётах по теории автоматического управления производилось определение оптимальных коэффициентов для ПИ-регулятора методом Dразбиения. С помощью данного метода была определена область устойчивость, в которой любой набор конфидентов ПИ-регулятора приводил систему к устойчивому состоянию, а вне которой приводил к неустойчивости. При этом расчётах так же были получены различные переходные характеристики системы.

В метрологических расчётах была решена задача расчёта суммарной погрешности канала измерения при не коррелирующих погрешностях средств измерений. Первым делом был выбран первичный прибор, которым стал термоэлектрический преобразователь TC80 типа S. К нему был подобран потенциометр КС1. И исходя из технической документации этих приборов были найдены их погрешности, на основе которых рассчитана суммарная погрешность измерительного канала.

В разделе технико-экономического обоснования был рассмотрен вопрос разработки SCADA-системы как программного продукта. Затраты на разработку данного программного продукта рассматривалось по 4 основным пунктам: материальные (материалы и электроэнергия), оплата труда, оплата социального налога и амортизационные отчисления. После рассчёта суммарных затрат была определена цена реализации продукта, которая получилась равной 879909,37 тг.

В разделе безопасности жизнедеятельности была определено требуемое освещение в цеху для нормальной работы сотрудников. Освещение рассчитывалось на основе строительных норм и правил. Также в данном разделе был произведен расчёт резонансных схем.

79

1 Технологические основы автоматизированного производства: Учебное пособие / Анкудимов Ю.П., Лебедев В.А., Тихонов А.А., Чаава М.М., Сагуленко И.В., Фоменко Е.С. – Ростов-на-Дону: Донской Государственный технический университет, 2013. – 209 с.

2 Автоматизация технологических процессов: Учебник / Шишмарев В.Ю. – 10-е изд., стер. –М.: Академия, 2016. – 352 с. – ISBN 978-5-4468-3084- 8.

3 Организация производства: Учебное пособие / Н.И. Новицкий, А.А. Горюшкин; под ред. Н.И. Новицкого. – М.: КНОРУС, 2013. – 350 с.

4 Автоматизация технологических процессов в машиностроении: Учебное пособие / Схиртладзе А.Г. –Пермь: Пермский государственный технический университет, 2010. – 505 с. – ISBN 978-5-398-00518-9.

5 Аппаратные и программные средства технологии автоматизированного производства: Учебное пособие / Давыдов В.М., Огнев Ю.Ф., Кудряшов Е.А. –Курск: Юго-Западный государственный университет, 2010. – 277 с. – ISBN 978-5-7681-0620-1.

6 Производственный менеджмент: Учебник для вузов. 4-е изд. / Р. А. Фатхутдинов. – СПб.: Питер, 2003. – 491 с: ил.

7 Проектирование автоматизированных технологических процессов: Учебное пособие / Трусов А.Н. – Кемерово: ГУ КузГТУ, 2008. – 231 с. – ISBN 978-5-89070-619-5.

8 Технология автоматизированного производства: Учебник для вузов / Жолобов А.А. –Мн.: Дизайн ПРО, 2000. –624 с. – ISBN 985-452-034-Х.

9 Шандров Б. В. Технические средства автоматизации: учебник для студeнтов высших учебных заведений. Москва. Издательский центр «Академия», 2007. – 368 с.

10 С.Г. Хан. Технические средства измерений. Методические указания к выполнению расчетно-графических работ для студентов всех форм обучения специальности 05070200 – Автоматизация и управление. – Алматы: АИЭС, 2010. –22 с.

11 Промышленные приборы и средства автоматизации: Справочник/ В. Я. Баранов, Т. Х. Безновская, В. А. Бук и др.; под общ. ред. В. А. Черенков. Л.: Машиностроение. Ленингр. отд-ние. 1987. – 847 с., ил.

12 Преображенский В. П. Теплотехнические измерения и приборы: Учебник для вузов по специальности «Автоматизация теплоэнергетических процессов». – 3-е изд., перераб. – М.: «Энергия», 1978. – 704 с., ил.

13 WIKA Типовой лист IN 00.23 – «Условия применения термопар».

14 WIKA типовой лист TE 65.80 – «Прямая термопара в соответствии с DIN 50446. Для высокотемпературных применений. Модель TC80»

15 СНиП 23-05-95 «Естественное и искусственное освещение» от 1996 г.

## **Приложение А**

Таблица А.1 – Значения коэффициента использования светового потока светильников с люминесцентными лампами для производственных помещений

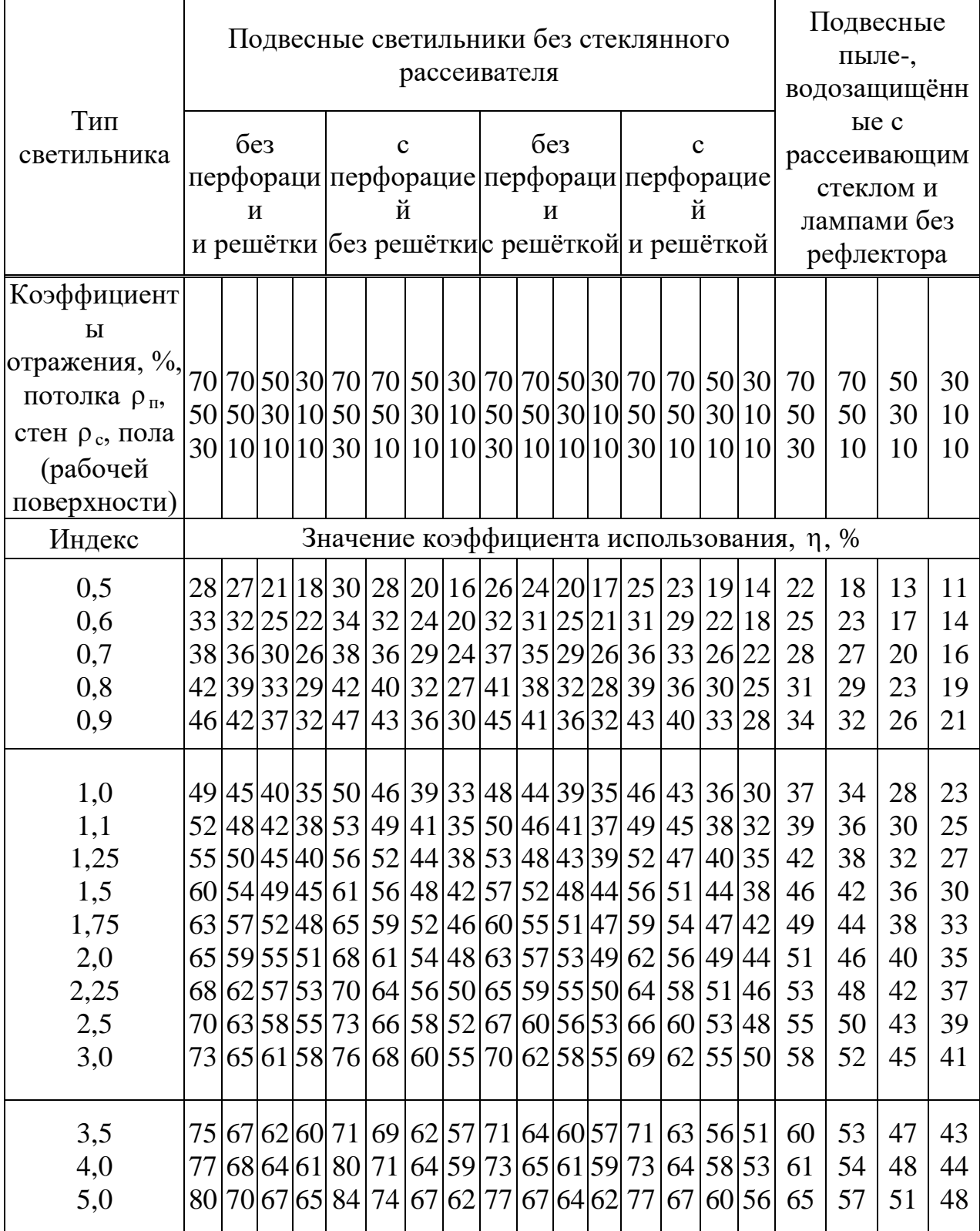

## **Приложение Б**

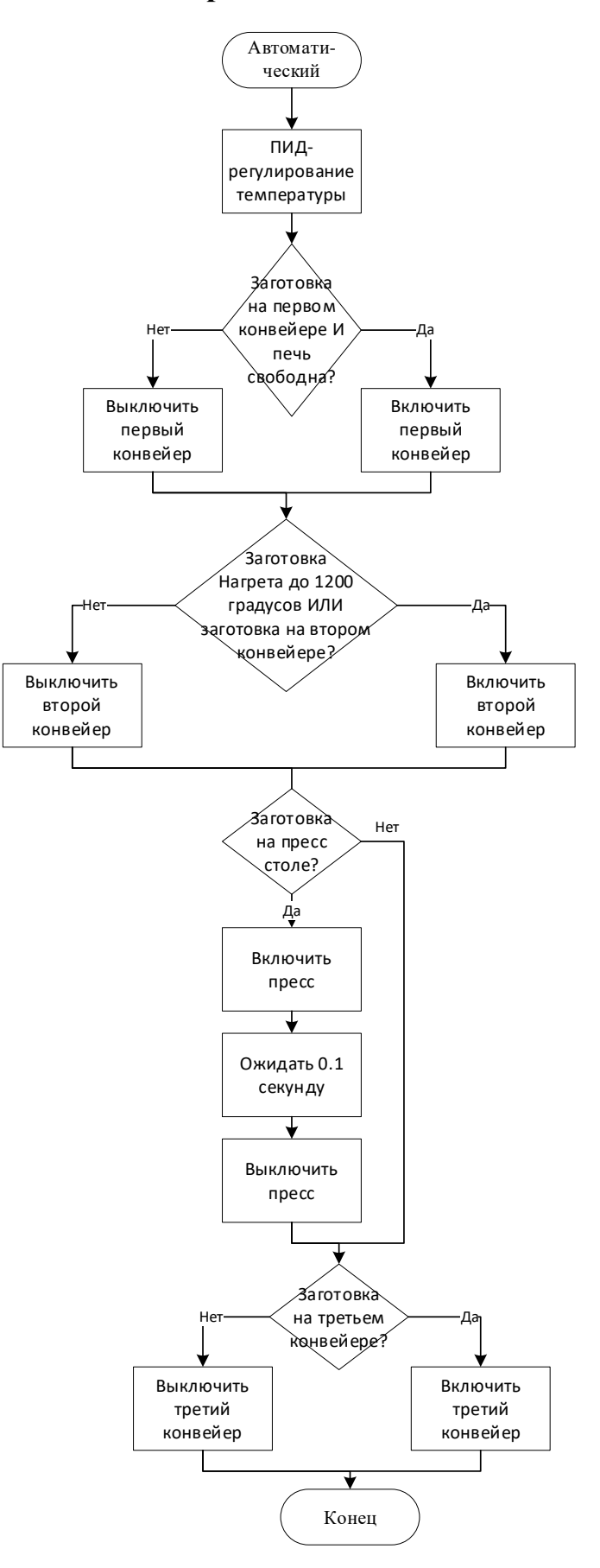

Рисунок Б.1 – Блок схема автоматического режима управления

## *Продолжение приложения Б*

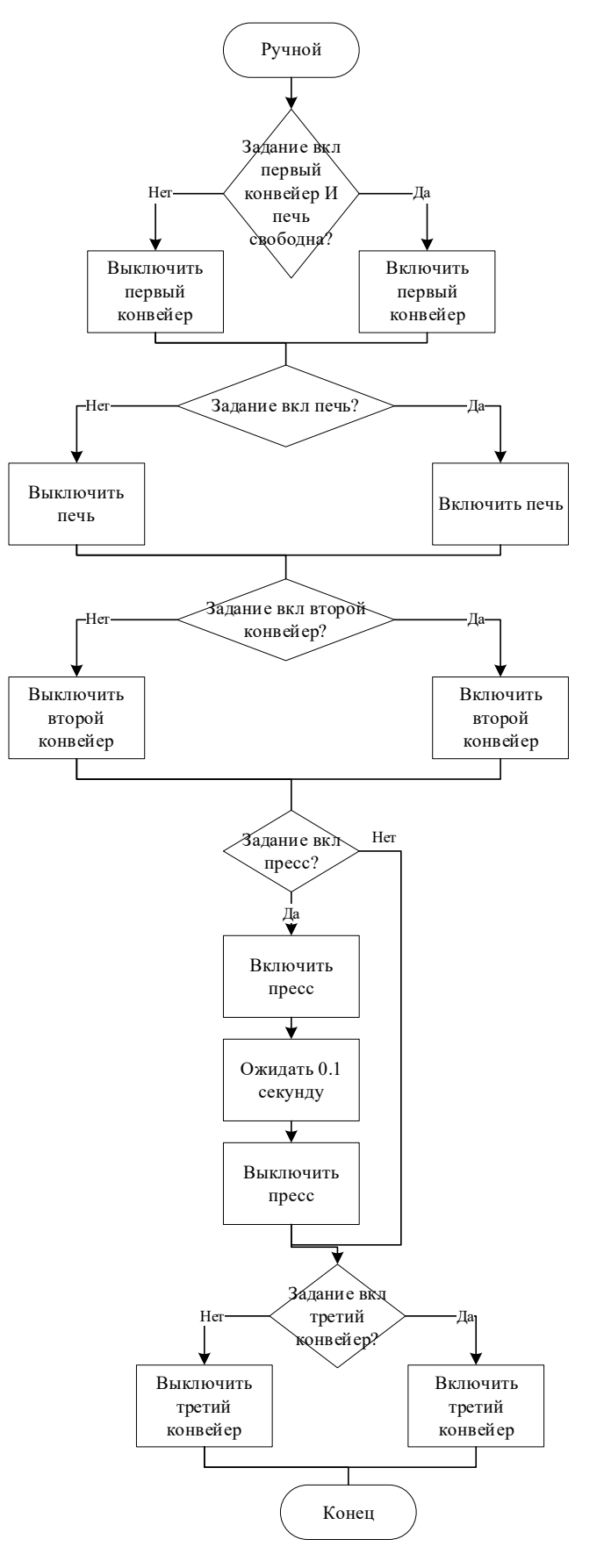

Рисунок Б.2 – Блок схема ручного режима управления